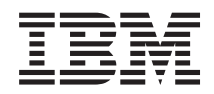

i5/OS i5/OS - Memo per gli utenti

*Versione 6 Release 1*

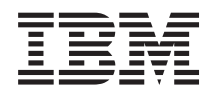

# i5/OS i5/OS - Memo per gli utenti

*Versione 6 Release 1*

#### **Nota**

Prima di utilizzare queste informazioni e i prodotti supportati, leggere le informazioni in ["Informazioni](#page-84-0) particolari" a pagina 73.

Questa edizione si applica a version 6, release 1, modification 0 di IBM i5/OS (Programma 5761-SS1) e a tutti i successivi rilasci e modifiche se non diversamente specificato in nuove edizioni. Questa versione non si può eseguire su tutti i modelli RISC (reduced instruction set computer) né sui modelli CISC.

# **Indice**

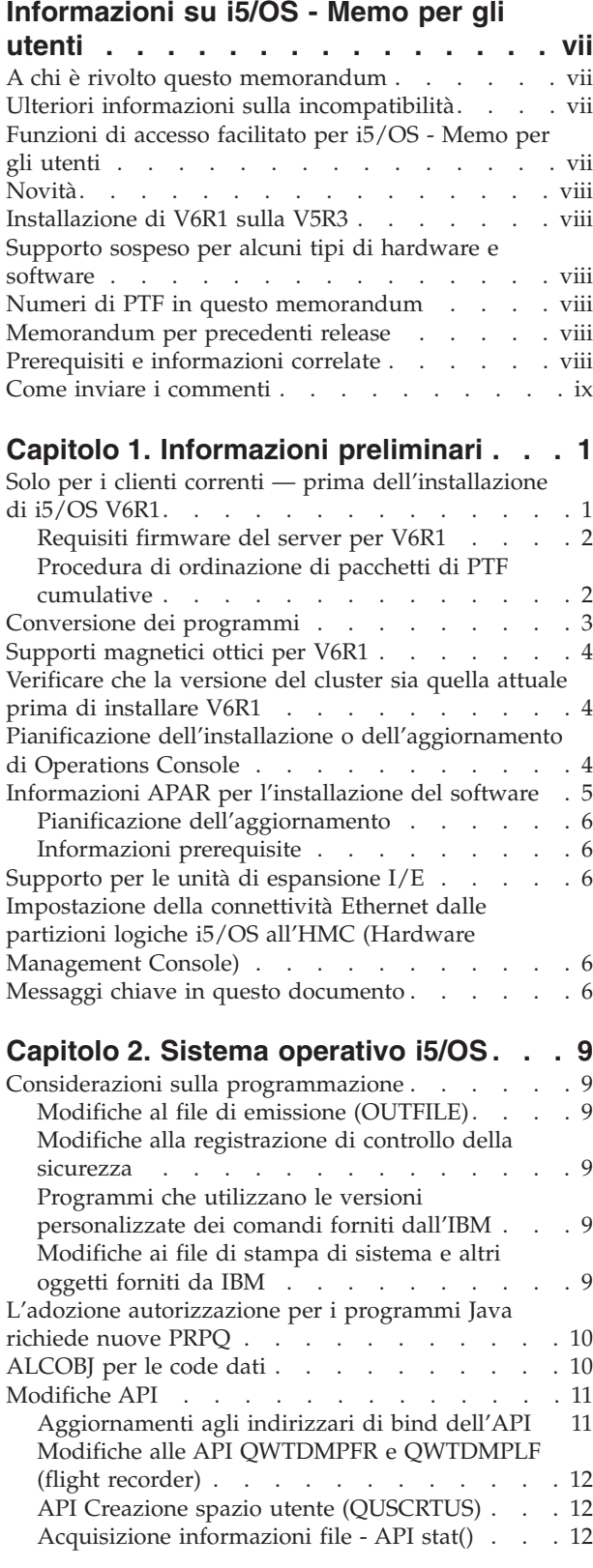

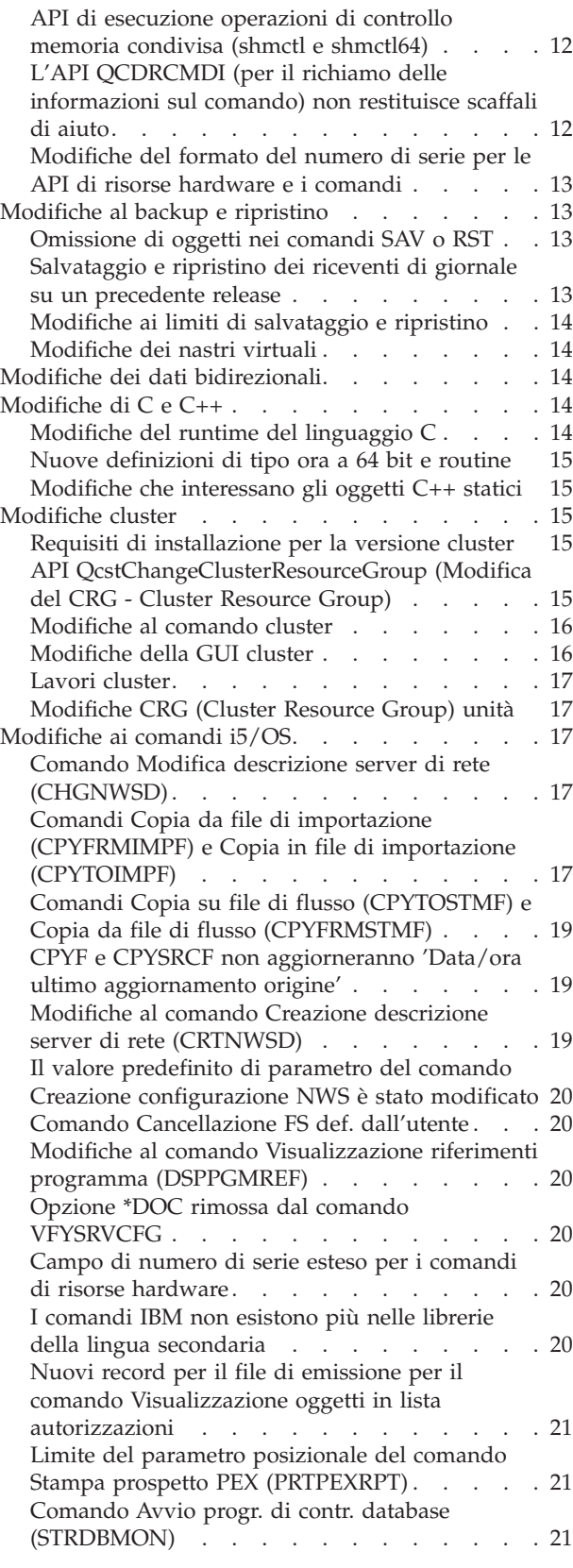

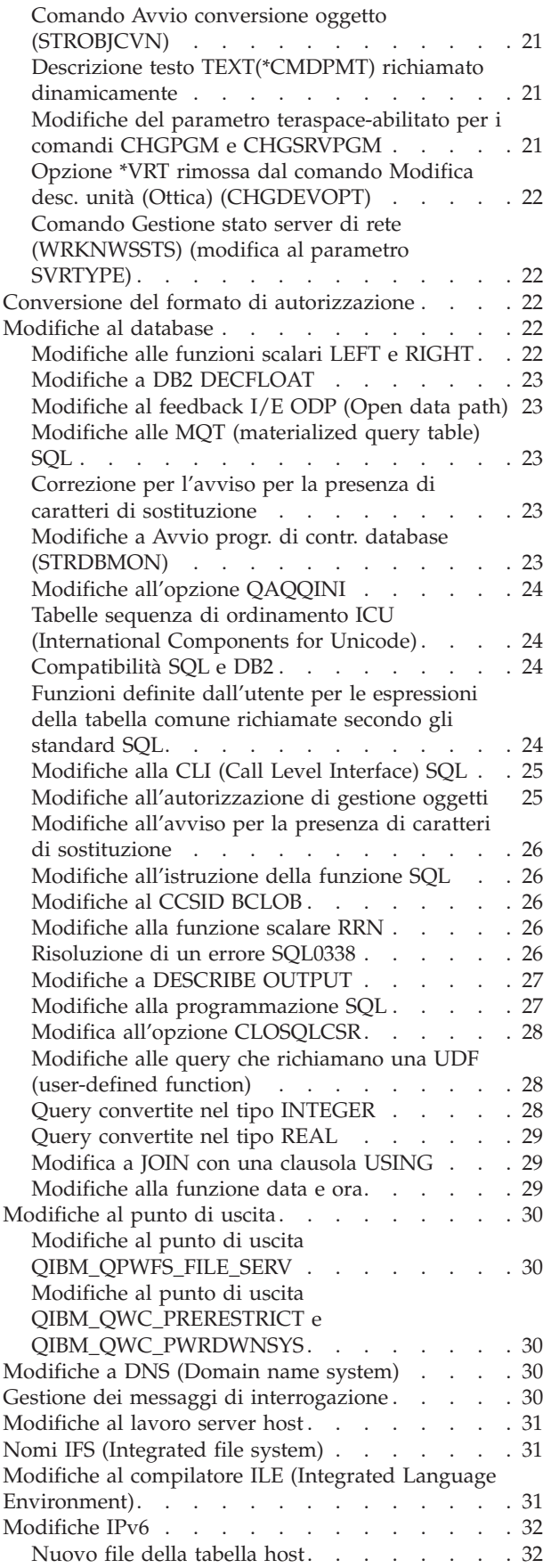

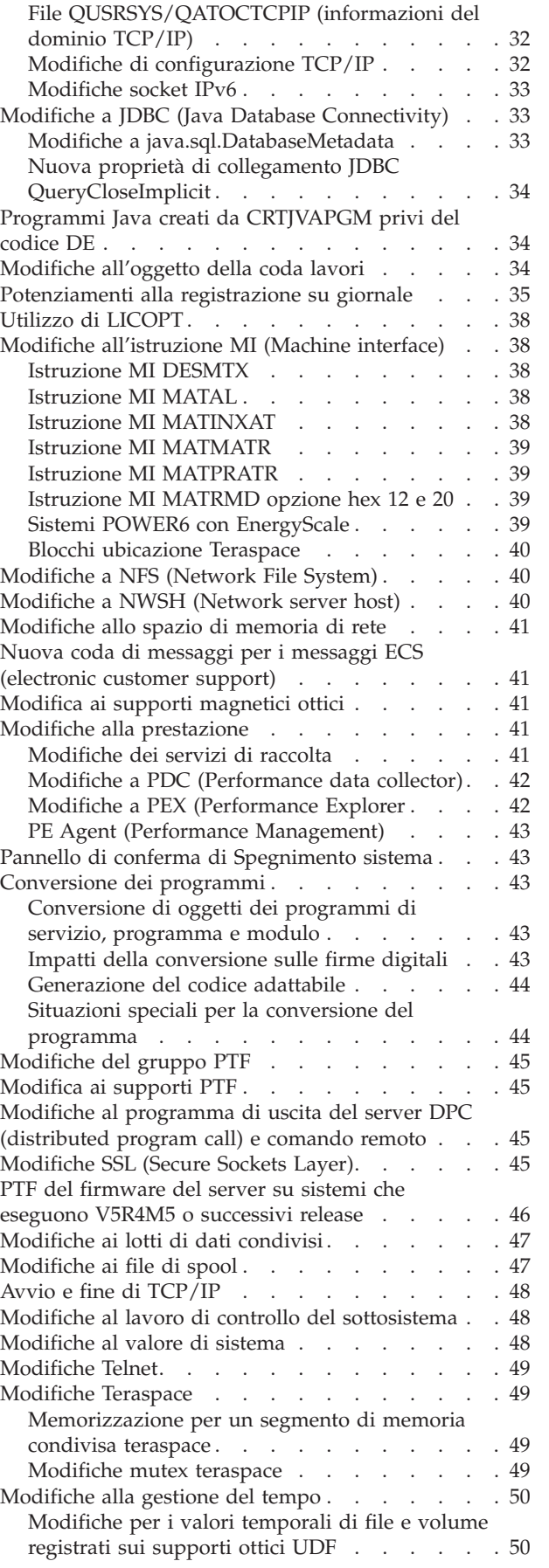

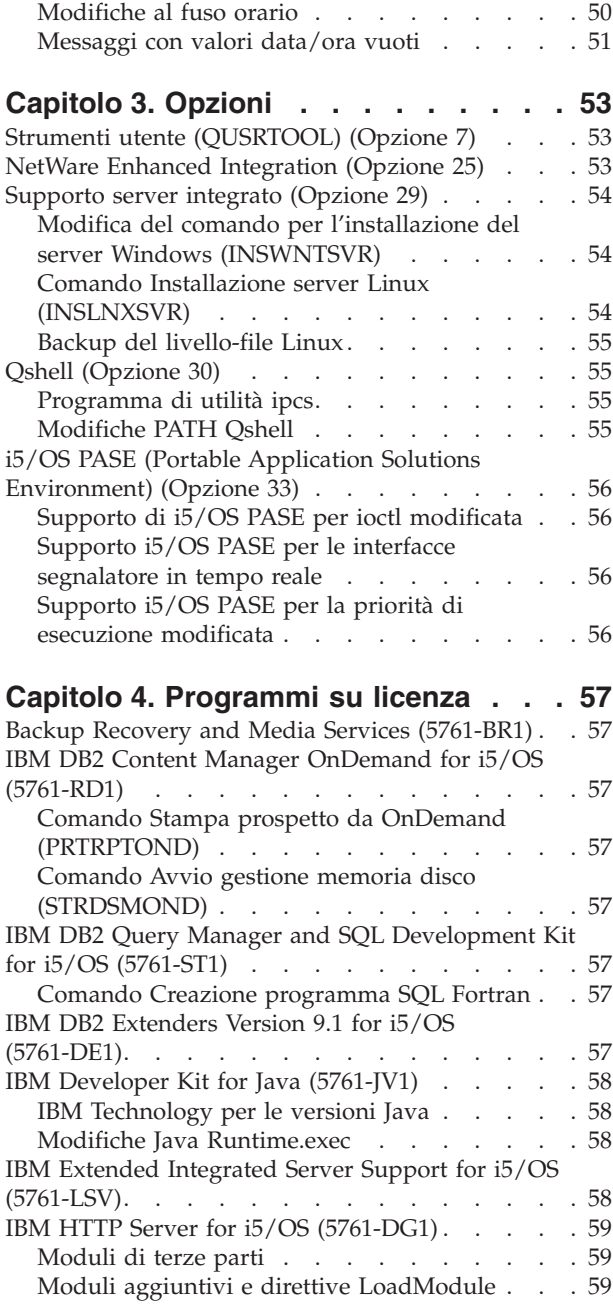

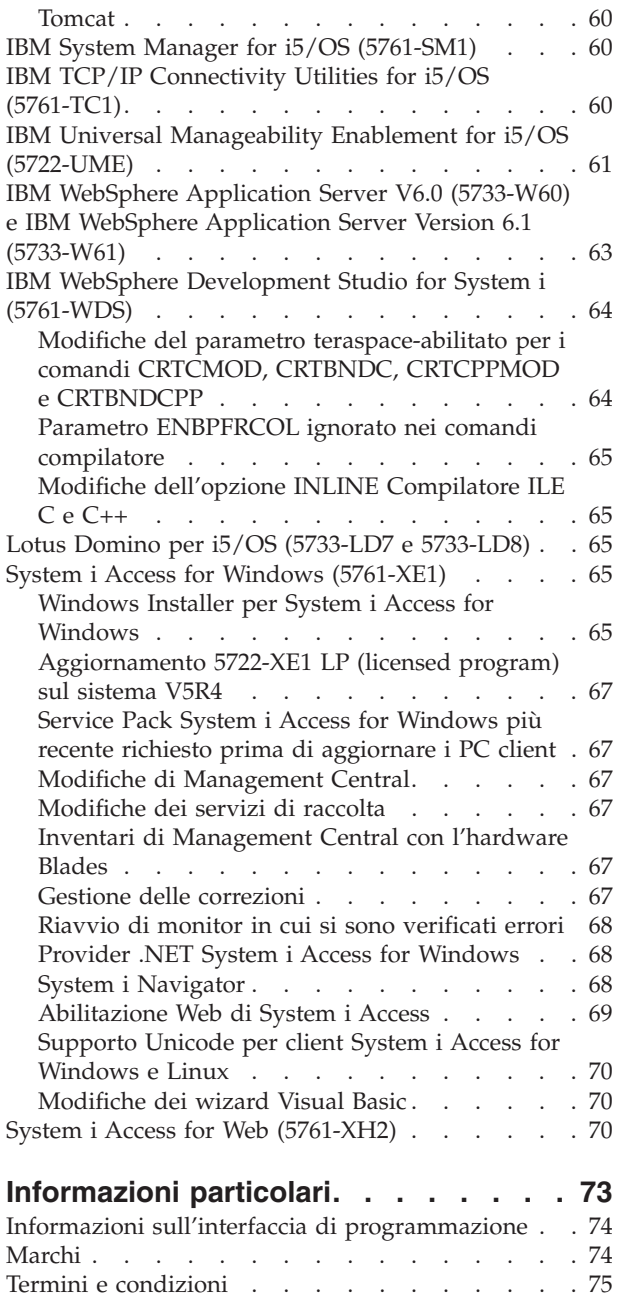

# <span id="page-8-0"></span>**Informazioni su i5/OS - Memo per gli utenti**

Queste informazioni descrivono le modifiche nella V6R1 (version 6, release 1, modification 0) che potrebbero influenzare i programmi o le operazioni di sistema. Utilizzare le informazioni contenute in questo memorandum per le modifiche del release corrente e per utilizzare il nuovo release.

### **A chi è rivolto questo memorandum**

i5/OS - Memo per gli utenti contiene informazioni fondamentali per diversi lettori. Questo memorandum è composto da quattro capitoli:

- v **Informazioni preliminari** forniscono informazioni da considerare prima di installare V6R1. Questo capitolo è previsto per i programmatori di applicazioni e di sistema e per il responsabile della gestione di sistema.
- v **Sistema operativo** contiene le nuove modifiche di release alle funzioni di base del sistema operativo. Questo capitolo include le modifiche apportate alle funzioni di gestione dei sistemi, come ad esempio la configurazione e la personalizzazione del sistema e le modifiche relative alle nuove funzionalità operative e di visualizzazione nel nuovo release. Questo capitolo si rivolge a tutti gli utenti dei computer IBM System i.
- v **Opzioni** fornisce informazioni sulle nuove modifiche di release che influiscono su opzioni specifiche del programma del sistema operativo. Questo capitolo si rivolge a tutti gli utenti dei computer System i.
- v **Programmi su licenza** contiene le modifiche del nuovo release che potrebbero interessare le applicazioni esistenti. Queste modifiche potrebbero anche interessare applicazioni salvate su un sistema V6R1 che devono essere ripristinate su un sistema di un release precedente. Questo capitolo è rivolto ai programmatori di applicazione e di sistema che utilizzano i computer System i e i relativi programmi su licenza, oltre alle aziende con reti complesse o alle aziende che sviluppano applicazioni che dispongono di sistemi con livelli di release differenti.

#### **Ulteriori informazioni sulla incompatibilità**

Dopo la pubblicazione di i5/OS - Memo per gli utenti, gli aggiornamenti di tale documento saranno disponibili nella versione Internet inglese dell'i5/OS Information Center al seguente sito Web: http://www.ibm.com/systems/i/infocenter/

Le modifiche tecniche effettuate al testo, vengono indicate da una riga verticale alla sinistra della modifica.

Per ulteriori informazioni sulla incompatibilità non disponibili al momento della pubblicazione di questo memorandum, consultare la lettera di accompagnamento PTF, PSP (preventive service planning) informazioni APAR (authorized problem analysis reports) nel sito Web di supporto per IBM System i: http://www/systems/support/i

Fare clic su **Technical Databases**.

#### **Funzioni di accesso facilitato per i5/OS - Memo per gli utenti**

Le funzioni di accesso facilitato aiutano gli utenti affetti da disabilità fisiche, come ad esempio una mobilità limitata o delle difficoltà di visione, ad utilizzare correttamente i prodotti IT (Information Technology).

<span id="page-9-0"></span>V6R1 i5/OS - Memo per gli utenti è disponibile, inoltre, come file di testo nel sito Web di supporto per IBM System i. Fare clic su **Technical Databases > Preventive Service Planning (PSP) > All Preventive Service Planning Documents by Release > R610**.

#### **Novità**

Poiché questa è la prima revisione di V6R1 - Memo per gli utenti, tutte le informazioni contenute sono nuove.

#### **Installazione di V6R1 sulla V5R3**

Se si sta installando i5/OS V6R1 sulla V5R3, leggere anche *Memorandum iSeries per gli utenti* per la V5R4. Tale documento contiene informazioni relative alla incompatibilità sulle nuove funzioni e miglioramenti che si trovano nella V5R4. È possibile ordinare questo documento immettendo il seguente comando:

SNDPTFORD SF98016

Memo per gli utenti è, inoltre, disponibile nelle informazioni PSP sul sito Web di supporto per IBM System i:

http://www/systems/support/i

Fare clic su **Technical Databases > Preventive Service Planning (PSP) > All Preventive Service Planning Documents by Release**.

#### **Supporto sospeso per alcuni tipi di hardware e software**

È importante che l'utente, in qualità di cliente, esamini e comprenda tutte le considerazioni sul nuovo release del software. Ciò è particolarmente vero, quando si parla di supporto sospeso, per prodotti hardware e software o per dispositivi. Tali informazioni si trovano all'interno del materiale di presentazione System i. Per avere le informazioni più aggiornate riguardo i prodotti sospesi o dispositivi insieme a sostituzioni suggerite, andare al sito Web di pianificazione System i: http://www/systems/support/i/planning/migrationupgrade.html

Selezionare il collegamento **Migration & upgrades** per ulteriori informazioni.

# **Numeri di PTF in questo memorandum**

I numeri di PTF (Program temporary fix) in questo memorandum potrebbero essere stati presidiati.

#### **Memorandum per precedenti release**

Oltre ad ordinare i precedenti release del *Memorandum per gli utenti* utilizzando il comando SNDPTFORD, è possibile visualizzare questi documenti sul sito Web di supporto per IBM System i: http://www/systems/support/i

Fare clic su **Technical Databases > Preventive Service Planning (PSP) > All Preventive Service Planning Documents by Release**.

### **Prerequisiti e informazioni correlate**

Utilizzare l'i5/OS Information Center come punto di inizio per ricercare le informazioni tecniche System i.

È possibile accedere all'Information Center in due modi:

• Dal seguente sito Web:

<span id="page-10-0"></span>http://www.ibm.com/systems/i/infocenter/

v Dai CD-ROM forniti con l'ordine del sistema operativo: *i5/OS Information Center CD*, SK3T-4091.

i5/OS Information Center contiene informazioni importanti e argomenti importanti come Java, TCP/IP, servizi Web, reti sicure, partizioni logiche, alta disponibilità, comandi CL (control language) e API (application programming interface) di sistema. Inoltre, include i collegamenti IBM ai Redbook e collegamenti Internet ad altri siti Web IBM come la home page IBM.

Con ogni nuovo ordine hardware, si riceve *System i Access for Windows DVD*, SK3T-4098. Tale CD-ROM contiene IBM System i Access for Windows. System i Access Family offre una serie di funzioni client e server avanzata per il collegamento dai PC ai computer System i.

#### **Come inviare i commenti**

Il feedback è molto importante per fornire informazioni dettagliate. Se ci sono commenti relativi a questo memorandum o a qualsiasi altra documentazione i5/OS, compilare il modulo dei commenti degli utenti nella parte posteriore di questo memorandum.

- v Se si preferisce inviare i commenti tramite posta, utilizzare il modulo dei commenti utente con l'indirizzo stampato sul retro. Se si sta inviando il modulo dei commenti utente da un paese diverso dagli Stai Uniti, è possibile consegnare il modulo all'ufficio servizi IBM locale o al rappresentante IBM per il servizio di posta a pagamento.
- v Se si preferisce inviare i commenti tramite FAX, utilizzare uno dei seguenti numeri:
	- Stati Uniti, Canada e Porto Rico: 1-800-937-3430
	- Altri paesi: 1-507-253-5192
- v Se si preferisce inviare i commenti elettronicamente, utilizzare uno degli indirizzi e-mail seguenti:
	- Commenti sui manuali:
		- RCHCLERK@us.ibm.com
	- Commenti su i5/OS Information Center:
		- RCHINFOC@us.ibm.com

Assicurarsi di includere quanto segue:

- v Il nome del manuale o l'argomento dell'i5/OS Information Center.
- v Il numero della pubblicazione di un manuale.
- v Il numero di pagina o l'argomento di un manuale a cui si applicano i commenti.

# <span id="page-12-0"></span>**Capitolo 1. Informazioni preliminari**

### **Solo per i clienti correnti — prima dell'installazione di i5/OS V6R1**

Ognuna delle seguenti pubblicazioni contiene informazioni aggiuntive che è necessario leggere prima di installare questo release. Tutte le risorse a cui si fa riferimento in questo elenco, si trovano sia sul CD-ROM *i5/OS Information Center CD*, SK3T-4091 che su Internet al seguente sito Web:

http://www.ibm.com/systems/i/infocenter/

**Nota:** dopo il release dell'i5/OS Information Center, gli aggiornamenti verranno resi disponibili nella versione Internet inglese. Per esaminare tali aggiornamenti, fare clic su **Aggiornamenti a partire dalla presentazione della V6R1** nella home page dell'Information Center.

Accedere alla versione Internet oppure inserire il CD nell'unità CD-ROM del proprio PC per poterne visualizzare il contenuto. Le istruzioni indicano diverse risorse:

- v L'argomento **Installazione, aggiornamento o cancellazione di i5/OS e relativo software** presente in i5/OS Information Center contiene le informazioni di preinstallazione e quelle sull'installazione o l'aggiornamento del release del sistema operativo, di parte del release o dei relativi programmi su licenza. È inoltre possibile ordinare una versione stampata di questo PDF (SC13-2695; codice dispositivo 8004) con gli ordini relativi all'aggiornamento del software o gli ordini relativi a nuovo hardware.
- v Le informazioni PSP (preventive service planning) illustrano i problemi software che potrebbero incontrarsi al momento dell'installazione del nuovo release. Il numero PSP per V6R1 i5/OS - Memo per gli utenti in linea è SF98026. È possibile scaricare PSP utilizzando l'ECS (electronic customer support) dal sito Web Supporto per IBM System i:

http://www/systems/support/i

In alternativa, è possibile ottenere PSP dal fornitore del servizio software. Le seguenti voci sono incluse in PSP:

– L'identificativo PSP per le informazioni relative all'installazione di V6R1 è SF98020. Le informazioni all'interno di PSP descrivono le informazioni più recenti sull'installazione e vengono raggruppate per area del prodotto. Per ricevere queste informazioni PSP utilizzando l'ECS (electronic customer support), immettere il seguente comando su una riga comandi i5/OS:

#### SNDPTFORD SF98020

– L'identificativo PSP per le informazioni relative ai problemi rilevati dalla disponibilità del pacchetto di PTF cumulative è SF99610. Le informazioni all'interno di tale PSP descrivono tutte le PTF rilasciate dal momento in cui è stato inviato il pacchetto di PTF cumulative corrente. Inoltre, contiene informazioni relative a tutti i problemi pervasivi e ad elevato impatto noti, non inclusi nell'ultimo pacchetto di PTF cumulative. Per ricevere queste informazioni PSP utilizzando l'ECS (electronic customer support), immettere il seguente comando su una riga comandi i5/OS:

#### SNDPTFORD SF99610

– L'identificativo PSP per le informazioni relative all'installazione dell'hardware V6R1 è MF98610. Esaminare tali informazioni PSP prima di installare nuovi modelli System i o unità hardware. Per ricevere queste informazioni PSP utilizzando l'ECS (electronic customer support), utilizzare il seguente comando:

#### SNDPTFORD MF98610

– L'identificativo PSP per le informazioni relative agli aggiornamenti del sistema e alle migrazioni di dati è SF98169. Le informazioni all'interno di questo PSP descrivono le correzioni relative alla migrazione e all'aggiornamento. Esaminare tali informazioni PSP prima di aggiornare il modello del

<span id="page-13-0"></span>sistema o migrare i data tra i sistemi. Per ricevere queste informazioni PSP utilizzando l'ECS (electronic customer support), immettere il seguente comando su una riga comandi i5/OS:

SNDPTFORD SF98169

- v La strategia di manutenzione PTF System i. Una strategia di manutenzione PTF è consigliata a tutti i clienti System i. Ciò può ridurre l'impatto con le operazioni del sistema System i che risultano da interruzioni non pianificate o errori di programma. Per ulteriori informazioni sulla strategia di manutenzione System i, effettuare quanto segue:
	- 1. Andare al sito: http://www/systems/support/i.
	- 2. Sotto la categoria dei collegamenti noti fare clic su **Fixes**.
	- 3. Fare clic su **Guide to fixes**.
	- 4. Fare clic sul separatore **Server maintenance**.
	- 5. Fare clic su **Create a maintenance strategy**.

#### **Requisiti firmware del server per V6R1**

Prima di eseguire l'aggiornamento al release successivo, verificare il livello di firmware del server supportato. Il firmware del server deve essere di un determinato livello minimo per poter supportare V6R1. (Questo non include i modelli System i 8*xx* che supportano V6R1.)

Per informazioni sulla visualizzazione dei livelli di firmware esistenti, passare al seguente argomento in IBM Systems Hardware Information Center. Fare clic su **Assistenza clienti, supporto e risoluzione dei problemi > Aggiornamenti > Gestione degli aggiornamenti > Visualizzazione dei livelli di firmware esistenti**.

Per informazioni sulla verifica dei requisiti di firmware per il nuovo release, passare al seguente argomento in i5/OS Information Center. Fare clic su **i5/OS e relativo software > Installazione, aggiornamento o cancellazione di i5/OS e relativo software > Aggiornamento o sostituzione di i5/OS e relativo software > Preparazione all'aggiornamento o alla sostituzione del software > Preparazione del sistema per l'aggiornamento o la sostituzione del software i5/OS > Verifica dei requisiti firmware per il nuovo release**.

Nei release precedenti, le correzioni per il firmware del server venivano fornite come PTF per Licensed Internal Code. Nella V5R4M5 e successive, le correzioni per il firmware del server sono fornite come PTF per un programma su licenza i5/OS. L'identificativo prodotto utilizzato dipende dal modello di sistema in esecuzione; ad esempio, 5733-905 per i modelli POWER5. È possibile determinare l'identificativo prodotto utilizzato per le correzioni del firmware del server mediante il comando Visualizzazione stato firmware (DSPFMWSTS).

# **Procedura di ordinazione di pacchetti di PTF cumulative**

Non si riceverà un pacchetto di PTF cumulative con il proprio ordine software. Per garantire la creazione di un pacchetto di PTF cumulative coerente e per essere in grado di richiamare le PTF più recenti, IBM ha istituito un'unica fonte di distribuzione. Tale fonte è il Servizio correzioni.

Quando si ordina il Pacchetto di PTF cumulative per la V6R1 (SF99610) dal Servizio correzioni, si riceveranno la PTF cumulativa più recente oltre alle PTF di gruppo DB (Database) e alle PTF di gruppo HIPER (High Impact Pervasive) da installare con l'aggiornamento software.

Se è trascorso molto tempo da quando è stato ricevuto l'ultimo ordine, potrebbe essere disponibile un pacchetto di PTF cumulative più recente. È possibile ordinare i pacchetti di PTF cumulative utilizzando il comando SNDPTFORD (Invio ordine PTF), utilizzando Fix Central o contattando il fornitore del servizio software. Si consiglia di controllare per verificare se si dispone del pacchetto di PTF cumulative più recente. Per visualizzare l'identificativo dell'ultimo pacchetto di PTF cumulative disponibile per il proprio release software, andare sul sito Web di supporto IBM System i:

<span id="page-14-0"></span>http://www/systems/support/i

#### Fare clic su **Technical Databases > Preventive Service Planning - PSP**.

Fare riferimento al documento PSP (preventive service planning) dell'installazione software, SF98020, per il release del software del sistema operativo che si sta installando.

Se non si dispone del pacchetto di PTF cumulative più recente per la propria installazione software del sistema operativo, inoltrare un ordine per il pacchetto da 7 a 10 giorni lavorativi prima della data in cui si intende installare il software per garantire un tempo sufficiente per la consegna. È possibile visualizzare le opzioni di ordinazione delle PTF tramite Internet sul sito Web di supporto IBM System i. Fare clic su **Technical Databases > PTF Ordering**. Inoltre, è possibile scaricare il pacchetto di PTF cumulative tramite FTP specificando tale opzione in Fix Central; questa opzione fornisce un riscontro più veloce rispetto ai 7-10 giorni richiesti per l'arrivo del pacchetto fisico.

#### **Conversione dei programmi**

Per V6R1, la conversione è richiesta per tutti i programmi creati nei precedenti release che utilizzano la MI (machine interface) i5/OS. Questa conversione aggiorna i programmi per fornire integrità di sistema, prestazione potenziata e nuove funzioni, traendo vantaggio dalle numerose nuove funzioni di processori e sistemi operativi. Per un programma da convertire, è necessario che siano disponibili i dati di creazione relativi. I programmi creati per la V5R1 o successivi release dispongono dei dati di creazione disponibili per l'uso durante la conversione. I dati di creazione sono sempre disponibili per l'uso durante la conversione quando un programma e i relativi moduli associati sono stati creati per la V5R1 o successive.

La preparazione per tali conversioni di programmi nelle librerie può avere un effetto significativo sulla quantità del tempo di pianificazione prima dell'aggiornamento. Dopo l'aggiornamento, alcune conversioni possono interessare in modo significativo la prestazione quando gli oggetti del programma non sono convertiti fino a quando si accede al programma per la prima volta.

Possono verificarsi altri tipi di conversioni per V6R1, inclusi i programmi Java negli indirizzari, file di spool e nomi IFS (integrated file system) nei file system che non sono sensibili al maiuscolo/minuscolo.

IBM fornisce il comando Analisi conversione oggetto (ANZOBJCVN) per i5/OS V5R4 e V5R3 per la pianificazione di tali conversioni. Questo strumento consente di identificare le difficoltà potenziali di conversione, se presenti e valuta i tempi di conversione.

Per cominciare a preparare i sistemi per le conversioni V6R1 elencate in precedenza, seguire queste istruzioni:

- 1. Rivedere le informazioni APAR II14306 per i comandi e la funzione inclusi con i PTF di conversione. Queste informazioni APAR sono contenute nelle nelle informazioni PSP (preventive service planning) nel sito Web di supporto per IBM System i. Fare clic su **Technical Databases > Authorized Problem Analysis Reports (APARs)**.
- 2. Consultare la pubblicazione IBM Redpaper *i5/OS Program Conversion: Getting ready for i5/OS V6R1*, REDP-4293, disponibile dal seguente sito Web:

#### http://www.redbooks.ibm.com

Tale pubblicazione Redpaper include anche i numeri PTF da utilizzare per il caricamento del comando ANZOBJCVN.

Per ulteriori informazioni sulla conversione dei programmi, consultare anche l'argomento **Installazione, aggiornamento o cancellazione di i5/OS e relativo software** information center e il sito Web di pianificazione aggiornamenti System i:

http://www/systems/support/i/planning/upgrade/index.html

<span id="page-15-0"></span>Per ulteriori informazioni sulle conversioni nomi IFS (integrated file system), consultare ["Nomi](#page-42-0) IFS [\(Integrated](#page-42-0) file system)" a pagina 31.

#### **Supporti magnetici ottici per V6R1**

I supporti magnetici ottici per il sistema operativo i5/OS V6R1 è il DVD. Se si utilizza un supporto magnetico fisico per installare il release V6R1, è necessario disporre di una unità DVD. I release precedenti tipici richiedono circa 13 CD-ROM. Il release V6R1 è disponibile su tre supporti magnetici ottici. Alcuni programmi su licenza individuali sono su CD-ROM. Per una descrizione del supporto magnetico V6R1, consultare **Etichette del supporto magnetico e relativo contenuto**.

### **Verificare che la versione del cluster sia quella attuale prima di installare V6R1**

Se si stanno utilizzando i cluster o l'alta disponibilità, verificare che la versione del cluster sia quella attuale prima di installare i5/OS V6R1 sul sistema. Il cluster supporta solo la differenza di una versione. Un cluster V5R4 deve disporre di una versione 5 prima di installare V6R1.

#### **Pianificazione dell'installazione o dell'aggiornamento di Operations Console**

Se si sta eseguendo l'aggiornamento alla V6R1 e si desidera sostituire una console esistente con Operations Console, aggiornare il sistema prima di migrare la console. In questo modo si eviteranno conflitti tra la console esistente e Operations Console. Per istruzioni sull'aggiornamento del sistema operativo, fare clic su **i5/OS e relativo software > Installazione, aggiornamento o cancellazione di i5/OS e relativo software > Aggiornamento o sostituzione di i5/OS e relativo software**.

#### **Informazioni prerequisite per gli utenti Operations Console che effettuano l'aggiornamento a o l'installazione di V6R1:**

È necessario conformarsi alle seguenti indicazioni prima di eseguire l'installazione o l'aggiornamento del software (sistema operativo, Licensed Internal Code) alla V6R1:

- 1. Per tutti gli aggiornamenti e le installazioni, è necessario stabilire un collegamento tra il sistema ed il PC dell'Operations Console utilizzando l'ID utente dei programmi di manutenzione 11111111 (otto 1). La parola d'ordine predefinita per questo ID utente è 11111111; tuttavia, potrebbe essere stata modificata in seguito ad una precedente installazione. Questo ID utente predefinito assicura una corretta nuova autenticazione dell collegamento client al sistema. Quando si riceve l'aggiornamento del release del sistema operativo, gli ID utente dei programmi di manutenzione forniti (eccetto 11111111) risultano scaduti. Per autenticare nuovamente il collegamento client al sistema, immettere l'ID utente dei programmi di manutenzione 11111111 (otto 1) e la parola d'ordine predefinita formata da otto 1 oppure quella precedentemente creata per questo ID utente. Questo è particolarmente importante per le installazioni automatiche.
- 2. Si consiglia di aggiornare System i Access per Windows alla V6R1 prima di aggiornare il sistema operativo. Per ulteriori informazioni, consultare l'argomento **Installazione di System i Access per Windows** in i5/OS Information Center.
- **Nota:** un errore nel conformarsi alle azioni prescritte sopra potrebbe impedire il corretto funzionamento della console durante l'aggiornamento o l'installazione.

**Importante:** durante un IPL manuale del sistema e se non è stata specificata alcuna console in precedenza, si riceveranno due ulteriori pannelli per confermare l'impostazione del tipo console. Il primo richiederà l'utilizzo del tasto F10 per accettare il tipo di console corrente ed il secondo indicherà che un valore non esisteva precedentemente (sarà presente uno zero come vecchio valore) e verrà riportato il nuovo valore. Premendo Invio si uscirà e si imposterà il tipo di console automaticamente. L'IPL quindi

<span id="page-16-0"></span>proseguirà nel pannello IPL o Installazione del sistema. Questa condizione è più probabile che si verifichi durante l'installazione di una nuova partizione ma potrebbe presentarsi anche al primo IPL manuale della V6R1; ad esempio, l'IPL modalità-A che segue al ripristino del Licensed Internal Code durante l'aggiornamento o l'installazione quando si rileva un valore di console di zero.

#### **Migrazione ad Operations Console prima dell'aggiornamento del modello di sistema**

Se si ha intenzione di utilizzare Operations Console sul nuovo modello System i (migrando da un tipo differente di console), è importante configurare il nuovo PC Operations Console prima di iniziare l'aggiornamento del modello System i. Al punto delle istruzioni di aggiornamento in cui sono necessarie le funzioni console sul nuovo modello System i, l'utente sarà in grado di eseguire qualsiasi funzione richiesta senza la necessità dell'attuale dispositivo di console. Le funzioni di Operations Console che corrispondono alla connettività che si intende utilizzare, andrebbero specificate come parte dell'ordine relativo al nuovo modello System i.

#### **Nuovi modelli**

Se si sta utilizzando un modello 5xx System i che utilizza un'HMC (Hardware Management Console), è possibile passare da HMC a Operations Console o da Operations Console a HMC. Per dettagli su come effettuare queste operazioni, consultare l'argomento **Gestione console, interfacce e terminali > Modifica console, interfacce e terminali** in **IBM Systems Hardware [Information](http://publib.boulder.ibm.com/eserver) Center**.

Le porte Ethernet incorporate su POWER5 modelli 5xx (tranne 595) adesso saranno la porta predefinita da utilizzare per Operations Console (LAN) su sistemi che non vengono gestiti dall'HMC. System i Modello 825 è l'unico modello che utilizza una porta incorporata per Operations Console.

#### **Passaggio del controllo console a un altro utente**

Se si utilizza Operations Console e si esegue la console di emulazione 5250, è possibile utilizzare una nuova opzione nella finestra Seleziona console, denominata **Consenti il ripristino della console e consenti a un'altra console di prendere il controllo della console**. Se necessario, questa opzione consente agli utenti delle console locali su una rete di assumere il controllo della console di un altro utente.

#### **Ripristino**

L'opzione **Consenti il ripristino della console e consenti a un'altra console di prendere il controllo della console** controlla anche una nuova funzione di ripristino che consente il ripristino della console senza perdere i dati o il lavoro. Per dettagli sulle funzioni di questa opzione, consultare l'argomento **Operations Console** in i5/OS Information Center.

#### **Informazioni APAR per l'installazione del software**

Quando si pianifica l'aggiornamento o l'installazione dell'i5/OS, verificare le informazioni APAR II14310 per V6R1 nelle informazioni PSP (preventive service planning).

Se si sta aggiornando dalla V5R3, ad esempio, è necessario caricare e applicare alcune PTF per poter accettare gli accordi software in linea. Se si stanno utilizzando cataloghi di immagini per l'aggiornamento dalla V5R3 o V5R4, sono richieste alcune PTF. Entrambe queste fasi di preparazione sono incluse nell'argomento di information center Installazione, aggiornamento o cancellazione di i5/OS e relativo software.

Per rivedere le informazioni APAR II14310, andare al sito Web di supporto per IBM System i: http://www/systems/support/i

#### Fare clic **Technical Databases > Authorized Program Analysis Reports (APARs)**.

# <span id="page-17-0"></span>**Pianificazione dell'aggiornamento**

Il sito Web IBM System i Support: Planning (http://www.ibm.com/systems/support/i/planning/) fornisce i collegamenti ad una varietà di strumenti e informazioni di pianificazione. La pagina **Upgrade planning - i5/OS and OS/400 level mapping** mostra quali release di i5/OS o OS/400 sono supportati da ogni modello System i, iSeries, e AS/400 RISC.

Il sito Web IBM System i Support: Planning - Migration and upgrades (http://www.ibm.com/systems/ support/i/planning/migrationupgrade.html) include le anteprime dei prodotti, SD (Statements of Directions) e informazioni sui prodotti o le funzioni che potrebbero non essere supportati in release futuri del sistema operativo i5/OS o su modelli futuri System i.

# **Informazioni prerequisite**

Per informazioni sui prerequisiti per le funzioni di cui si dispone attualmente o pianificate da aggiungere al sistema, consultare il sito Web IBM Systems (http://www.ibm.com/systems/). Ricercare **IBM Prerequisite**.

### **Supporto per le unità di espansione I/E**

È possibile ottenere le informazioni più recenti sui prerequisiti software per le nuove funzioni I/E e le nuove unità di espansione I/E disponibili sul sito Web di supporto IBM System i: http://www/systems/support/i/planning/upgrade/future.html

### **Impostazione della connettività Ethernet dalle partizioni logiche i5/OS all'HMC (Hardware Management Console)**

Seguire le fasi di installazione per l'impostazione della connettività Ethernet dalle LPAR (logical partition) i5/OS all'HMC (Hardware Management Console) per i sistemi gestiti dall'HMC. È possibile impostare la connettività Ethernet nei seguenti modi:

- v Utilizzare un adattatore Ethernet posseduto dalla LPAR.
- v Utilizzare la LAN LPAR-to-LPAR virtuale fornita da Hypervisor. La LAN virtuale deve disporre di un instradamento ad una LAN real customer mediante un ponte o una partizione di instradamento che dispone di un adattatore LAN.

I sistemi POWER6 dispongono di dipendenze HS (hardware-service) o della connettività impostata in modo che possono utilizzare la funzione di servizio hardware nell'HMC. Per i sistemi POWER6, l'HMC è l'unica origine supportata di procedure di servizio hardware.

Per ulteriori informazioni, fare clic su **Gestione dell'HMC** > **Installazione dell'HMC** in IBM Systems Hardware Information Center.

### **Messaggi chiave in questo documento**

Tutti gli argomenti di questo documento forniscono informazioni importanti sulla compatibilità che è opportuno conoscere prima di installare il nuovo release. Alcuni di questi argomenti influiscono notevolmente su un numero maggiore di clienti rispetto ad altri e dovrebbero essere esaminati con attenzione. Nella V6R1, i seguenti argomenti sono particolarmente importanti:

- v ["ALCOBJ](#page-21-0) per le code dati" a pagina 10
- v ["Salvataggio](#page-24-0) e ripristino dei riceventi di giornale su un precedente release" a pagina 13
- v "Comandi Copia da file di importazione [\(CPYFRMIMPF\)](#page-28-0) e Copia in file di importazione [\(CPYTOIMPF\)"](#page-28-0) a pagina 17
- v "I comandi IBM non esistono più nelle librerie della lingua [secondaria"](#page-31-0) a pagina 20
- v "Modifica del comando per l'installazione del server Windows [\(INSWNTSVR\)"](#page-65-0) a pagina 54
- v ["Modifiche](#page-41-0) a DNS (Domain name system)" a pagina 30
- "Nomi IFS [\(Integrated](#page-42-0) file system)" a pagina 31
- v ["Modifiche](#page-43-0) IPv6" a pagina 32
- v ["Potenziamenti](#page-46-0) alla registrazione su giornale" a pagina 35
- v ["Conversione](#page-54-0) dei programmi" a pagina 43
- v ["Modifiche](#page-58-0) ai file di spool" a pagina 47
- v "System i Access for Windows [\(5761-XE1\)"](#page-76-0) a pagina 65

# <span id="page-20-0"></span>**Capitolo 2. Sistema operativo i5/OS**

Questo capitolo descrive le modifiche apportate al sistema operativo i5/OS e alle relative funzioni. Sono incluse, inoltre, le modifiche alle funzioni di gestione dei sistemi, come ad esempio la configurazione e la personalizzazione del sistema.

### **Considerazioni sulla programmazione**

# **Modifiche al file di emissione (OUTFILE)**

È possibile che le applicazioni che utilizzano LVLCHK(\*YES), vengano influenzate dalle modifiche apportate ai file di emissione del sistema forniti da IBM in questo release. I comandi e le API IBM che generano i file di emissione database hanno la funzione di aggiungere nuovi campi alla fine dei formati record per la visualizzazione di ulteriori informazioni su ogni release. L'aggiunta di nuovi campi al formato record, anche alla fine del record, modifica il valore di controllo del livello per il file. Ciò potrebbe causare l'esito negativo di un'applicazione con LVLCHK(\*YES) con un errore di controllo livello. Se si verifica un errore di controllo livello, riesaminare l'applicazione per determinare il file di sistema utilizzato. Sono stati aggiunti nuovi campi ai file di database forniti dall'IBM in ciascun release di i5/OS e System i.

### **Modifiche alla registrazione di controllo della sicurezza**

Le modifiche apportate al controllo della sicurezza per questo release possono influenzare le applicazioni che leggono tali registrazioni di controllo. È possibile controllare ora le azioni che non sono state controllate nei precedenti release. È possibile che le registrazioni di controllo esistenti siano state modificate aggiungendo nuovi campi in un'area riservata della registrazione di controllo o alla fine di tale registrazione. I campi esistenti possono contenere nuovi valori. Le applicazioni che leggono le registrazioni di controllo dovrebbero essere modificate in modo che possano tollerare questi tipi di modifiche.

#### **Programmi che utilizzano le versioni personalizzate dei comandi forniti dall'IBM**

Alcune funzioni i5/OS che utilizzano comandi CL (control language) forniti da IBM non identificati da una libreria in questo release possono essere modificati in un futuro release per individuare una specifica libreria, \*NLVLIBL o \*SYSTEM, come identificativo della libreria. Le applicazioni che dipendono dall'utilizzo della propria versione dei comandi invece che dei comandi forniti dall'IBM potrebbero non funzionare come nei precedenti release. Queste applicazioni devono essere modificate in modo da utilizzare il punto di uscita del comando di richiamo (QIBM\_QCA\_RTV\_COMMAND) o il punto di uscita del comando di modifica (QIBM\_QCA\_CHG\_COMMAND) per consentire al programma di uscita di controllare e possibilmente modificare il comando utilizzato.

# **Modifiche ai file di stampa di sistema e altri oggetti forniti da IBM**

Il parametro MAXRCDS per i file dell'unità di stampa QSYSPRT e QPSAVOBJ è sempre stato 100 000. Durante un aggiornamento, il valore predefinito non è stato modificato per i file di stampa di sistema. La personalizzazione dei file di stampa forniti da IBM va persa durante l'aggiornamento del release. Per conservare tali modifiche, è necessario eseguire di nuovo le modifiche ai file di stampa di sistema per ogni release.

Le modifiche di molti tipi di oggetti forniti da IBM vanno perse durante l'aggiornamento, in quanto la copia dell'oggetto nella libreria del prodotto IBM è sostituita dalla nuova copia dell'oggetto.

### <span id="page-21-0"></span>**L'adozione autorizzazione per i programmi Java richiede nuove PRPQ**

Si applica solo alle applicazioni Java eseguite mediante Classic Java Virtual Machine. IBM Technology per Java Virtual Machine non supporta l'adozione autorizzazione dai programmi Java.

Per impostazione predefinita, l'adozione autorizzazione Java verrà disabilitata nella V6R1. Le applicazioni Java che dispongono di metodi nativi che dipendono dall'adozione autorizzazione dai programmiJava non funzionerà più nella V6R1. Se si dispone di applicazioni Java con metodi nativi che si basano sull'adozione autorizzazione dai programmi Java, esistono due opzioni:

- 1. Modificare l'applicazione in modo che non dipenda più dall'adozione autorizzazione dai programmi Java. Questa è l'opzione fortemente consigliata da IBM ai clienti. La documentazione sui metodi preferiti per modificare le applicazioni Java è disponibile nella raccolta di argomenti Java nella categoria di programmazione in i5/OS Information Center all'indirizzo http://www.ibm.com/systems/ i/infocenter.
- 2. È possibile ordinare PRPQ 5799-AAJ che abilita l'adozione autorizzazione Java nella V6R1. IBM sconsiglia questa opzione in quanto la PRPQ verrà ritirata dai futuri release. Se PRPQ 5799-AAJ è installato, l'adozione autorizzazione Java verrà abilitata solo per le applicazioni Java eseguite con Classic Java Virtual Machine. IBM Technology per Java Virtual Machine non supporta l'adozione autorizzazione dai programmi Java.

Se non si è certi che le applicazioni Java di cui si dispone si basino sull'adozione autorizzazione dai programmi Java, consultare i5/OS Information Center per ulteriori informazioni sulle risorse disponibili di supporto per la transizione senza l'adozione autorizzazione dai programmi Java.

Per i programmi Java, sui release prima della V6R1 mediante il comando Creazione programma Java (CRTJVAPGM) e specificando USRPRF(\*OWNER), i programmi possono essere salvati e ripristinati nella V6R1. Tuttavia, gli attributi di autorizzazione adottata del programma non verranno utilizzati se non è installato PRPQ 5799-AAJ. Se la PRPQ è installata, gli attributi di adozione autorizzazione nel programma Java verranno utilizzati. I programmi Java creati nella V6R1 con un release di destinazione di V5R3 o V5R4 disporranno dell'attributo di adozione memorizzati nel programma Java. Quando tale programma Java viene salvato nella V6R1 o in un sistema successivo e ripristinato sul sistema V5R3 o V5R4, tali attributi di adozione saranno utilizzati allo stesso modo in cui sono utilizzati nei release attuali.

# **ALCOBJ per le code dati**

Per la V6R1, è possibile modificare una coda dati in modo che le operazioni relative possano potenziare il blocco ottenuto con il comando CL Allocazione oggetto (ALCOBJ). Nei precedenti release, un blocco con ALCOBJ veniva ignorato dalle operazioni della coda dati.

- v Se una coda dati viene creata e modificata con l'API QMHQCDQ (per la modifica della coda dati) per potenziare i blocchi, non può essere salvata in un release di destinazione precedente alla V6R1.
- v Alcune applicazioni potrebbero avere utilizzato il comando Allocazione oggetto (ALCOBJ) in precedenza, ma alcuni programmi che utilizzano le code dati dalle stesse applicazioni potrebbero utilizzare le code senza specificare il comando ALCOBJ. Se la coda viene modificata per utilizzare il nuovo attributo di blocco, il programma che non utilizza ALCOBJ e anche quelli che utilizzano ALCOBJ, ora possono visualizzare gli errori di blocco che non visualizzavano precedentemente.

#### **Potenziale condizione di stallo e nuovo errore quando si utilizza la nuova funzione ALCOBJ:**

Una condizione di stallo permanente può verificarsi quando si utilizza l'API QMHQCDQ (per la modifica della coda dati) per modificare gli attributi della coda dati per potenziare il blocco relativo. Se l'opzione per potenziare il blocco della coda dati è attivata e un sottoprocesso acquisisce un blocco dell'ambito del sottoprocesso esclusivo sulla coda con il comando CL ALCOBJ e, quindi, esegue un'operazione di ricezione (o cancellazione della coda) con attesa e non sono disponibili messaggi che soddisfino tale operazione, il sottoprocesso entra in una condizione di stallo permanente. Questa situazione si verifica in quanto nessun altro sottoprocesso o lavoro può accedere per eseguire un'operazione di invio (o

<span id="page-22-0"></span>cancellazione della coda), in quanto il sottoprocesso di ricezione (o cancellazione della coda) in attesa, detiene il blocco dell'ambito del sottoprocesso esclusivo (ottenuto mediante ALCOBJ). Per il ripristino dalla condizione di stallo, annullare il lavoro.

Un nuovo errore può verificarsi quando si utilizza l'API QMHQCDQ (per la modifica della coda dati) per modificare gli attributi della coda dati per potenziare il blocco relativo. Questa situazione può verificarsi quando gli elementi seguenti hanno valore true nel sottoprocesso 1:

- v L'opzione per potenziare il blocco della coda dati è attivata,
- v la coda dati è registrata su giornale e
- v il sottoprocesso 1 esegue un'operazione di invio (o cancellazione della coda) che comporta un'estensione della coda dati (e un'acquisizione interna durante l'operazione estesa).

Intanto, il sottoprocesso 2 tenta di eseguire un'operazione di ricezione (o cancellazione della coda).

In questo scenario, il sottoprocesso 2 avrà esito negativo, in quanto il blocco della coda dati andrà in conflitto con l'acquisizione ottenuta dal sottoprocesso 1. Tale errore può essere corretto. Il sottoprocesso 2 deve tentare nuovamente l'operazione di ricezione (o cancellazione della coda) che non andrà più in conflitto con il sottoprocesso 1 quando viene completata l'operazione di estensione.

# **Modifiche API**

### **Aggiornamenti agli indirizzari di bind dell'API**

I programmi di servizio, che esportano le API associate alle applicazioni di runtime C e C++, sono stati aggiunti a QUSAPIBD dell'indirizzario di bind del sistema. Ciò può causare il messaggio di diagnostica CPD5D03 (definizione fornita più volte) e un errore di bind se sono state sviluppate le esportazioni della procedura con lo stesso nome di queste API. Se viene restituito tale errore, ridenominare le procedure esportate. Come soluzione temporanea, è anche possibile rimuovere il programma di servizio, che esporta il nome duplicato, dall'indirizzario di bind QUSAPIBD mediante il comando Elim. voce indirizz. binding (RMVBNDDIRE) o il comando Gestione indirizzari binding (WRKBNDDIR).

Utilizzare il comando Visualizzazione programma (DSPSRVPGM) con DETAIL(\*PROCEXP \*DTAEXP) per visualizzare l'elenco delle esportazioni per tale programma di servizio. È possibile ricevere il messaggio CPD5D03 per le esportazioni dati e per le esportazioni di procedura. Di seguito sono elencati i nuovi programmi di servizio:

- QC2SYS
- QC2IO
- QC2NIO
- QC2UTIL1
- **QC2UTIL2**
- **QC2UTIL3**
- **QC2IFS**
- **QC2NIFS**
- QC2POSIX
- QC2NPOSX
- QC2ULOCL
- QC2VLOCC
- QC2VLOCL
- QC2ASYSIG
- QC2TS1
- QC2TSI
- <span id="page-23-0"></span>• QC2NTSI
- OC2TSU
- QC2TSV
- QC2TOOLS
- QC2TSO
- QC2NTSO
- v QC2TSP
- OC2NTSP

# **Modifiche alle API QWTDMPFR e QWTDMPLF (flight recorder)**

Per utilizzare le API QWTDMPFR (Dump di Flight Recorder) e QWTDMPLF (Blocco dump di Flight Recorder), è necessario un chiamante per l'autorizzazione speciale (\*SERVICE) di servizio. Inoltre, l'autorizzazione pubblica predefinita per l'API QWTDMPLF è stata modificata da \*EXCLUDE in \*USE.

# **API Creazione spazio utente (QUSCRTUS)**

In i5/OS V6R1, il valore predefinito per il parametro Allineamento ottimale dell'API Creazione spazio utente (QUSCRTUS) è stato modificato da 0 a 1, in maniera da rendere l'allineamento ottimale l'impostazione predefinita. Questa modifica riduce la quantità massima di spazio disponibile per gli spazi utenti creati con il valore predefinito. È possibile richiamare sistematicamente la dimensione massima dello spazio allineato in maniera ottimale tramite l'opzione Hex 0003 dell'istruzione MI MATMDATA (Materialize Machine Data).

**Raccomandazione:** poiché i vantaggi della prestazione dall'uso di spazi allineati in maniera ottimale possono variare nel tempo, IBM consiglia la creazione dello spazio utente con allineamento ottimale, anche se un'applicazione non trae vantaggio nella prestazione dall'utilizzo dello spazio utente allineato in maniera ottimale in un particolare release.

# **Acquisizione informazioni file - API stat()**

L'API **stat()**, quando emessa per un oggetto nel file system QfileSvr.400 ora restituisce l'ID gruppo principale sul sistema remoto per l'oggetto. Poiché il file system QFileSvr.400 è utilizzato per accedere agli oggetti su un sistema remoto, l'ID gruppo principale potrebbe non esistere nel sistema in cui l'API **stat()** viene richiamata. Inoltre, l'ID gruppo principale potrebbe esistere, ma non fare riferimento allo stesso profilo utente presente sul sistema remoto. In precedenza, questo valore era sempre impostato su zero nelle informazioni restituite dall'API **stat()**.

### **API di esecuzione operazioni di controllo memoria condivisa (shmctl e shmctl64)**

L'API **shmctl()** potrebbe restituire un nuovo numero di errore, EOVERFLOW, quando viene eseguito il comando IPC\_STAT. Ciò si verifica quando la dimensione del segmento della memoria condivisa non può essere rappresentata correttamente nel campo **shm\_segsz** della struttura **shmid\_ds**. In particolare, le dimensioni superiori a 4 294 967 295 byte (4 GB − 1) non possono essere rappresentate correttamente. Per acquisire la dimensione in tali casi, è necessario utilizzare la nuova API **shmctl64()**.

# **L'API QCDRCMDI (per il richiamo delle informazioni sul comando) non restituisce scaffali di aiuto**

L'API QCDRCMDI (per il richiamo delle informazioni sul comando) non restituirà più nessuna informazione sugli scaffali di aiuto. Lo scostamento per le informazioni sugli scaffali di aiuto e la lunghezza di tali informazioni nei formati di restituzione CMDI0100 e CMDI0200 sarà sempre zero.

# <span id="page-24-0"></span>**Modifiche del formato del numero di serie per le API di risorse hardware e i comandi**

#### **Modifiche API:**

Per i numeri di serie più lunghi è stato aggiunto un campo di numero di serie esteso alla fine della struttura dati per le API seguenti:

- QGYRHRI, QgyRtvHdwRscInfo (Richiamo informazioni sulle risorse hardware)
- v QRZRRSI (Richiamo informazioni sulle risorse)
- v QRZSCHE (Ricerca voce di risorsa hardware)

Quando si esegue su un hardware che supporta il nuovo formato, il campo del numero di serie precedente è impostato su una versione estratta del numero di serie di formato 11S per le API elencate in precedenza. In tutti i casi il campo di numero di serie esteso contiene il numero di serie precedente di 10 caratteri o il numero di serie di formato 11S ingrandito a destra con spazi vuoti. Si consiglia agli utenti di tali API di utilizzare il campo di numero di serie esteso sull'API corrente o sulle interfacce \*OUTFILE.

#### **Modifiche ai comandi:**

Anche i seguenti comandi, per la visualizzazione e la stampa, sono stati modificati per utilizzare il formato del numero di serie più lungo.

- v Comando Visualizzazione risorse hardware (DSPHDWRSC) (visualizzazione, emissioni \*PRINT e \*OUTFILE)
- Comando Gestione risorse hardware (WRKHDWRSC)
- Comando Gestione prodotti hardware (WRKHDWPRD)

Per i comandi elencati in precedenza, il campo del numero di serie contiene il numero di serie di formato 11S, se in esecuzione sull'hardware che supporta il nuovo formato. Per l'hardware che non supporta il nuovo formato, viene utilizzato il formato precedente di 10 caratteri.

#### **Modifiche al backup e ripristino**

#### **Omissione di oggetti nei comandi SAV o RST**

Nel precedenti release, se è stato specificata l'omissione di oggetti mediante il parametro OBJ nei comandi SAV o RST, gli oggetti da ogni UDFS (user-defined file system) non caricato *non* verranno omessi.

Allo stesso modo, se in precedenza è stato specificata l'omissione di oggetti mediante il parametro PATTERN nei comandi SAV o RST, gli oggetti da ogni UDFS non caricato che corrispondono a PATTERN non verranno omessi.

In V6R1, questi oggetti non verranno omessi dall'operazione di salvataggio e ripristino

#### **Salvataggio e ripristino dei riceventi di giornale su un precedente release**

In V6R1, per salvare e ripristinare i riceventi di giornale in una rete tra un sistema V6R1 e i sistemi che eseguono precedenti release, è necessario applicare le seguenti PTF ai sistemi del precedente release:

- SI27618 per V5R3
- SI27617 per V5R4

Inoltre, è necessario applicare tali PTF se si intende utilizzare i giornali remoti tra un sistema V6R1 e un sistema che esegue un precedente release.

### <span id="page-25-0"></span>**Modifiche ai limiti di salvataggio e ripristino**

Non è possibile utilizzare i file di salvataggio con \*NOMAX specificato per il parametro MAXRCDS per salvare in un release precedente se il numero di record nel file di salvataggio è superiore a 2 146 762 800.

L'API QSRLSAVF può restituire un valore superiore a 2 146 762 800 nel campo dei record in formato SAVF0100. Questo campo è stato modificato da INT in un campo UNSIGNED per inserire il valore superiore. Se si utilizza questa API, ricompilare per utilizzare un campo UNSIGNED.

#### **Modifiche dei nastri virtuali**

Se si esegue il comando Salvataggio sistema (SAVSYS) mediante un volume nastro virtuale troppo piccolo per installare il sistema, viene inviato un messaggio di interrogazione CPA370B. Per le operazioni non presidiate di backup, aggiungere una voce dell'elenco di risposte (comando ADDRPYLE) per rispondere automaticamente a questo messaggio.

#### **Modifiche dei dati bidirezionali**

I servizi di layout bidirezionale del sistema sono stati aggiornati ad una versione potenziata. Tale aggiornamento può provocare diversi risultati di conversione se i dati bidirezionali vengono elaborati.

### **Modifiche di C e C++**

### **Modifiche del runtime del linguaggio C**

Le seguenti modifiche del runtime del linguaggio C sono conformi alle specifiche ANSI e POSIX.

L'emissione dalla famiglia **printf()** di routine è stata modificata quando è stato restituito un valore a virgola mobile INFINITY o NaN (Not-A-Number). Nei precedenti release, HUGE\_VAL e \*NaN erano utilizzati per rappresentare tali valori speciali. Nella V6R1, INFINITY e NAN sono utilizzati per tali valori speciali per la corrispondenza con le specifiche ANSI e POSIX.

L'emissione da **strfmon()** e **wcsfmon()** è stata modificata quando è stato restituito un valore a virgola mobile INFINITY. Nei precedenti release, HUGE\_VAL era utilizzato per rappresentare tale valore speciale. Nella V6R1, viene utilizzato INFINITY.

L'emissione dalla famiglia **printf()** di routine è stata modificata quando è stato restituito uno zero negativo (valore a virgola mobile di zero con bit di segno). Nei precedenti release, il segno era ignorato con un valore di zero e l'emissione era 0. Nella V6R1, l'emissione è -0 per la corrispondenza con le specifiche ANSI e POSIX.

La famiglia **printf()** e **scanf()** di routine non accetta più ed ignora F e N come modificatori di dimensione. Nei precedenti release, i caratteri F e N erano consentiti come modificatori di dimensione ed erano ignorati. Nella V6R1, tali modificatori non sono più consentiti.

La famiglia **printf()** e **scanf()** di routine non accetta più ed ignora un modificatore di dimensione di ll per gli specificatori di conversioni non interi. Nei precedenti release, il modificatore di dimensione ll era accettato e ignorato per gli specificatori di conversioni non interi. Nella V6R1, il modificatore di dimensione ll è consentito solo per gli specificatori di conversioni d, i, o, u, x, X e n.

Sono state aggiunte nuove definizioni del tipo e macro al file di inclusione <math.h>. Le definizioni del tipo **float\_t** e **double\_t** e le definizioni di macro INFINITY, NAN e HUGE\_VALL sono state aggiunte per la corrispondenza con le specifiche ANSI e POSIX. Il codice dell'applicazione che contiene le definizioni degli elementi precedenti potrebbe richiedere delle modifiche per rimuovere le definizioni locali e utilizzare le definizioni standard nel file di inclusione <math.h>.

<span id="page-26-0"></span>Sono state aggiunte nuove macro al file di inclusione <limits.h>. Le definizioni di macro LLONG\_MIN, LLONG\_MAX e ULLONG\_MAX sono state aggiunte per la corrispondenza con le specifiche ANSI e POSIX. Il codice dell'applicazione che contiene le definizioni degli elementi precedenti potrebbe richiedere delle modifiche per rimuovere le definizioni locali e utilizzare le definizioni standard nel file di inclusione <limits.h>.

### **Nuove definizioni di tipo ora a 64 bit e routine**

Le nuove definizioni di tipo ora a 64 bit e le routine ora a 64 bit sono state aggiunte ai file di inclusione <time.h> e <sys/types.h>. La definizione di tipo **time64\_t** e le routine **ctime64()**, **ctime64\_r()**, **difftime64()**, **gmtime64()**, **gmtime64\_r()**, **localtime64()**, **localtime64\_r()**, **mktime64()** e **time64()** sono state aggiunte per consentire al runtime C di supportare le date successive al 2038. Il codice dell'applicazione che contiene le definizioni degli elementi precedenti potrebbe richiedere delle modifiche per rimuovere le definizioni locali e utilizzare le definizioni standard in tali file di inclusione.

# **Modifiche che interessano gli oggetti C++ statici**

Le applicazioni che contengono oggetti C++ statici o si collegano ai programmi di servizio che contengono oggetti C++ statici potrebbero funzionare in modo diverso nella V6R1 se il programma di creazione per l'oggetto C++ statico richiama la funzione **exit()** di runtime C o se restituisce errore in modo anomalo. Le cause possibili di errori anomali includono una chiamata alla funzione **abort()** di runtime C, un messaggio di eccezione non gestito, un segnale non controllato o un oggetto C++ restituito senza una clausola catch corrispondente.

Il funzionamento è stato modificato per le seguenti due situazioni:

v Il gruppo di attivazione, in cui è in esecuzione il programma di creazione, corrisponde al gruppo di attivazione della funzione **main()** dell'applicazione e il programma di creazione richiama la funzione **exit()** di runtime C. Nei precedenti release, l'applicazione veniva chiusa in modalità non presidiata senza eseguire nessuna parte della funzione **main()** dell'applicazione e senza messaggi nella registrazione lavoro. Nella V6R1 e release successivi, l'applicazione riceve il messaggio MCH3203 f/AiEagerActivator con una voce vlog associata.

Si consiglia di non richiamare la funzione **exit()** di runtime C dal programma di creazione di un oggetto C++ statico.

v Il gruppo di attivazione, in cui è in esecuzione il programma di creazione, non corrisponde al gruppo di attivazione della funzione **main()** dell'applicazione e il programma di creazione restituisce un errore in modo anomalo. Nei precedenti release, tutti i programmi di creazione tentavano l'esecuzione. Il gruppo di attivazione associato ai programmi di creazione con errore anomalo è stato eliminato, come pure il gruppo di attivazione associato alla funzione **main()** dell'applicazione. Nella V6R1 e nei release successivi, appena il programma di creazione non riesce in modo anomalo, nessun programma di creazione tenta l'esecuzione e tutti i gruppi di attivazione creati come risultato della chiamata alla funzione **main()** dell'applicazione vengono eliminati. Nella V6R1 e release successivi, il gruppo di attivazione per la funzione **main()** dell'applicazione non viene eliminato se già esiste nel lavoro.

### **Modifiche cluster**

### **Requisiti di installazione per la versione cluster**

Per ulteriori informazioni sui requisiti di installazione per le versioni cluster, consultare ["Verificare](#page-15-0) che la versione del cluster sia quella attuale prima di [installare](#page-15-0) V6R1" a pagina 4.

# **API QcstChangeClusterResourceGroup (Modifica del CRG - Cluster Resource Group)**

È stata posta una nuova restrizione sull'API QcstChangeClusterResourceGroup (Modifica del CRG - Cluster Resource Group) esistente. Non è possibile modificare un CGR (cluster resource group) del dominio amministrativo del cluster con questa API. Se si tenta di modificare un CGR del dominio

<span id="page-27-0"></span>amministrativo del cluster, viene restituito un messaggio CPFBBC0. Utilizzare l'API QcstChangeClusterAdminDomain per modificare il dominio amministrativo del cluster.

### **Modifiche al comando cluster**

Il comando modifica configurazione cluster (CHGCLUCFG) nel sistema operativo i5/OS è stato rimosso. Il comando di sostituzione in 5761-HAS LP è Modifica cluster (CHGCLU), che include alcune funzioni aggiuntive.

I seguenti comandi cluster sono stati spostati da QSYS al nuovo prodotto IBM System i High Availability Solutions Manager (5761-HAS). Il livello origine V5R4 di tali comandi esiste nella libreria QUSRTOOL.

#### **Comandi cluster:**

- v Aggiunta voce nodo cluster (ADDCLUNODE)
- v Modifica cluster (CHGCLU) (ridenominato da CHGCLUCFG)
- Modifica voce nodo cluster (CHGCLUNODE)
- Modifica versione cluster (CHGCLUVER)
- Creazione cluster (CRTCLU)
- Cancellazione cluster (DLTCLU)
- Visualiz. inform. cluster (DSPCLUINF)
- Fine nodo cluster (ENDCLUNOD)
- v Rimozione voce nodo cluster (RMVCLUNODE)
- Avvio nodo cluster (STRCLUNOD)
- Gestione cluster (WRKCLU)

#### **Comandi CRG (Cluster resource group):**

- Aggiunta voce nodo cluster resource group (ADDCRGNODE)
- Modifica cluster resource group (CHGCRG)
- Modifica cluster resource group primario (CHGCRGPRI)
- Creazione cluster resource group (CRTCRG)
- Cancellazione cluster resource group dal cluster (DLTCRGCLU)
- Visualizzazione informazioni cluster resource group (DSPCRGINF)
- Chiusura cluster resource group (ENDCRG)
- Rimozione voce nodo cluster resource group (RMVCRGNODE)
- Avvio cluster resource group (STRCRG)

#### **Comandi della voce di dominio unità:**

- v Aggiunta voce dominio unità (ADDDEVDMNE)
- v Rimozione voce dominio unità (RMVDEVDMNE)

#### **Comandi voci unità CRG:**

- v Aggiunta voce unità Cluster Resource Group (ADDCRGDEVE)
- v Modifica voce unità cluster resource group (CHGCRGDEVE)
- Rimozione voce unità cluster resource group (RMVCRGDEVE)

#### **Comandi dominio amministrativo del cluster:**

- v Creaz. dominio ammin. cluster (CRTCAD) (ridenominato da CRTADMDMN)
- v Elimin. dominio ammin. cluster (DLTCAD) (ridenominato da DLTADMDMN)

### **Modifiche della GUI cluster**

Nella V6R1, tutte le nuove funzioni aggiunte alla GUI dei cluster sono distribuite mediante 5761-HAS LP, in esecuzione su IBM Systems Director Navigator for i5/OS. Il nome è GUI CRS (Cluster Resource Services). La GUI dei cluster V5R4 è ancora disponibile in System i Navigator, ma "allo stato in cui si trova-" a livello V5R4.

# <span id="page-28-0"></span>**Lavori cluster**

Prima della V6R1, i lavori cluster (QCSTLCTL, QCSTCRGM e *nome-crg*) erano contenuti nel sottosistema QSYSWRK. Nella V6R1, i lavori cluster sono lavori di sistema. Quando si utilizza il comando Gestione lavori attivi (WRKACTJOB), individuare l'elenco dei lavori di sistema e non l'elenco dei lavori nel sottosistema QSYSWRK.

### **Modifiche CRG (Cluster Resource Group) unità**

#### **Modifiche allo switchover:**

Una modifica minore al funzionamento dello switchover CRG (Cluster Resource Group) unità semplifica le azioni utente se si verifica un errore durante un'operazione di attivazione per un oggetto di configurazione. Se tutte le operazioni di attivazione sono corrette, il funzionamento dello switchover resta uguale. La maggior parte degli utenti trae vantaggio dalla modifica e non richiede un'azione ulteriore. È ancora possibile acquisire il funzionamento precedente con una modifica di programmazione.

Durante uno switchover, se un'operazione di attivazione nel nodo primario non riesce, con il funzionamento precedente, si verifica una commutazione nuovamente sul nodo primario originale. Con il nuovo funzionamento, la commutazione sul nodo primario originale non si verifica. Invece, viene trasmesso un nuovo valore dati dipendente dal codice di azione del programma di uscita di VaryFailed al programma di uscita per indicare che ogni operazione di attivazione non è riuscita. Inoltre, l'unità CRG viene terminata.

Per mantenere il funzionamento precedente, il programma di uscita deve restituire Errore se il dato dipendente dal codice di azione del programma di uscita è VaryFailed. Ciò provoca una commutazione nuovamente sul nodo primario precedente.

#### **Supporto per ulteriori tipi di unità:**

A partire dalla V6R1, un CRG unità supporta le unità diverse dalle unità IASP (independent auxiliary storage pool), incluse le unità seguenti:

- Nastro
- Ottica
- v Adattatori di comunicazione
- Server IXS

Nella V5R4 e precedenti release, un CRG unità supporta solo unità ASP indipendenti.

### **Modifiche ai comandi i5/OS**

### **Comando Modifica descrizione server di rete (CHGNWSD)**

Il comando Modifica descrizione server di rete (CHGNWSD) dispone di modifiche di parametri che potrebbero richiedere la ricompilazione di tutti i programmi CL esistenti utilizzando tali parametri.

- v Porta TCP di chiusura (SHUTDPORT) è un parametro obsoleto che non viene mai utilizzato. Esso è stato eliminato dal comando.
- v Il valore speciale \*MLTPTHGRP è stato rimosso dal parametro Percorso di supporto rimovibile (RMVMEDPTH).

# **Comandi Copia da file di importazione (CPYFRMIMPF) e Copia in file di importazione (CPYTOIMPF)**

CPYTOIMPF ora implementa il nuovo parametro, Autorizzazione file di flusso (STMFAUT). Questo parametro potenzia le impostazioni di autorizzazione che questo comando applica quando viene utilizzato per esportare i file di database in un file di flusso appena creato. Questo parametro è ignorato se l'oggetto già esiste, in quanto il comando non modifica le autorizzazioni di un oggetto esistente anche se è specificato MBROPT(\*REPLACE); vengono sostituiti solo i dati, non l'oggetto.

Questo parametro supporta quattro opzioni:

**\*DFT** Al proprietario del file di flusso viene fornita l'autorizzazione dati \*RWX al file di flusso. Il gruppo primario e \*PUBLIC dispongono dell'autorizzazione dati \*NONE al file di flusso. Le autorizzazioni per gli oggetti si basano sulle autorizzazioni per gli oggetti per l'indirizzario in cui deve essere creato il file di flusso.

#### **\*INDIR**

Le impostazioni di autorizzazione del file di flusso di emissione si basano sull'autorizzazione per l'indirizzario in cui deve essere creato il file di flusso. Il file di flusso viene assegnato alla stessa autorizzazione pubblica, autorizzazioni private, gruppo primario e autorizzazione del gruppo primario, elenco di autorizzazioni e valore di controllo dell'indirizzario in cui viene creato. Se il file system di destinazione non supporta il valore speciale \*INDIR, il comando avrà esito negativo.

**\*FILE** Le impostazioni di autorizzazione del file di flusso di emissione si basano sull'autorizzazione per l'oggetto specificato nel parametro Dal file (FROMFILE). Al file di flusso sono assegnati l'autorizzazione pubblica, autorizzazioni private, gruppo primario e autorizzazione del gruppo primario, elenco di autorizzazioni e valore di controllo uguali all'oggetto dal file copiato. Se il file system di destinazione non supporta uno o più di questi valori, i valori non supportati verranno ignorati.

Se l'oggetto dal file è un file multisystem, il valore predefinito \*DFT viene utilizzato al posto del valore \*FILE.

#### **\*INDIRFILE**

Le informazioni relative all'autorizzazione sono simili a quelle prodotto copiando e incollando un file di flusso mediante l'interfaccia utente grafica di System i Navigator. Le informazioni relative all'autorizzazione per il file di flusso si basano inizialmente sull'indirizzario in cui viene creato il file di flusso. Quindi, le informazioni relative all'autorizzazione dall'oggetto specificato nel parametro Dal file (FROMFILE) vengono copiate nell'oggetto. Questa azione potrebbe sostituire alcune delle informazioni relative all'autorizzazione iniziali acquisite dall'indirizzario.

Se l'oggetto dal file è un file multisystem, il valore predefinito \*INDIR viene utilizzato al posto del valore \*INDIRFILE.

Il comando CPYFRMIMPF dispone di un supporto potenziato per i dati Mixed PC-ASCII CCSID (Coded Character Set Identifier). Precedentemente quando il comando tentava di elaborare i file di flusso o i PF (physical file) contenenti dati codificati in Mixed PC-ASCII CCSID, esso non era in grado di interpretare la differenza tra i dati SBCS (Single Byte Character Set) e i dati DBCS (Double Byte Character Set) nel flusso di dati. Per risolvere tale problema, il codice per Mixed PC-ASCII CCSID esamina il flusso di dati e identifica i dati DBCS dai dati SBCS.

Precedentemente, se si utilizzava il comando CPYFRMIMPF, veniva restituito il messaggio CPF2973 "I dati del file di provenienza &1 in &2 sono stati troncati a &6 caratteri" quando la lunghezza di record del file di destinazione non era sufficiente per contenere i dati del file di provenienza. Quando il file di provenienza è un file di flusso, questo messaggio non visualizza il nome del file di provenienza né quello della libreria. Vengono visualizzati degli spazi vuoti al posto dei rispettivi nomi. Nella V6R1, il messaggio CPIA083 con testo "Il file di flusso è stato copiato nell'oggetto con i record troncati" è visualizzato quando si verifica un'operazione di troncamento e il file di provenienza è un file di flusso.

Il comando CPYFRMIMPF ora visualizza il messaggio CPF2845 codice di errore 13, dove nei precedenti release, il messaggio previsto era CPF2845 codice di errore 98. Inoltre, CPYFRMIMPF ora visualizza il messaggio CPF2846 codice di errore 1, dove nei precedenti release, il messaggio previsto era CPF2845 codice di errore 99.

# <span id="page-30-0"></span>**Comandi Copia su file di flusso (CPYTOSTMF) e Copia da file di flusso (CPYFRMSTMF)**

I requisiti dell'autorizzazione sono stati modificati per i comandi Copia su file di flusso (CPYTOSTMF) e Copia da file di flusso (CPYFRMSTMF). Entrambi i comandi ora richiedono l'autorizzazione dati read (\*R) per la tabella di conversione, se ne esiste una specificata. Il comando CPYFRMSTMF ora richiede l'autorizzazione dati write (\*W) per il file di database di destinazione e l'autorizzazione \*ADD per la libreria se il membro specificato non esiste. Il comando ora è più congruente con i requisiti dell'autorizzazione per il comando Copia oggetto (CPY). Gli utenti che dispongono dell'autorizzazione minima documentata per i release precedenti alla V6R1 per il file di database o la tabella di conversione riceveranno errori relativi al comando. Per tali utenti è necessaria una ulteriore autorizzazione per tali oggetti. Può essere necessario modificare tutte le applicazioni che hanno creato gli oggetti o impostato le relative autorizzazioni.

Inoltre, il comando CPYTOSTMF ora potrebbe avere esito negativo quando il membro del file di database specificato è utilizzato da un altro processo. Nei precedenti release, era possibile che i dati nel file venissero aggiornati da un altro processo mentre tali dati venivano copiati dal comando CPYTOSTMF. Tale funzionamento non era congruente con quello del comando CPY e poteva comportare un file di flusso di emissione contenente dati non corretti. Nella V6R1, il comando avrà esito negativo se il membro di origine è bloccato con i blocchi \*EXCLRD o \*SHRUPD. Tali blocchi non possono essere acquisiti mentre il comando accede ai dati.

Questi comandi, inoltre, sono stati potenziati per accettare il CCSID (coded character set identifier) per il file di flusso, anziché una code page. Ciò consente un uso più esteso di tali comandi in circostanze che richiedono la conversione dati tra schemi di codifica diversi. Tuttavia, le modifiche del comando potrebbero fare in modo che ai file di flusso creato siano assegnati CCSID differenti rispetto ai precedenti release. Ciò può interessare le operazioni successive che richiedono o prevedono un particolare CCSID per il flusso di file. A causa di tali modifiche, utilizzare il nuovo parametro File di flusso CCSID (STMFCCSID) per tali comandi anziché il parametro Code page file di flusso (STMFCODPAG). Il parametro STMFCODPAG potrebbe essere rimosso nel prossimo release.

#### **CPYF e CPYSRCF non aggiorneranno 'Data/ora ultimo aggiornamento origine'**

Nei precedenti release (V5R3M0 SI25796 e V5R4M0 SI25844), i comandi Copia file (CPYF) e Copia file origine (CPYSRCF) impostavano il valore **Data/ora ultimo aggiornamento origine** per il membro di origine di destinazione sulla data e l'ora di esecuzione del comando.

A partire dalla V6R1, **Data/ora ultimo aggiornamento origine** il membro di origine di destinazione manterrà il valore del membro di origine copiato se non viene utilizzato MBROPT(\*ADD). Se si desidera che **Data/ora ultimo aggiornamento origine** per il membro di origine di destinazione rappresenti la data e l'ora di esecuzione del comando di copia, è necessario utilizzare il comando CPYSRCF e specificare SRCCHGDATE(\*NEW).

#### **Modifiche al comando Creazione descrizione server di rete (CRTNWSD)**

Il comando Creazione descrizione server di rete (CRTNWSD) dispone di modifiche di parametri che potrebbero richiedere la ricompilazione di tutti i programmi CL esistenti utilizzando tali parametri.

- v Porta TCP di chiusura (SHUTDPORT) è un parametro obsoleto che non viene mai utilizzato. Esso è stato eliminato dal comando.
- v Il valore speciale \*MLTPTHGRP è stato rimosso dal parametro Percorso di supporto rimovibile (RMVMEDPTH).

# <span id="page-31-0"></span>**Il valore predefinito di parametro del comando Creazione configurazione NWS è stato modificato**

Il valore predefinito per il parametro Abilitazione unicast (ENBUNICAST) del comando Creazione configurazione NWS (CRTNWSCFG) è stato modificato sul valore \*YES per riflettere il metodo preferito per il rilevamento e la comunicazione con il processore di servizio del server remoto. Il rilevamento di IBM Director del server remoto è più affidabile nella maggior parte degli ambienti che utilizzano tale metodo.

# **Comando Cancellazione FS def. dall'utente**

Il messaggio CPCA089 (Collegamento rimosso) non viene più inviato dal comando Cancellazione FS def. dall'utente (DLTUDFS) quando esso rimuove un collegamento per un oggetto.

# **Modifiche al comando Visualizzazione riferimenti programma (DSPPGMREF)**

Le informazioni di livello file ora vengono restituite per gli oggetti (\*QRYDFN) di definizione della query quando si utilizza il comando Visualizzazione riferimenti programma (DSPPGMREF). I dati OIR (Object Information Repository) contenenti i riferimenti ora sono aggiunti agli oggetti \*QRYDFN creati nella V6R1. I dati OIR contenenti i riferimenti dispongono delle informazioni sui file utilizzati negli oggetti \*QRYDFN.

L'uso del comando DSPPGMREF ha un impatto sulle prestazioni, in quanto anche i riferimenti all'oggetto \*QRYDFN vengono restituiti quando è specificato il valore \*ALL per le parole chiave PGM e OBJTYPE.

Se si crea e si salva una definizione della query dal precedente release, funzionerà allo stesso modo quando verrà ripristinata nella V6R1. Tuttavia, se si ripristina una definizione della query V5R4 (\*QRYDFN) nella V6R1, non verranno ottenute le informazioni OIR contenenti i riferimenti se la definizione della query non viene convertita specificamente nella V6R1. La definizione della query non viene convertita automaticamente quando il sistema viene aggiornato alla V6R1. Per convertire la definizione della query, è necessario applicare una PTF speciale. Contattare Fix Central, categoria Database per il numero della PTF al seguente sito Web:

```
http://www.ibm.com/eserver/support/fixes/
```
Gli oggetti creati e salvati nella V6R1 possono essere ripristinati nel precedente release e funzioneranno allo stesso modo.

# **Opzione \*DOC rimossa dal comando VFYSRVCFG**

L'aggiornamento Information Center non è più supportato dal Gestore connessione universale per la connessione a IBM. Quindi, l'opzione \*DOC per il parametro SERVICE in Verifica configur. servizio (VFYSRVCFG) è stata rimossa. Ogni programma CL che contiene un comando VFYSRVCFG con SERVICE(\*DOC) dovrà essere modificato.

# **Campo di numero di serie esteso per i comandi di risorse hardware**

È stato aggiunto un campo di numero di serie esteso per i comandi DSPHDWRSC, WRKHDWRSC e WRKHDWPRD. Per dettagli, consultare ["Modifiche](#page-24-0) del formato del numero di serie per le API di risorse hardware e i [comandi"](#page-24-0) a pagina 13.

# **I comandi IBM non esistono più nelle librerie della lingua secondaria**

Nei precedenti release, gli oggetti (\*CMD) di comandi CL erano parte del caricamento prodotto di lingua per il sistema operativo e altri programmi su licenza IBM. Ciò indica che gli oggetti \*CMD erano installati con altri oggetti di tipo lingua, come i file di messaggi, in ciascuna libreria della lingua secondaria installata. Tali librerie sono denominate QSYS29*nn* dove *nn* è un numero di due cifre che identifica il

<span id="page-32-0"></span>codice NLV (National language version). A partire dalla V6R1, gli oggetti \*CMD sono parte del caricamento prodotto di lingua per il sistema operativo e nuovi o aggiornati programmi su licenza IBM. Gli oggetti \*CMD sono installati con altri oggetti di tipo codice, come i programmi, nella libreria del prodotto. Ciò indica che i comandi IBM non esisteranno nelle librerie della lingua secondaria QSYS29*nn*. Se si dispone di programmi CL che fanno riferimento direttamente a comandi presenti nelle librerie della lingua secondaria qualificando il nome del comando mediante la libreria con 'QSYS29nn/', tali comandi CL avranno esito negativo in quanto il comando non verrà trovato.

### **Nuovi record per il file di emissione per il comando Visualizzazione oggetti in lista autorizzazioni**

A partire dalla V6R1, se OUTPUT(\*OUTFILE) è specificato nel comando Visualizzazione oggetti in lista autorizzazioni (DSPAUTLOBJ), il file di emissione generato contiene i record per gli oggetti di indirizzario e gli oggetti negli indirizzati protetti mediante l'elenco di autorizzazione specificato. Se si dispone di programmi che elaborano i record del file di emissione DSPAUTLOBJ, è necessario modificare il codice per gestire il nuovo tipo di record. Un record per un indirizzario o un oggetto in un indirizzario dispone di spazi vuoti nei campi formato record esistenti per il nome oggetto (AONAME) e la libreria oggetto (AOLIB). È possibile trovare i nuovi campi per gli oggetti di indirizzario alla fine di QSYDALO del formato record di QADALO del file di emissione del modello nella libreria QSYS.

### **Limite del parametro posizionale del comando Stampa prospetto PEX (PRTPEXRPT)**

Il numero massimo di parametri posizionali del comando Stampa prospetto PEX (PRTPEXRPT) è tre invece del valore \*NOMAX (Nessun limite massimo specificato).

# **Comando Avvio progr. di contr. database (STRDBMON)**

Il comando Avvio progr. di contr. database (STRDBMON) è stato potenziato con il parametro governor della query di filtro (FTRQRYGOVR). Il parametro FTRQRYGOVR sostituisce l'utilizzo precedente del parametro STRDBMON COMMENT per specificare un valore del governor della query di filtro. È possibile utilizzare il parametro COMMENT per specificare FTRQRYGOVR(\*COND) o FTRQRYGOVR(\*ALL) solo se non si specifica il parametro FTRQRYGOVR o se si specifica \*NONE per il parametro FTRQRYGOVR.

# **Comando Avvio conversione oggetto (STROBJCVN)**

Il parametro Priorità (PTY) è stato rimosso dal comando Avvio conversione oggetto (STROBJCVN).

# **Descrizione testo TEXT(\*CMDPMT) richiamato dinamicamente**

Quando si crea un comando regolare con il comando Creazione comando (CRTCMD) o un comando proxy con il comando Creaz. comandi proxy (CRTPRXCMD) e \*CMDPMT è specificato, la descrizione testo predefinita memorizzata nell'oggetto \*CMD sarà \*CMDPMT. Quando la descrizione testo viene richiamata successivamente o visualizzata per il comando, il testo è lo stesso per il titolo del comando se il comando è stato richiesto. Nei precedenti release, con \*CMDPMT la descrizione testo era una copia statica del testo richieste del titolo del comando. Con la modifica della descrizione testo per un comando esistente mediante l'esecuzione dei comandi Modifica descrizione oggetto (CHGOBJD) o Modifica comando (CHGCMD) o Modifica comandi proxy (CHGPRXCMD) e specificando TEXT(\*CMDPMT), la descrizione testo per il comando verrà richiamata dinamicamente.

### **Modifiche del parametro teraspace-abilitato per i comandi CHGPGM e CHGSRVPGM**

Tutti i moduli, i programmi ILE (integrated language environment), i programmi di servizio e i programmi OPM (original program model) sono abilitati per teraspace automaticamente nella V6R1M0 e release successivi. Ogni programma in esecuzione nella V6R1 può elaborare indirizzi teraspace. Tutti questi oggetti creati sui release precedenti alla V6R1 sono convertiti prima dell'esecuzione sulla V6R1 o

<span id="page-33-0"></span>successivi release di i5/OS. Il pannello di informazioni prodotto dai comandi Visualizzazione modulo (DSPMOD), Visualizzazione programma (DSPPGM) e Visualizzazione programma di servizio (DSPSRVPGM) mostra che l'oggetto è abilitato per teraspace a meno che tale oggetto non sia stato creato in un release precedente alla V6R1 e non sia stato ancora convertito.

Prima della V6R1, se veniva specificato un valore diverso da \*SAME o il valore corrente per il parametro TERASPACE nei comandi Modifica programma (CHGPGM) o Modifica programma di servizio (CHGSRVPGM), il programma o il programma di servizio veniva nuovamente creato.

A partire dalla V6R1, per gli oggetti creati per la V6R1 o successivi release, il valore di parametro TERASPACE nei comandi CHGPGM e CHGSRVPGM viene ignorato non crea di nuovo il programma o il programma di servizio. Se il programma o il programma di servizio dispone di un valore di release di destinazione (TGTRLS) precedente alla V6R1M0, la specifica di un valore diverso dall'attributo TERASPACE corrente crea nuovamente l'oggetto come abilitato per teraspace e memorizza il valore specificato nelle informazioni relative alla maschera dell'oggetto. Il valore nella maschera dell'oggetto viene utilizzato se l'oggetto viene salvato per un release precedente alla V6R1.

### **Opzione \*VRT rimossa dal comando Modifica desc. unità (Ottica) (CHGDEVOPT)**

L'opzione \*VRT per il parametro RSRCNAME nel comando Modifica desc. unità (Ottica) (CHGDEVOPT) è stata rimossa. Ogni programma CL che contiene un comando con RSRCNAME(\*VRT) deve essere modificato e creato nuovamente dall'origine.

#### **Comando Gestione stato server di rete (WRKNWSSTS) (modifica al parametro SVRTYPE)**

Un nuovo valore speciale, \*ALL, è diventato il valore predefinito per il parametro SVRTYPE (tipo Server) del comando Gestione stato server di rete (WRKNWSSTS). SVRTYPE(\*ALL) visualizza le informazioni per tutti i tipi di server di rete.

#### **Conversione del formato di autorizzazione**

Il formato corrente limita il numero di oggetti che è possibile inserire in un elenco di autorizzazione. Il nuovo formato richiede una conversione, che si verifica al primo utilizzo dell'oggetto. Il formato precedente dell'elenco di autorizzazioni non è più supportato.

I requisiti di spazio per il nuovo formato, che include un indice ripristinabile, sono pari a circa sei volte lo spazio corrente utilizzato dall'oggetto. L'indice ripristinabile è più complesso e richiede più spazio di una schiera senza effetti.

#### **Modifiche al database**

# **Modifiche alle funzioni scalari LEFT e RIGHT**

Le funzioni scalari SQL LEFT e RIGHT ora si basano sui caratteri e non sui byte. Il secondo argomento ora indica il numero di caratteri e non il numero di byte. Questa modifica non interessa le funzioni LEFT e RIGHT dove il primo argomento è un CCSID a byte singolo (ad esempio, 37 o 500). Questa modifica interessa solo il risultato delle funzioni LEFT e RIGHT dove il primo argomento è un CCSID a byte misti, UTF-8 o UTF-16.

Nell'istruzione SELECT LEFT di seguito, si presuppone che FIRSTNAME sia una colonna VARCHAR(12), codificata in Unicode UTF-8, in T1. Uno dei valori relativi è la stringa di sei caratteri Jürgen: SELECT LEFT(FIRSTNAME, 2) FROM T1

<span id="page-34-0"></span>Prima della V6R1, l'istruzione precedente restituiva il valore Jô (x'4AC3') (in quanto 2 indica 2 byte). In V6R1, l'istruzione precedente restituisce il valore Jü (x'4AC3BC') (in quanto 2 indica 2 caratteri).

# **Modifiche a DB2 DECFLOAT**

I programmi creati prima della V6R1 possono generare un tipo definito dall'utente denominato DECFLOAT. Quando questi programmi sono eseguiti nella V6R1, i riferimenti non qualificati al tipo DECFLOAT potrebbero essere risolti nel nuovo tipo di dati di sistema in QSYS2, se QSYS2 è presente nel percorso SQL prima della libreria con il tipo definito dall'utente, mentre nei precedenti release essi venivano risolti nel tipo definito dall'utente.

### **Modifiche al feedback I/E ODP (Open data path)**

L'area del valore predefinito di unione del feedback I/E ODP (Open data path) è stata ridotta da 32 bit a 24 bit. Questa modifica conforma ulteriori indicatori di feedback per la virgola mobile decimale. Le applicazioni che dipendono dai 25-32 bit per le informazioni del valore predefinito di unione dovranno essere modificate in quanto esse non sono più disponibili.

### **Modifiche alle MQT (materialized query table) SQL**

LE MQT (materialized query table) SQL create prima della V6R1 possono essere basate sui file di sistema protetti. Una MQT su un file protetto da sistema, come un file a riferimento incrociato, provoca errori quando si tenta di modificare il CCSID (coded character set identifier) del file di sistema. A partire dalla V6R1, gli utenti non potranno creare MQT sui file di sistema protetti.

### **Correzione per l'avviso per la presenza di caratteri di sostituzione**

Precedentemente, gli avvisi per la presenza di caratteri di sostituzione non venivano restituiti quando veniva generato un carattere di sostituzione per la conversione di dati a causa della compatibilità CCSID o l'elaborazione della sequenza di ordinamento. Un avviso veniva restituito in caso di generazione di caratteri di sostituzione, come indicato nella documentazione. Nella V6R1, questo avviso ora viene restituito.

# **Modifiche a Avvio progr. di contr. database (STRDBMON)**

#### **Formato per il file STRDBMON modificato**

Il formato record per il file di controllo database è stato modificato. Il file di modello QAQQDBMN riflette le modifiche ai campi esistenti QQC181, QQC182 e QQC183 ed alcuni nuovi campi. A causa di tali modifiche, i file di controllo dai precedenti release non sono compatibili. Viene inviato un messaggio di errore CPF436A se un utente tenta di eseguire STRDBMON mediante un vecchio file. È necessario creare un nuovo file di controllo database mediante il comando STRDBMON. Poiché il formato del file di controllo database è stato modificato, ogni programma che fa riferimento al formato record del file per QAQQDBMN deve essere ricompilato.

#### **Modifiche al formato della tabella del controllo database**

Nella V6R1, il formato della tabella utilizzato dal comando per l'avvio del controllo database (STRDBMON) è stato modificato. Se si utilizza un file di emissione del controllo database da un release precedente che non è stato aggiornato per corrispondere al formato V5R4, il comando STRDBMON non riesce e viene inviato il messaggio CPF436A. Per il ripristino, è possibile specificare un file di emissione differente, cancellare il file di emissione oppure utilizzare alcune funzioni su System i Navigator per aggiornare il file al nuovo formato.

Il record del programma di controllo del database 1000 è stato modificato in modo non conforme. Quando QQRID=1000, SQL\_Path viene rilevato nella colonna QQCLOB2 invece di essere distribuito in una combinazione di QVC1000, QWC1000, QVC5001, QVC5002, QVC3001, QVC3002 e QVC3003.

Le seguenti funzioni di System i Navigator aggiornato i file di controllo esistenti precedenti alla V6R1 sul nuovo formato:

- <span id="page-35-0"></span>v Funzione per l'analisi o la visualizzazione di istruzioni per un monitor prestazioni SQL dettagliato
- v Funzione di confronto di due monitor prestazioni SQL dettagliati

# **Modifiche all'opzione QAQQINI**

Nella V6R1, il valore predefinito per l'opzione QAQQINI per IGNORE\_DERIVED\_INDEX è stata modificata da \*NO su \*YES. Il funzionamento predefinito ora esegue le query supportate mediante SQE anche se viene creato un file di indice logico di selezione/omissione su ogni tabella nella query. Nella V6R1,il programma di ottimizzazione SQE supporta molti tipi di indici derivati. L'uso dell'opzione QAQQINI per IGNORE\_DERIVED\_INDEX si applica solo agli indici del file logico di selezione/omissione.

### **Tabelle sequenza di ordinamento ICU (International Components for Unicode)**

SQL per DB2 i5/OS potrebbe rimuovere il supporto per le tabelle sequenza di ordinamento ICU (International Components for Unicode) che si basano sulla versione ICU 2.6.1 in un futuro release. Nella V5R3 e V5R4, tutte le tabelle sequenza di ordinamento ICU si basano sulla versione ICU 2.6.1. Nella V6R1, è stato aggiunto il supporto per le tabelle sequenza di ordinamento ICU basate sulla versione 3.4. La convenzione di denominazione per le tabelle sequenza di ordinamento ICU si basa sulla locale. Ad esempio, QSYS/FR specifica di utilizzare la versione di ordinamento ICU 2.6.1 per il Francese. Per utilizzare la versione di ordinamento ICU 3.4 per il Francese, specificare la nuova tabella sequenza di ordinamento V6R1 QSYS/I34FR.

Si consiglia di modificare le applicazioni per specificare la versione 3.4 della tabella sequenza di ordinamento ICU invece della versione ICU 2.6.1. Ciò include, ma non si limita ad essa, la ricompilazione delle applicazioni SQL, la modifica delle proprietà di connessione JDBC e la ricreazione degli indici. Nella V6R1, SQE (SQL Query Engine) aggiunge il supporto per la sequenza di ordinamento. Tuttavia, il relativo supporto della sequenza di ordinamento ICU supporta solo la versione ICU 3.4 e non la versione 2.6.1. Inoltre, non è possibile utilizzare gli indici creati specificando la tabella sequenza di ordinamento ICU della versione 2.6.1 per implementare le query che specificano una tabelle sequenza di ordinamento ICU della versione 3.4 o viceversa.

# **Compatibilità SQL e DB2**

In una istruzione call SQL, SQLERRD(1) e DB2\_RETURN\_STATUS restituiscono il valore di ritorno della procedura se l'istruzione RETURN viene utilizzata nella procedura SQL. Nelle versioni precedenti di *SQL Reference* non era chiaro se SQLERRD(1) e DB2\_RETURN\_STATUS si applicavano alle procedure esterne. Per le procedure esterne, se la procedura restituisce un SQLCODE superiore o uguale a 0, la destinazione specificata per DB2\_RETURN\_STATUS in un'istruzione GET DIAGNOSTICS è impostata su un valore pari a zero. Se la procedura esterna restituisce un SQLCODE inferiore a zero, la destinazione specificata per DB2\_RETURN\_STATUS in un'istruzione GET DIAGNOSTICS è impostata su un valore pari a zero. Visualizzare l'istruzione SQL RETURN in *DB2 for i5/OS SQL Reference* per ulteriori informazioni sulla gestione del valore DB2\_RETURN\_STATUS per le procedure SQL.

### **Funzioni definite dall'utente per le espressioni della tabella comune richiamate secondo gli standard SQL**

Nella V6R1, le UDF (user-defined function) o funzioni definite dall'utente per le CTE (common table expression) o espressioni della tabella comune sono richiamate in modo congruente con gli standard dell'architettura SQL. Ciò indica che una UDF di questo tipo entro una CTE potrebbe essere richiamata più spesso o meno spesso rispetto alle versioni precedenti la V6R1, ma ora è congruente per l'operazione relativa e, quindi, la combinazione risultante (le CTE) con la query principale.
# **Modifiche alla CLI (Call Level Interface) SQL**

#### **Modifiche all'API CLI (Call Level Interface) SQL**

La CLI (Call Level Interface) SQL ha avuto un numero di modifiche nella V6R1 per l'allineamento dell'API con la CLI DB2, l'API CLI più comunemente utilizzata per accedere ad altre piattaforme DB2. Queste modifiche sono state effettuate per migliorare la compatibilità e la portabilità delle applicazioni scritte per l'interfaccia con le API CLI e per la conformità con lo standard CLI ISO.

La modifica più rilevante è stata eseguita ai valori costanti che rappresentano i tipi di dati BINARY e VARBINARY nell'API. I valori delle costanti sono stati modificati nel modo seguente:

*Tabella 1. Modifiche al valore delle costanti*

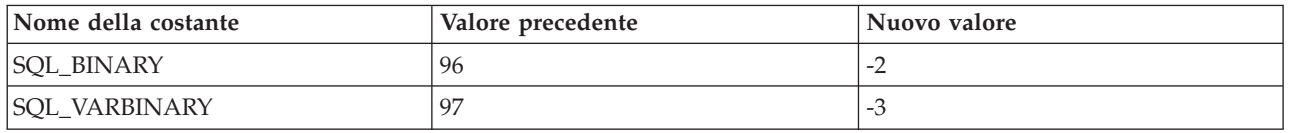

**Importante: questa modifica richiede che le applicazioni che utilizzano la CLI, che fanno riferimento a tali costanti, ricompilino i programmi che contengono il riferimento prima di eseguire il programma nel release V6R1.** Inoltre, ogni applicazione con un valore valore hard-coded, ossia inserito direttamente nel programma e non modificabile, di 96 per rappresentare SQL\_BINARY deve essere modificata per utilizzare il nuovo valore. Ogni applicazione con un valore hard-coded di 97 per rappresentare SQL\_VARBINARY deve essere modificata per utilizzare il nuovo valore.

Per le applicazioni che non sono ricompilate prima dell'esecuzione su V6R1 verrà visualizzato SQL0804 se si utilizza un tipo di dati non corretto nell'applicazione.

#### **Modifiche ai metadati CLI (Call Level Interface) SQL**

Alcune funzioni di metadati CLI (Call Level Interface) SQL sono state modificate per migliorare la compatibilità e la portabilità delle applicazioni scritte per l'interfaccia per la conformità con lo standard CLI ISO. Fare riferimento alla sezione sulla compatibilità nel manuale V6R1 SQL Call Level Interface per dettagli.

#### **Modifiche all'API SQLColAttribute e SQLColAttributes**

Le API CLI (Call Level Interface)SQL **SQLColAttribute()** e **SQLColAttributes()** sono state modificate nella V6R1. L'opzione SQL\_DESC\_DISPLAY\_SIZE restituisce un byte ulteriore nella lunghezza dell'emissione se le stringhe con terminatore nullo vengono utilizzate per la connessione. Nei release precedenti, la lunghezza di emissione SQL\_DESC\_DISPLAY\_SIZE è più breve di un byte, in alcuni casi.

#### **Modifiche all'autorizzazione di gestione oggetti**

*DB2 for i5/OS SQL Reference* documenta che quando si concedono e o si revocano privilegi di visualizzazione o tabella, l'istruzione ha esito negativo se l'utente non dispone dell'autorizzazione di gestione oggetti (\*OBJMGT) per la tabella o la visualizzazione. *DB2 for i5/OS SQL Reference*, inoltre, informa che le autorizzazioni richieste per preparare un'istruzione sono le stesse richieste per eseguire l'istruzione.

Prima della V6R1, il database non controllava l'autorizzazione \*OBJMGT per la tabella o la visualizzazione durante l'istruzione PREPARE. Ora che la verifica corretta viene eseguita, un errore SQL0551 potrebbe essere visualizzato nella V6R1, mentre ciò non accadeva nei precedenti release.

L'esecuzione dell'istruzione preparata ha sempre forzato correttamente il livello di autorizzazione \*OBJMGT. Nei release precedenti, il messaggio SQL0551 era visualizzato durante l'istruzione EXECUTE, mentre adesso tale messaggio viene visualizzato durante l'istruzione PREPARE.

### **Modifiche all'avviso per la presenza di caratteri di sostituzione**

Prima della V6R1, gli avvisi per la presenza di caratteri di sostituzione non venivano restituiti nonostante in *DB2 for i5/OS SQL Reference* venisse documentato il contrario. Con la V6R1, tali avvisi ora sono restituiti.

Quando una stringa di caratteri viene convertita da un CCSID in un altro e si verifica una o più sostituzioni di caratteri, il valore SQLWARN8 in SQLCA deve contenere W, SQLSTATE deve essere 01517 e SQLCODE deve essere +335. In alcuni casi, come le conversioni che implicano UCS-2, né SQLWARN8 né SQLSTATE contengono i valori previsti.

La logica relativa alla conversione dei caratteri è stata modificata per impostare SQLWARN8, SQLSTATE e SQLCODE.

### **Modifiche all'istruzione della funzione SQL**

Le istruzioni SQL che consentono di specificare SPECIFIC FUNCTION o SPECIFIC PROCEDURE vengono eseguite tutte come se fosse specificato SPECIFIC ROUTINE. Il risultato è che è possibile rilasciare una FUNCTION mediante l'istruzione DROP SPECIFIC PROCEDURE. Nella V6R1, se il tipo di oggetto rilevato non corrisponde al tipo specificato nell'istruzione, viene restituito un errore SQL0440 per le istruzioni SQL DROP, COMMENT ON, GRANT e REVOKE.

# **Modifiche al CCSID BCLOB**

Prima della V6R1, se non era specificato un CCSID per un DBCLOB e non esisteva alcun CCSID associato, alla colonna DBCLOB veniva fornito un valore CCSID di 65 535. Nella V6R1, ciò è stato modificato in modo che la colonna DBCLOB ottenga un valore CCSID di 1200.

Prima della V6R1, se una variabile host DBCLOB non disponeva di un CCSID specificato e non esisteva alcun CCSID associato, veniva restituito un messaggio SQL0330. Nella V6R1, ciò è stato modificato in modo che la variabile host DBCLOB ottenga un valore CCSID predefinito di 1200.

# **Modifiche alla funzione scalare RRN**

La funzione scalare **RRN()** è stata modificata in modo non conforme nella V6R1 per restituire un errore se viene utilizzata per una vista basata su una funzione UDTF (user-defined table function). Ad esempio:

Select RRN(x) from view x quando la vista x si basa su una UDTF.

Prima della V6R1, questo utilizzo poteva restituire risultati senza errori, nella V6R1, restituisce gli errori CPD43AD e SQL0391.

### **Risoluzione di un errore SQL0338**

Nella V6R1, una query potrebbe non riuscire con SQL0338 per le query con un JOIN. Nei precedenti release, questo utilizzo era consentito. L'errore deve essere emesso a causa dell'ordine implicito della condizione di unione. Per risolvere l'errore SQL0338, aggiungere le parentesi alla query per rimuovere l'ambiguità.

```
Select a.c1
From BASE1 a LEFT OUTER JOIN BASE3 c
LEFT OUTER JOIN BASE2 b on a.c1 = b.c1
on b.c1n = c.c1n
equivale a
```

```
Select a.c1
From BASE1 a LEFT OUTER JOIN (BASE3 c
LEFT OUTER JOIN BASE2 b on a.c1 = b.c1) on b.c1n = c.c1n
```
# **Modifiche a DESCRIBE OUTPUT**

Nella V6R1, l'elaborazione dell'istruzione SQL DESCRIBE OUTPUT è stata modificata per restituire gli avvisi SQL0237 e SQL0239 per indicare che non sono state fornite sufficienti voci SQLVAR in SQLDA. Nei precedenti release, non sempre gli avvisi venivano restituiti. In alcuni casi, il valore restituito per SQLD e nel byte 7 di SQLDAID è stato modificato, oltre alle modifiche degli avvisi. In tutti i casi, SQLD moltiplicato per il valore nel byte 7 di SQLDAID (quando non è vuoto) ora fornisce il numero richiesto di voci SQLVAR.

### **Modifiche alla programmazione SQL**

#### **Modifiche a SET OPTION Chiudere cursore SQL**

Nella V6R1, il valore predefinito SET OPTION Chiudere cursore SQL (CLOSQLCSR) è stato modificato da \*ENDACTGRP in \*ENDMOD per le strutture della routine SQL.

Quando CLOSQLCSR non è specificato, le procedure SQL, le funzioni scalari e i trigger sono creati con CLOSQLCSR=\*ENDMOD. Nei precedenti release, veniva utilizzato CLOSQLCSR=\*ENDACTGRP. Per le UDTF SQL, l'opzione CLOSQLCSR viene ignorata e l'UDTF è sempre creata con \*ENDACTGRP.

A causa di tale modifica, il funzionamento predefinito è diverso nel caso seguente.

Le istruzioni preparate in una routine SQL sono chiuse quando viene chiusa la routine. Non è possibile preparare un'istruzione su una chiamata di una struttura del codice SQL creato con CLOSQLCSR=\*ENDMOD ed eseguito su un'altra chiamata.

#### **Modifiche a SQLCODE e SQLSTATE**

Le routine SQL che contengono riferimenti a SQLCODE e SQLSTATE in una istruzione IF-THEN-ELSE non funzioneranno allo stesso modo. SQLCODE e SQLSTATE verranno impostati su 0 e l'area di diagnostica eliminata prima della prima istruzione viene eseguita nella clausola THEN o ELSE. Ad esempio:

```
IF SQLCODE < 0 THEN
   SET SAVE CODE = SQLCODE;
END IF;
```
Se SQLCODE è negativa quando viene eseguita IF, SAVE\_CODE è impostato su 0. Nei precedenti release, SAVE\_CODE era impostata sul valore negativo contenuto in SQLCODE.

#### **Errori di definizione dati**

Quando si verifica un troncamento durante la definizione delle stringhe per l'istruzione SET e VALUES in una routine SQL, viene restituito un avviso invece di un errore fisico. Nella V5R4, l'istruzione SET nella procedura **proc** restituisce SQLCODE -303, SQLSTATE 22001. Nella V6R1, l'istruzione SET restituisce SQLCODE 0, SQLSTATE 01004. Per ricevere un errore per il troncamento, specificare SET OPTION SQLCURRULE=\*STD per la routine SQL:

```
create procedure proc ()
begin
 declare v1 char(5) default 'aaaaa';
set v1 = 'xxxxxxx';end
```
Gli errori di definizione dati, come il troncamento e la divisione per zero, che si verificano con l'istruzione RETURN su una UDTF saranno errori fisici. Sui precedenti release, la chiamata di una UDTF (user-defined table function) che comportava errori di definizione dati, di solito restituiva un avviso.

```
create function func_divide (p1 int, p2 int)
returns table (x1 \text{ int}) language sql disallow parallel
    return (select p1 / p2 from qsys2/qsqptabl)
```

```
select * from table(func divide(1,0)) dt
```
La chiamata precedente di **func\_divide** nella V5R4 restituiva sqlcode +802, sqlstate 01564. Nella V6R1, la funzione restituiva sqlcode -802, sqlstate 22012.

```
create function func_concat (p1 varchar(4), p2 varchar(4))
returns table (x1 varchar(4)) language sql disallow parallel
   return (select p1 || p2 from qsys2/qsqptabl)
```
select \* from table(func concat('aaa', 'bb')) dt

La chiamata precedente di **func\_concat** nella V6R1 risultava in sqlcode -303, sqlstate 22001. Nella V5R4, la funzione restituiva il risultato troncato aaab.

### **Modifica all'opzione CLOSQLCSR**

Il valore predefinito per l'opzione Chiudere cursore SQL (CLOSQLCSR) nel comando Esecuzione istruzioni SQL (RUNSQLSTM) è stato modificato da \*ENDACTGRP in \*ENDMOD.

#### **Modifiche alle query che richiamano una UDF (user-defined function)**

Le query che richiamano una UDF (user-defined function) definita con uno stile di parametro di GENERAL o GENERAL WITH NULLS potrebbero restituire risultati diversi rispetto ai release precedenti alla V6R1. Se il valore di ritorno è un tipo di carattere di 16 byte o inferiore, il risultato è giustificato a destra. Nell'esempio di seguito, una 'A' viene eliminata dal risultato:

#### **L'istruzione CREATE FUNCTION:**

```
CREATE FUNCTION NEWSTR(CHAR(5)) RETURNS CHAR(5)
LANGUAGE C EXTERNAL NAME 'MYLIB/STRFUNCS(NEWSTR)'
NO EXTERNAL ACTION
PARAMETER STYLE GENERAL
Il codice:
#include <stdio.h>
#include <string.h>
#include <stdlib.h>
EXEC SQL INCLUDE SQLCA;
EXEC SQL INCLUDE SQLDA;
EXEC SQL BEGIN DECLARE SECTION;
char hvdb[41]; \frac{1}{2} /* input parm */
typedef struct {
 char output[6]; /* result parm */
} rdb;
EXEC SQL END DECLARE SECTION;
    rdb USCG01VC01(char *hvdb)
{
     rdb rdb1;
     strcpy(rdb1.output,hvdb);
     return (rdb1);
}
La query:
select mylib.newstr(char('ABCDE')) from qsys2.qsqptabl
```

```
Nei release precedenti alla V6R1, la query restituiva:
'ABCDE'
```

```
Nella V6R1, la query restituisce:
'BCDE '
```
#### **Query convertite nel tipo INTEGER**

Per le operazioni di query relative a SMALLINT (numero intero di 2 byte) e i tipi stringa di caratteri, entrambi gli operandi ora sono convertiti in INTEGER (numero intero di 4 byte) prima di eseguire

l'operazione. Prima della V6R1, la stringa di caratteri era convertita in SMALLINT e l'operando SMALLINT non veniva convertito. Ciò interessa il tipo di dati risultante per l'operazione.

Ad esempio, il tipo di dati risultante per SELECT MAX('123', SMALLINT(1.23E3)) FROM QSYS2/QSQPTABL ora sarà INTEGER invece di SMALLINT. Un altro esempio: SELECT \* FROM TBL1 A, TBL2 B WHERE A.CHAR1 = B.SMALLINT1, come indice su B.SMALLINT1 non è più considerato per l'ottimizzazione.

### **Query convertite nel tipo REAL**

Per le operazioni di query relative a REAL (virgola mobile a precisione singola) e i tipi stringa di caratteri, entrambi gli operandi ora sono convertiti in DOUBLE (virgola mobile a doppia precisione) prima di eseguire l'operazione. Prima della V6R1, la stringa di caratteri era convertita in REAL e l'operando REAL non veniva convertito. Ciò interessa il tipo di dati risultante per l'operazione.

Ad esempio, il tipo di dati risultante per SELECT MAX('123', REAL(1.23E3)) FROM QSYS2/QSQPTABL ora sarà DOUBLE invece di REAL. Un altro esempio: SELECT \* FROM TBL1 A, TBL2 B WHERE A.CHAR1 = B.REAL1, come indice su B.REAL1 non è più considerato per l'ottimizzazione.

### **Modifica a JOIN con una clausola USING**

L'implementazione di JOIN con una clausola USING specificata è stata modificata per la corrispondenza con lo standard.

L'elenco colonna implicito di un elenco di selezione con una clausola USING consiste di colonne comuni, seguite dalle colonne rimanenti del primo file e, quindi, seguito dalle rimanenti colonne del secondo file.

```
create table t1 (a1, a2, a3, a4)
create table t2 (a2, a3, a4, a5)
Per l'istruzione select
  select * from t1 join t2 using (a2,a3)
L'elenco colonna risultati è
   a2, a3, t1.a1, t1.a4, t2.a4, t2.a5
```
L'elenco colonna implicito di una tabella singola non include le colonne USING.

```
Per l'istruzione select
   select t1.* from t1 join t2 using (a2,a3)
L'elenco colonna risultati è
```

```
t1.a1, t1.a4
```
L'istruzione seguente *non* è valida. Poiché a2 è presente nella clausola USING, non può essere qualificato nell'istruzione.

select t1.a2 from t1 join t2 using (a2,a3)

Di seguito è riportata un'istruzione valida. Poiché a2 è presente nella clausola USING, un singolo a2 è contenuto nel risultato, quindi non deve essere qualificato. Nei precedenti release, viene emesso il messaggio SQL0203.

select a2 from t1 join t2 using (a2,a3)

#### **Modifiche alla funzione data e ora**

Le funzioni scalari ADD\_MONTHS e LAST\_DAY – sono state modificate nella V6R1 per restituire il valore data/ora quando l'argomento di immissione è un valore data/ora; altrimenti viene restituita una data. Nella V5R4, una data veniva sempre restituita.

La funzione scalare NEXT\_DAY – è stata modificata nella V6R1 per restituire la data quando l'argomento di immissione è una data; altrimenti viene restituito un valore data/ora. Nella V5R4, il valore data/ora era sempre restituito.

# **Modifiche al punto di uscita**

# **Modifiche al punto di uscita QIBM\_QPWFS\_FILE\_SERV**

La definizione per punto di uscita OIBM\_OPWFS\_FILE\_SERV sarà diversa quando V6R1 è installato su un release precedente. Quando un programma di uscita viene aggiunto o rimosso per il punto di uscita, un programma di nuova elaborazione richiederà all'utente che esegue l'operazione di aggiunta o rimozione di disporre delle autorizzazioni speciali \*ALLOBJ e \*SECADM. Il parametro Consentire modifica verrà impostato su \*NO, che indica che l'utente non sarà in grado di modificare la definizione del punto di uscita. Se un utente ha modificato la definizione del punto di uscita nei precedenti release, non sarà possibile eseguire tale operazione nella V6R1. Nella V6R1, gli utenti che non erano in grado di richiamare il nome del percorso da trasmettere al programma di uscita registrato per il punto di uscita QIBM\_QPWFS\_FILE\_SERV saranno in grado di richiamare il nome del percorso.

### **Modifiche al punto di uscita QIBM\_QWC\_PRERESTRICT e QIBM\_QWC\_PWRDWNSYS**

I lavori batch immediati che richiamano i programmi di uscita per il punto di uscita stato pre-limitato (QIBM\_QWC\_PRERESTRICT) e il formato PWRD0200 del punto di uscita Spegnimento sistema (QIBM\_QWC\_PWRDWNSYS) non vengono più eseguiti nel profilo utente QSYS quando i programmi di uscita vengono richiamati. Tali lavori verranno eseguiti nel profilo utente utilizzato per iniziare il lavoro, vale a dire il profilo utente corrente del lavoro che ha emesso il comando Chiusura sistema (ENDSYS), Chiusura sottosistema (ENDSBS \*ALL), o Spegnimento sistema (PWRDWNSYS). Se un programma di uscita richiede un'autorizzazione aggiuntiva, sarà necessario adottare l'autorizzazione o passare ad un profilo utente diverso.

### **Modifiche a DNS (Domain name system)**

È richiesta la conversione delle informazioni di configurazione cliente contenute in /QIBM/UserData/ OS400/DNS nel formato BIND 9. Tale conversione è automatica e si verifica al primo tentativo di avvio di un server DNS o al primo tentativo di modifica di una configurazione DNS mediante il comando CL Modifica attributi server DNS (CHGDNSA) oSystem i Navigator.

Il contenuto del file /QIBM/UserData/OS400/DNS/ATTRIBUTES identificherà se la conversione è necessaria. Se questo file mostra V4R2M0 nella prima riga, indica che si sta eseguendo BIND 4 e la conversione è obbligatoria. Se questo file mostra V5R1M0 nella prima riga, ciò indica che si sta eseguendo BIND 8 e la conversione è obbligatoria. Se questo file mostra V6R1M0, indica che si sta eseguendo BIND 9 e la conversione non è obbligatoria.

Quando la conversione è completa, è possibile aggiungere o modificare le informazioni di configurazione DNS.

Fare molta attenzione quando vengono ripristinate le informazioni di configurazione salvate, in quanto i dati per cui è stato eseguito il backup prima di ogni conversione provocheranno la perdita di tutti gli aggiornamento e una nuova esecuzione della conversione automatica.

### **Gestione dei messaggi di interrogazione**

La funzione per richiamare i programmi di uscita utente per il punto di uscita QIBM\_QMH\_HDL\_INQEXT, per intercettare ogni messaggio di interrogazione inviato a \*EXT in un lavoro interattivo, è disponibile con la PTF SI29311. Se un programma di uscita di gestione interrogazione è definito per questo punto di uscita, è possibile visualizzare una modifica del funzionamento per i messaggi di interrogazione inviati a \*EXT mostrati nel pannello Visualizzazione messaggi programma. I programmi di uscita per questo punto di uscita possono inviare una risposta al messaggio di interrogazione in modo che non vi siano più interruzioni per ottenere una risposta a tale messaggio.

Inoltre, in base alle operazioni eseguite nel programma di uscita, è possibile visualizzare tempi di elaborazione più lunghi o anche pannelli aggiuntivi non visualizzati in precedenza.

#### **Modifiche al lavoro server host**

Informazioni di contabilizzazione, controllo e giornale ora mostrano più operazioni eseguite nel profilo utente attuale del lavoro server host e meno operazioni nel profilo utente QUSER. Inoltre, i lavori per uso singolo (lavori di preavvio e lavori batch immediati) terminano nel profilo utente e non nel profilo QUSER.

### **Nomi IFS (Integrated file system)**

I file system memorizzano i nomi in Unicode. Tali file system che non sono sensibili al maiuscolo e minuscolo sono interessati dalle modifiche nei caratteri e regole di combinazione di maiuscole e minuscole per uno standard Unicode specifico. I file system che non sono sensibili al maiuscolo e minuscolo, come "root" (/) e UDFS (user-defined file system) creati con CASE(\*MONO), supportano Unicode Standard 4.0 come i5/OS V6R1.

La conversione per i nomi in "root" (/) e UDFS negli ASP (auxiliary storage pool) utente cominciano più brevemente in modo automatico dopo l'installazione della V6R1. Questa conversione non interessa in modo significativo l'attività di sistema, in quanto viene eseguita in un lavoro in background a priorità bassa. La conversione per gli UDFS negli ASP indipendenti comincia automaticamente dopo l'attivazione dell'ASP indipendente. La conversione viene eseguita fino alla conversione di tutti gli indirizzati per utilizzare Unicode Standard 4.0. Viene riavviata dopo l'attivazione di ogni IPL o ASP indipendente fino alla conversione di tutti i file system idonei. L'ordine della conversione è il file system "root" (/), gli UDFS (user-defined file system) negli ASP da 1 a 32 e UDFS negli ASP indipendenti, quando vengono attivati. Ciò può provocare un uso di CPU aggiuntivo e un numero incrementati di operazioni I/E (immissione/emissione) nell'ambiente System i. Ciò è la procedura normale. L'utilizzo CPU e l'intervallo I/O ritorna allo stato normale dopo il completamento della funzione di conversione indirizzario. Per controllare lo stato della conversione, consultare i messaggi inviati alla coda di messaggi QSYSOPR. I messaggi di errore sono inviati alla registrazione cronologica QHST.

Per ulteriori informazioni, consultare il seguente materiale:

- v La sezione **Converting names to support additional characters** dell'argomento Integrated file system in i5/OS Information Center.
- Info APAR II14306, che descrive il comando Analisi conversione oggetto (ANZOBJCVN).

#### **Modifiche al compilatore ILE (Integrated Language Environment)**

#### **Routine di chiusura del gruppo di attivazione eseguite durante la terminazione lavoro:**

Nei precedenti release, le routine di chiusura del gruppo di attivazione non venivano eseguite per i gruppi di attivazione dello stato del sistema o dell'utente durante la terminazione lavoro. Nella V5R2, una modifica è stata aggiunta per richiamare le routine di chiusura del gruppo di attivazione per il gruppo di attivazione predefinito dello stato utente prima di reimpostare il gruppo di attivazione quando il lavoro viene riutilizzato. Nella V6R1, le routine di chiusura del gruppo di attivazione per il gruppo di attivazione predefinito sono eseguite durante la terminazione lavoro. Le routine di chiusura del gruppo di attivazione includono le routine di chiusura linguaggio ad alto livello (come i destructor C++), le routine registrate mediante le API per la registrazione della procedura di uscita del gruppo di attivazione (CEE4RAGE e CEE4RAGE2) o le routine registrate mediante l'API atexit di runtime C ILE. I programmi e i programmi di servizio che vengono attivati nel gruppo di attivazione del chiamante possono essere attivati nel gruppo di attivazione predefinito.

# **Modifiche IPv6**

### **Nuovo file della tabella host**

Il file della tabella host corrente, QUSRSYS/QATOCHOST, è documentato nell'argomento **Database and device files used by CL commands** in i5/OS Information Center come un file che può essere utilizzato da un programma utente. Il contenuto della versione precedente del file della tabella host verrà conservato a tempo indeterminato in modo da non danneggiare alcuna applicazione del cliente che potrebbe fare riferimento ad esso. Questo file verrà conservato con lo stesso contenuto del nuovo file della tabella host con le seguenti limitazioni:

- v gli indirizzi IPv6 non sono supportati; sono supportati solo gli indirizzi IPv4.
- v fino a quattro nomi host per indirizzo IPv4. Se vengono specificati più di quattro nomi host per un indirizzo IP, tali nomi host non vengono copiati nel file precedente. I primi quattro nomi host specificati nei comandi ADDTCPHTE e CHGTCPHTE vengono copiati.

Per accedere alle nuove funzioni fornite dal nuovo file della tabella host, utilizzare le API dei socket **gethostent()**, **sethostent()** e **endhostent()**; o i relativi equivalenti protetti per il sottoprocesso: **gethostent\_r()**, **sethostent\_r()** e **endhostent\_r()** per acquisire le informazioni della tabella host.

# **File QUSRSYS/QATOCTCPIP (informazioni del dominio TCP/IP)**

Il file delle informazioni del dominio TCP/IP corrente, QUSRSYS/QATOCTCPIP, è documentato nell'argomento **Database and device files used by CL commands** in i5/OS Information Center come un file che può essere utilizzato da un programma utente. Il contenuto del record seguente verrà conservato a tempo indeterminato in modo da non danneggiare alcuna applicazione del cliente che potrebbe fare riferimento ad esso:

v Record DNS (Domain name server). Attualmente, il record RMTNMESRV contiene gli indirizzi IPv4 dei server DNS (domain name server). Continuerà a contenere tali informazioni purché gli indirizzi IPv4 siano specificati per i DNS (domain name server).

Per accedere ai dati contenuti nel file QATOCTCPIP, utilizzare l'API per richiamare gli attributi TCP/IP (QtocRtvTCPA).

# **Modifiche di configurazione TCP/IP**

I PF (physical file) di configurazione TCP/IP QUSRSYS/QATOCIFC e QUSRSYS/QATOCRTE verranno convertiti per aggiungere un campo di descrizione testo alla fine di ognuno dei formati di record. I riferimenti al nuovo campo di descrizione testo verranno aggiunti ai file logici QUSRSYS/QATOCLIFC, QUSRSYS/QATOCLRTE e QUSRSYS/QATOCLRT2. Tale conversione viene eseguita quando i5/OS usa i PF (physical file) per la prima volta. Questi file non devono essere utilizzati direttamente dai programmi applicativi del cliente. Per ottenere le informazioni sull'interfaccia TCP/IP sistematicamente, utilizzare l'API per l'elenco delle interfacce di rete (QtocLstNetIfc). Per acquisire le informazioni instradamento TCP/IP, utilizzare il comando QtocLstNetRte.

Inoltre, i valori predefiniti per i parametri Dim. buffer ricezione TCP (TCPRCVBUF) e Dim. buffer invio TCP (TCPSNDBUF) nel comando Modifica attributi TCP/IP (CHGTCPA) sono stati modificati per la V6R1 da 8192 in 65 536. Questa modifica non ha effetti sui valori per i parametri memorizzati nella configurazione TCP/IP, ma se un cliente dispone di un programma CL che contiene TCPRCVBUF(\*DFT) o TCPSNDBUF(\*DFT) specificato e tale programma è in esecuzione, il nuovo valore predefinito diventa effettivo. Nella maggior parte dei casi, i nuovi valori predefiniti migliorano la prestazione per l'invio e la ricezione dei dati mediante TCP.

Il messaggio TCP2617 (Collegamento TCP/IP al sistema remoto &2 chiuso, codice di errore &5) non viene più inviato alla coda di messaggi QSYS/QSYSOPR. Questo messaggio continua ad essere inviato alla coda di messaggi QUSRSYS/QTCP e alla registrazione cronologica. Viene inviato alla registrazione lavoro QTCPWRK. Inoltre, il valore \* sui parametri LCLINTNETA e RMTINTNETA nel comando ENDTCPCNN

ha un significato lievemente diverso per la V6R1. Esso è utilizzato per indicare "indirizzo non specificato IPv4". Ora, poiché il comando supporta IPv6, ciò indica "entrambi gli indirizzi IPv4 e IPv6 non specificati". Questo comando funzionerà come nella V5R4 e nei precedenti release: il collegamento IPv4 identificato da \* viene terminato. Tuttavia, per la V6R1, se esiste un collegamento IPv6 associato, anch'esso viene terminato.

Per terminare solo il collegamento IPv4, specificare l'indirizzo IPv4 nullo (0.0.0.0). Per terminare solo il collegamento IPv6, specificare l'indirizzo IPv6 nullo (::).

### **Modifiche socket IPv6**

Nella V6R1, il file di intestazione **netinet/ip6.h** non conterrà più le seguenti costanti e strutture.

- IP6OPT BINDING UPDATE
- IP6OPT BINDING ACK
- v IP6OPT\_BINDING\_REQ
- IP6\_BUF\_ACK
- IP6 BUF HOME
- IP6 BUF COA
- IP6\_BUF\_ROUTER
- v **struct ip6\_opt\_binding\_update**
- v **struct ip6\_opt\_binding\_ack**
- v **struct ip6\_opt\_binding\_request**

Queste opzioni di bind IPv6 e costanti sono obsolete; esse non sono congruenti con le strutture del messaggio di bind descritte in RFC 3775. Inoltre, i nomi dei campi di struct **ip6\_opt\_home\_address** sono stati aggiornati in **netinet/ip6.h** per la conformità con RFC 4584. Nei precedenti release, **getnameinfo()** troncava un nome nodo o un'ubicazione di servizio se il buffer fornito non era sufficientemente grande. Nella V6R1, **getnameinfo()** restituirà un valore di ritorno di errore di EAI\_OVERFLOW se il buffer per un nome nodo o un'ubicazione di servizio non è sufficientemente grande.

### **Modifiche a JDBC (Java Database Connectivity)**

#### **Modifiche a java.sql.DatabaseMetadata**

Le seguenti modifiche potrebbero interessare gli utenti dell'interfaccia JDBC (Java Database Connectivity): java.sql.DatabaseMetadata. JDBC è un'API (application programming interface) inclusa nella piattaforma Java che abilita i programmi Java per il collegamento ad una vasta gamma di database.

L'implementazione delle funzioni DatabaseMetaData è stata modificata per la corrispondenza della specifica JDBC 4.0 con le informazioni restituite dalle stesse funzioni su altre piattaforme DB2. Di conseguenza, le seguenti modifiche al funzionamento potrebbero essere significative.

- v Il programma di controllo nativo JDBC consentiva l'uso di "localhost" come nome catalogo per la maggior parte dei metodi di metadati. La specifica JDBC dichiara che il nome catalogo deve corrispondere al nome catalogo memorizzato nel database. Nella V6R1, nessuna informazione viene restituita se "localhost" è specificato come nome catalogo.
- v Il programma di controllo nativo JDBC restituiva sempre un ResultSet vuoto quando il parametro nullo per il metodo getBestRowIdentifier era impostato su false. Questo parametro ora restituisce il risultato corretto.
- v I valori restituiti dal metodo getColumns per le colonne BUFFER\_LENGTH, SQL\_DATA\_TYPE e SQL\_DATETIME\_SUB potrebbero essere diversi. Tali valori non devono essere utilizzati in un'applicazione JDBC in quanto la specifica JDBC definisce tali colonne come non utilizzate.
- v Il programma di controllo nativo JDBC gestiva i parametri di schemi e tabelle dei metodi getCrossReference, getExportedKeys, getImportedKeys e getPrimaryKeys come modello. Questo funzionamento è stato corretto. La specifica JDBC dichiara che il nome deve corrispondere al nome memorizzato nel database.
- v Alcuni valori restituiti da getProcedureColumns per vari tipi di dati sono stati modificati. I valori ora corrispondono ai valori restituiti da altre piattaforme nella famiglia DB2.
- v Alcuni nomi di colonne restituiti dal metodo getProcedure sono diversi. Queste colonne sono la 4, 5 e 6. La specifica JDBC non definisce tali colonne. I nomi di colonne ora corrispondono ai nomi utilizzati da altre piattaforme nella famiglia DB2.
- v Le colonne Remarks per getProcedures restituivano una stringa vuota se non era disponibile alcuna informazione. In tal caso, le colonne ora contengono valori nulli. Tale funzionamento è congruente con quello della famiglia DB2.

# **Nuova proprietà di collegamento JDBC QueryCloseImplicit**

Questo release introduce miglioramenti alla prestazione, inclusa la nuova proprietà di collegamento del programma di controllo JDBC nativo, **QueryCloseImplicit**. Per impostazione predefinita, questa nuova proprietà verrà abilitata.

L'uso di questa nuova proprietà **QueryCloseImplicit** fornisce significativi miglioramenti alla prestazione per molte applicazioni che utilizzano il JDBC nativo per interrogare il database System i.

Sebbene sia poco probabile, con questo nuovo attributo di connessione, le applicazioni potrebbero disporre di una semantica leggermente diversa in alcuni scenari di errore. Questi scenari di errore sono situazioni di tipo APAR con o senza la nuova funzione. Con la nuova funzione, l'errore sulla chiamata CLOSE, che non dovrebbe mai verificarsi se non nelle situazioni di tipo APAR, viene notificato sulla chiamata del metodo **ResultSet next()** oltre al metodo **ResultSet close()** all'applicazione JDBC. Senza la nuova funzione, l'errore viene restituito solo sul metodo **ResultSet close()**.

### **Programmi Java creati da CRTJVAPGM privi del codice DE**

Questa sezione è relativa solo alle applicazioni Java eseguite mediante Classic Java Virtual Machine.

A cominciare dalla V6R1, System i Java Virtual Machine non utilizza più le istruzioni macchina compilate in modo statico nei programmi Java. In precedenza, si faceva riferimento a tali istruzioni macchina come al codice DE (direct execution) nei programmi Java. Se si dispone di un programma Java da un precedente release che contiene il codice DE, tale codice DE viene rimosso quando si utilizza il comando Creazione programma Java (CRTJVAPGM) per tale file nella V6R1, oppure quando il programma Java esistente viene eseguito sulla V6R1 o successive.

È ancora possibile creare un programma Java con il comando CL CRTJVAPGM. Il programma risultante Java contiene le informazioni della classe utilizzate dall'interpreter runtime di Java o dal compilatore JIT (Just In Time) Java. L'utilizzo del comando CL CRTJVAPGM su tutti i file .jar e .zip che contengono le classiJava è facoltativo. Tuttavia, l'utilizzo del comando CRTJVAPGM è consigliato in quanto consente di consolidare e ridurre l'utilizzo della memorizzazione di sistema.

# **Modifiche all'oggetto della coda lavori**

#### **Conversione degli oggetti della coda lavori**

Gli attributi di una coda lavori sono stati spostati da una voce di indice allo spazio associato dell'oggetto della coda lavori per promuovere il recupero dell'oggetto. Ciò richiede una conversione degli oggetti della coda lavori esistenti, che si verifica durante l'IPL dopo l'installazione del sistema operativi di base. Questa conversione comporta un aumento della memorizzazione di 4 kilobyte per ogni oggetto della coda lavori.

#### **Modifiche al punto di uscita della notifica del lavoro**

Per registrare o annullare la registrazione di una coda dati per il punto di uscita della notifica del lavoro, QIBM\_QWT\_JOBNOTIFY ora richiede un'autorizzazione speciale controllo lavoro (\*JOBCTL),

un'autorizzazione \*CHANGE per la coda dati e un'autorizzazione \*EXECUTE per la libreria della coda dati. Se la coda dati o la libreria della coda dati non esiste, ad un utente con le autorizzazioni speciali di tutti gli oggetti (\*ALLOBJ) e controllo lavoro (\*JOBCTL) è consentito registrare o annullare la registrazione di una coda dati per il punto di uscita della notifica del lavoro.

Il punto di uscita della notifica del lavoro QIBM\_QWT\_JOBNOTIFY utilizza l'autorizzazione del profilo utente QSYS quando si invia alle code dati identificate. Tale modifica rende le notifiche della coda di lavoro congruenti con le notifiche di avvio e di fine del lavoro.

## **Potenziamenti alla registrazione su giornale**

**Livelli di blocco ridotti obbligatori per i comandi di giornale e le API:**

I livelli di blocco sono stati ridotti per alcuni comandi CL di giornale ed API. Nei precedenti release, il livello di blocco era O\_RDONLY e O\_SHARE\_NONE per gli oggetti IFS (integrated file system) e \*EXCL per tutti gli altri tipi di oggetto. I livelli di blocco ora sono O\_RDONLY e O\_SHARE\_RDWR per gli oggetti IFS (integrated file system) e \*EXCLRD per tutti gli altri tipi di oggetto. Di seguito sono riportati i comandi e le API che sono state modificate:

- v Fine registraz. modifiche PF (ENDJRNPF) file. (**Nota:** non è possibile terminare la registrazione su giornale di un PF (physical file) che dispone di modifiche non sincronizzate.)
- v Fine percorso di accesso del giornale (ENDJRNAP) percorsi file e di accesso dei membri.
- v Fine oggetto di giornale (ENDJRNOBJ) area dati e code dati.
- v Fine giornale (ENDJRN) e API QjoEndJournal aree dati, code dati e oggetti IFS (integrated file system).
- v Inizio percorso di accesso del giornale (STRJRNAP) percorsi file e di accesso dei membri.
- v Avvio oggetto di giornale (STRJRNOBJ) area dati e code dati.
- v Avvio giornale (STRJRN) e API QjoStartJournal area dati e code dati.

#### **Messaggi per i comandi di registrazione su giornale:**

La gestione dei messaggi è stata modificata per i seguenti comandi di registrazione su giornale:

- Fine giornale (ENDJRN)
- v Fine percorso di accesso del giornale (ENDJRNAP)
- Fine oggetto di giornale (ENDJRNOBJ)
- Fine registraz. modifiche PF (ENDJRNPF)
- Avvio giornale (STRJRN)
- v Inizio percorso di accesso del giornale (STRJRNAP)
- v Avvio oggetto di giornale (STRJRNOBJ)
- Avvio file fisico su giornale (STRJRNPF)

I messaggi di completamento individuali per ogni oggetto che avvia o termina correttamente la registrazione su giornale non sono più inviati per impostazione predefinita durante l'elaborazione dei comandi precedenti. Il funzionamento del messaggio è stato modificato per gli utenti esistenti di tali comandi. Per acquisire il funzionamento di messaggistica precedente per tali comandi, specificareLOGLVL(\*ALL).

#### **Modifiche all'elaborazione quando si avvia o si termina la registrazione su giornale per i PF (physical file):**

Prima della V6R1, i comandi Avvio file fisico su giornale (STRJRNPF) e Fine registraz. modifiche PF (ENDJRNPF) venivano arrestati nel primo file che non era stato in grado di avviare o terminare la registrazione su giornale. A partire dalla V6R1, i comandi STRJRNPF e ENDJRNPF elaborano l'elenco completo dei nomi file trasmessi al comando invece di arrestarsi nel primo file che non riesce ad avviare o terminare la registrazione su giornale. Viene emesso un messaggio di diagnostica per ogni errore e il comando termina con un messaggio di uscita CPF700A. Questo messaggio riepiloga il numero totale di oggetti selezionati per l'elaborazione il numero totale di oggetto correttamente elaborati.

#### **Modifiche richieste quando si gestisce il messaggio di uscita CPF7030:**

Le applicazioni esistenti che controllano il messaggio di uscita CPF7030 devono essere modificate. Il CPF7030 ora è inviato come messaggio di diagnostica se l'oggetto è già registrato su giornale *e* il comando Avvio file fisico su giornale (STRJRNPF) o Avvio oggetto di giornale (STRJRNOBJ) ha specificato attributi di registrazione su giornale diversi dagli attributi dell'oggetto attualmente registrato su giornale. Ad esempio, è possibile creare un file denominato **myfile** che viene registrato su giornale con attributi IMAGES(\*BOTH) e OMTJRNE(\*OPNCLO). Se si immette il comando STRJRNPF per registrare su giornale **myfile** con gli attributi IMAGES(\*AFTER) OMTJRNE(\*OPNCLO), il comando non riesce e restituisce i seguenti messaggi:

- Messaggio di diagnostica CPF7030.
- Messaggio di diagnostica CPD7002.
- Messaggio di uscita CPF700A.

Al contrario, se si emette un comando STRJRNPF per **myfile** e si specifica IMAGES(\*BOTH) OMTJRNE(\*OPNCLO) (che corrisponde agli attributi di registrazione su giornale del file), il comando emette il messaggio di completamento CPC7031.

#### **Librerie registrate su giornale (schema SQL)**

Uno schema SQL appena creato è una libreria registrata su giornale automaticamente. Ogni file creato nello schema viene registrato su giornale automaticamente. Ora è possibile utilizzare il comando Visualizzazione descrizione libreria (DSPLIBD) per visualizzare le regole di eredità dello schema.

Quando una libreria (schema) viene registrata su giornale, le voci del giornale per i file logici creati sulle funzioni della tabella SQL sono registrate nel giornale per la libreria. Nei release precedenti, le voci del giornale per questi oggetti erano registrate nel giornale QSYS2/QSQJRN.

#### **Librerie registrate su giornale (comando STRJRNLIB):**

Il comando Avvio libreria giornale (STRJRNLIB) detiene un livello di blocco di \*EXCLRD sulla libreria fino a quando l'oggetto della libreria viene registrato su giornale. Per i clienti che utilizzavano l'area dati QDFTJRN per la registrazione su giornale automatica, i comandi Creazione area dati (CRTDTAARA) e Modifica area dati (CHGDTAARA) controllavano il livello di blocco di \*SHRUPD sulla libreria.

#### **Autorizzazione per il giornale:**

Non è richiesta alcuna autorizzazione per il giornale quando un oggetto appena creato viene registrato su giornale automaticamente. La registrazione su giornale automatica include i seguenti scenari:

- v Un oggetto IFS (integrated file system) può essere registrato su giornale automaticamente quando viene creato in un indirizzario con l'attributo di registrazione su giornale di eredità attivato.
- v Un file, un'area dati o una coda dati può essere registrato su giornale automaticamente quando viene creato in una libreria registrata su giornale o in una libreria che contiene l'area dati QDFTJRN.
- v Una tabella SQL può essere registrata su giornale automaticamente quando viene creata in uno schema.

Prima della V6R1, il sistema richiedeva l'autorizzazione \*OBJOPR e \*OBJMGT al giornale per il completamento corretto della registrazione su giornale automatica. L'unica eccezione era che la registrazione su giornale automatica SQL non richiedeva nessuna autorizzazione al giornale.

**Nota:** se si sta utilizzando un client Web System i che comunica con un sistema ad un release precedente rispetto alla V6R1, il sistema ancora esegue il controllo dell'autorizzazione. Ad esempio, la creazione di un file di flusso in un indirizzario IFS (integrated file system) che dispone dell'attributo di registrazione su giornale di eredità attivato, richiede ancora all'utente sul sistema client l'autorizzazione \*OBJOPR e \*OBJMGT per il giornale.

#### **Comando APYJRNCHGX:**

Il supporto per il comando Applicazione modifiche giornale estese (APYJRNCHGX) verrà ritirato nel release futuro. Il comando APYJRNCHGX in precedenza veniva fornito in i5/OS V5R2 con funzioni aggiuntive di cui non disponeva il comando Applicazione modifiche registrate su giornale (APYJRNCHG). Nella V6R1, il comando APYJRNCHG e altri comandi CL forniscono le funzioni che venivano fornite dal comando APYJRNCHGX.

#### **Registrazione su giornale automatica mediante l'area dati QDFTJRN:**

Il supporto registrazione su giornale automatica mediante l'area dati è stato introdotto nella V5R3. Nella V6R1, questa funzione è stata sostituita dalla registrazione su giornale della libreria. Il supporto dell'area dati QDFTJRN verrà ritirato nel release futuro di i5/OS.

Nella V6R1, se una libreria viene registrata su giornale e contiene un'area dati QDFTJRN, le informazioni nell'area dati QDFTJRN sono utilizzate per avviare automaticamente la registrazione su giornale. Le regole di eredità per la libreria registrata su giornale sono ignorate in questa situazione.

#### **Modifiche al messaggio CPC7031:**

Per il messaggio CPC7031, se il numero di oggetti registrati su giornale mediante il comando Avvio file fisico su giornale (STRJRNPF) supera 32 767, il primo campo nei campo dati del messaggio restituisce -1. Ulteriori campi dati di messaggi sono stati aggiunti al messaggio per notificare dettagliatamente quanti oggetti hanno avviato la registrazione su giornale anche quando il numero di oggetti supera 32 767.

#### **Modifiche all'API QJOCHRVC:**

L'autorizzazione obbligatoria per l'API QJOCHRVC per la modifica del conteggio di ripristino del giornale è stata modificata da \*ALLOBJ in \*JOBCTL. L'API QJOCHRVC API dispone di un requisito di autorizzazione \*ALLOBJ non corretto in quanto l'API non può accedere a nessun oggetto esterno. L'autorizzazione più appropriata da richiedere è \*JOBCTL poiché i lavori sul sistema potrebbero essere interessati dall'API. Quindi, il messaggio CPFB802 non viene più emesso e la voce di controllo T AF con sottotipo A non è più registrata. Al contrario, viene emesso il messaggio CPF69AF e la voce di controllo T AF con sottotipo A K viene registrata.

#### **Modifiche al comando DSPJRN:**

Per impostazione predefinita, il comando Visualizzazione giornale (DSPJRN) non restituisce più le voci contrassegnate per essere ignorate durante un'operazione Applicazione modifiche registrate su giornale o Eliminazione modifiche registrate su giornale (in cui il valore Ignore APY/RMV è Yes) a meno che la voce del giornale disponga di un codice giornale B. Tali voci non sono restituite per alcuna operazione di emissione (visualizzazione su schermo, scrittura di un file di emissione o stampa) se INCHIDENT(\*YES) non è specificato nel comando.

#### **Modifica all'elaborazione del file di emissione DSPJRN:**

Il comando DSPJRN non restituisce più errore con il messaggio di diagnostica CPF7063 (Impossibile utilizzare il file &1 come OUTFILE) e l'eccezione CPF9860 (Si è verificato un errore durante l'elaborazione del file di emissione) quando il file di emissione specificato viene registrato sullo stesso giornale specificato nel parametro JRN. Ne consegue che viene scritta una voce del giornale nel giornale per ogni record scritto nel file di emissione.

#### **Differenze nella notifica dimensione del ricevitore di giornale:**

Nella V6R1, la dimensione di un ricevitore di giornale potrebbe essere modificata dopo l'interruzione di collegamento dal giornale se il valore Elimina voci interne (\*RMVINTENT) è stato specificato per le opzioni di dimensione del ricevitore (RCVSIZOPT) per il giornale. Tenere presente che ciò fa in modo che il comando Gestione attributi giornale (WRKJRNA) o l'API QjoRetrieveJournalInformation restituisca una

dimensione maggiore per il ricevitore di giornale rispetto ad altre interfacce di sistema (Visualizzazione descrizione oggetto, ad esempio). Tale modifica della dimensione è il risultato dell'operazione eseguita dal sistema di liberare la memoria impiegata dalle voci del giornale interne quando non sono più necessarie per il ripristino. Tale modifica della dimensione si verifica dopo che il ricevitore di giornale viene scollegato dal giornale.

#### **Modifica nella gestione degli errori di autorizzazione per l'applicazione e la rimozione delle modifiche registrate su giornale:**

Prima della V6R1, se si utilizzavano i comandi Applicazione modifiche registrate su giornale (APYJRNCHG), Applicazione modifiche giornale estese (APYJRNCHGX) e Eliminazione modifiche registrate su giornale (RMVJRNCHG), se l'utente non disponeva dell'autorizzazione per un file registrato su giornale o l'oggetto nella libreria e veniva specificato di eseguire le operazioni con tutti gli oggetti nella libreria, non veniva applicata alcuna modifica per l'oggetto o rimozione e non veniva emesso alcun messaggio di errore. A partire dalla V6R1, tali comandi non riescono con un messaggio di errore autorizzazione (CPF9822 o CPF9802) se l'oggetto è registrato nel giornale specificato. Se non si dispone dell'autorizzazione per l'oggetto ed esso non è registrato su giornale, registrato in un giornale diverso o non idoneo alla registrazione su giornale, non verrà restituito alcun errore di autorizzazione.

# **Utilizzo di LICOPT**

Il valore MinimizeTeraspaceFalseEAOs nel parametro LICOPT, utilizzato nei comandi CHGPGM e CHGSRVPGM, ad esempio, ha un significato diverso adesso, in quanto si basa sull'hardware e non sul software. Le eccezioni di eccedenza indirizzi effettivi adesso sono molto inferiori quando si eseguono operazioni con teraspace. Se si utilizza il valore MinimizeTeraspaceFalseEAOs, la prestazione può risultarne migliorata se si interrompe l'uso di questa opzione per la V6R1.

### **Modifiche all'istruzione MI (Machine interface)**

### **Istruzione MI DESMTX**

L'istruzione MI DESMTX è stata modificata per consentire l'eliminazione dei mutex mediante una copia mutex. Quando un mutex viene correttamente eliminato mediante la copia mutex, la copia mutex viene impostata su zero binario e il chiamante riceve il valore di ritorno (0) normale e non l'errore ENOTSUP che veniva restituito in precedenza. Quando un mutex viene eliminato con una copia mutex, i tentativi di utilizzare il mutex creato originariamente o un'altra copia di tale mutex restituiscono il valore di ritorno di errore EDESTROYED o EINVAL.

### **Istruzione MI MATAL**

Il campo relativo al **numero di byte disponibili per la materializzazione** nell'istruzione MATAL restituisce valori fino a 2 147 483 647. Se sono disponibili più byte, il numero di byte disponibili viene restituito nel nuovo campo del **valore dimensione materializzazione** e il **numero di byte disponibili per la materializzazione** è impostato su -1. Se è necessario creare più di 2 147 483 647 byte, è possibile utilizzare l'opzione 72 dei **requisiti per le informazioni** per materializzare le voci in un indice indipendente oppure è possibile utilizzare l'opzione della **schiera dei codici tipo e sottotipo** per raggruppare l'emissione MATAL.

### **Istruzione MI MATINXAT**

Nell'istruzione MATINXAT MI, il campo di **lunghezza massima delle voci** è stato ridenominato **attributo di lunghezza massima delle voci** e il valore di ritorno 1 ora indica che la lunghezza massima delle voci è compresa tra 2000 e 32 000 byte.

# **Istruzione MI MATMATR**

Il valore di selezione di creazione degli attributi macchina (MATMATR) Hex 013C per l'attivazione programmata, è stato modificato. La data e l'ora di accensione automatica del sistema è stata modificata dall'ora del sistema locale sull'UTC (Coordinated Universal Time).

# **Istruzione MI MATPRATR**

i5/OS non fornisce più un gruppo di accesso quando si avvia un processo. L'istruzione MI di creazione degli attributi processo (MATPRATR) ora restituisce un puntatore nullo per il gruppo accesso elaborazione. Ogni programma cliente che utilizza l'istruzione MI MATPRATR e dipende dalla ricezione di un puntatore non nullo dovrà essere modificata.

# **Istruzione MI MATRMD opzione hex 12 e 20**

Per i numeri di serie più lunghi è stato aggiunto un campo di numero di serie esteso alla fine della maschera. Quando si esegue su un hardware che supporta il nuovo formato, il campo del numero di serie precedente è impostato su una versione estratta del numero di serie di formato 11S. In tutti i casi il campo di numero di serie esteso contiene il numero di serie precedente di 10 caratteri o il numero di serie di formato 11S ingrandito a destra con spazi vuoti.

Si consiglia agli utenti correnti delle opzioni MATRMD 12 e 20 di utilizzare il campo di numero di serie esteso.

### **Sistemi POWER6 con EnergyScale**

I sistemi che si basano su IBM POWER6 con EnergyScale sono in grado di ridurre il consumo di energia modificando la velocità del processore. Il processore POWER6 fornisce funzioni timekeeping per tracciare il tempo del processore relativo e assoluto di abilitazione del software per considerare le variazioni di velocità del processore dinamico. Il *tempo del processore* elabora il tempo indipendentemente dalla velocità del processore. Il *tempo del processore in scala* è il tempo del processore a piena velocità. Se il processore viene eseguito a metà velocità, il tempo del processore in scala si accumula alla metà del tempo del processore. La MI (machine interface) i5/OS è stata aggiornata per includere il tempo del processore in scala quando esso viene notificato e per indicare se tale tempo può essere ridotto in scala durante l'IPL. Ogni interfaccia che notifica il tempo del processore per un sottoprocesso, processo o processore è stata aggiornata per notificare anche il tempo del processore in scala.

Le istruzioni MI aggiornate includono:

#### **MATMATR opzione Hex 20 (Attributi processore)**

Viene materializzato l'attributo del tempo del processore in scala.

#### **MATRMD opzioni Hex 26 (Dati utilizzo processore) e Hex 28 (Usi multiprocessori)**

Viene materializzato l'attributo del tempo del processore in scala. Il tempo utilizzato del processore in scala, il tempo sottratto del processore in scala, il tempo reso del processore in scala, il tempo di inattività del processore in scala e il tempo di interruzione del processore in scala vengono materializzati.

**MATRMD opzione Hex 27 (Informazioni sull'utilizzo dei lotti processori condivisi)** Viene materializzato tempo utilizzato del processore in scala.

**MATPRATR opzioni Hex 21 (Attributi utilizzo della risorsa processo), Hex 23 (Attributi prestazione sottoprocesso), Hex 24 (Attributi stato esecuzione), Hex 32 (Attributi stato esecuzione sottoprocessi), Hex 37 (Attributi esecuzione e statistiche prestazione) e Hex 38 (Informazioni gestione carico di lavoro)**

Viene materializzato l'attributo del tempo del processore in scala.

#### **MATMIF opzione Hex 0001**

Viene materializzato l'attributo del tempo del processore in scala.

#### **MATMIF opzione Hex 0002**

Viene materializzato l'attributo del tempo del processore in scala. Viene materializzato tempo utilizzato del processore in scala.

#### **Blocchi ubicazione Teraspace**

**LOCKSL, LOCKTSL:** non è più consentita la corrispondenza di una ubicazione teraspace ad un indirizzo di memorizzazione di livello singolo. Il campo relativo al **tipo di blocco ubicazione di memoria espressa in teraspace** non è più supportato. Qualsiasi valore specificato per questo campo viene ignorato.

A partire dalla V6R1, l'istruzione LOCKSL è il metodo preferito per bloccare le ubicazioni di spazio, incluso le ubicazioni teraspace. L'istruzione UNLOCKSL, inoltre, è il metodo preferito per sbloccare le ubicazioni di spazio. Se sono necessari potenziamenti futuri, verranno modificate solo LOCKSL e UNLOCKSL. Le istruzioni LOCKTSL e UNLOCKTSL non verranno aggiornate per alcun potenziamento futuro.

**LOCKTSL:** il blocco di una ubicazione teraspace mediante un indirizzo di memorizzazione di livello singolo associato non è più supportato.

**MATAOL, MATOBJLK, MATSELLK:** le istruzioni di materializzazione interpretano gli indirizzi teraspace dal contesto del sottoprocesso in cui sono in esecuzione.

**MATPRLK:** se il sottoprocesso corrente non appartiene al processo i cui blocchi sono materializzati, viene restituito un puntatore nullo per ogni ubicazione teraspace.

### **Modifiche a NFS (Network File System)**

Il server NFS (Network File System) ora viene eseguito come un lavoro con sottoprocesso. Quando viene avviato il server NFS, due lavori QNFSNFSD vengono inoltrati al sottosistema QSYSWRK. Un lavoro è il lavoro del server con sottoprocesso, utilizzato per accedere a tutti i file system eccetto il file system dei servizi della libreria documenti (QDLS). Il secondo lavoro esegue un sottoprocesso singolo per l'accesso servizi al file system QDLS.

Il comando Avvio server NFS (Network File System) (STRNFSSVR \*SVR) avvia automaticamente entrambi i lavori. I parametri NBRSVR e NBRBIO sono ignorati nel comando STRNFSSVR.

NFS versione 4 non è supportato con il sistema operativo di base i5/OS. Verrà abilitato successivamente in una PTF.

### **Modifiche a NWSH (Network server host)**

Ora è possibile configurare il nome della risorsa hardware in V6R1 specificando il nome della risorsa della porta host del server di rete, nel formato CMN *xx* per impostazione predefinita.

**Nota:** questa modifica è nuova. Nella V5R4, il nome della risorsa hardware era configurato specificando il nome della risorsa dell'adattatore host del server di rete, nel formato LIN*xx* per impostazione predefinita.

Le descrizioni dell'unità adattatore host del server di rete esistenti *non* sono riconfigurate automaticamente. È necessario riconfigurare manualmente i NWSH per puntare al nuovo nome della risorsa prima di poterli utilizzare.

Otto risorse della porta Ethernet 6B01 risulteranno "Non individuate" in ogni porta host del server di rete. È possibile eliminare queste risorse mediante il Gestore servizi hardware. La conversione oggetti viene eseguita automaticamente. È possibile utilizzare gli oggetti esistenti dal precedente release.

### **Modifiche allo spazio di memoria di rete**

Quando esistono spazi di memoria negli ASP (auxiliary storage pool) utente o negli ASP indipendenti, il processo per salvare lo spazio di memoria nei precedenti release rispetto alla V6R1 richiede due operazioni di salvataggio. La prima operazione di salvataggio è relativa all'indirizzario dello spazio di memoria che esiste nell'ASP di sistema: '/QFPNWSSTG/MYDISK'. La seconda operazione di salvataggio è per l'UDFS (user-defined file system) che esiste nell'ASP utente o ASP indipendente: '/dev/QASP25/MYDISK.udfs'. Nella V6R1, uno spazio di memoria ora è un oggetto complesso singolo. Quindi, salvare tale spazio in un'operazione singola specificando solo l'indirizzario dello spazio di memoria da salvare: '/QFPNWSSTG/MYDISK'. Questa operazione di salvataggio include i dati nell'UDFS (user-defined file system) senza l'intervento dell'utente.

Per rendere uno spazio di memoria un oggetto complesso che deve essere salvato e ripristinato come entità singola, è necessario modificare gli spazi di memoria esistenti. Questa operazione viene eseguita la prima volta che il sistema utilizza lo spazio di memoria. L'indirizzario dello spazio di memoria è contrassegnato come oggetto che è possibile salvare, ma tutti gli altri oggetti che costituiscono lo spazio di memoria sono modificati in oggetti non salvabili. Quindi, il salvataggio dell'oggetto '/QFPNWSSTG/MYDISK/QFPCONTROL' non salva gli oggetti, in quanto il file è contrassegnato come non salvabile. Quando si salva l'oggetto '/QFPNWSSTG/MYDISK' l'indirizzario e tutti gli oggetti che costituiscono lo spazio di memoria sono salvati come un singolo oggetto complesso.

# **Nuova coda di messaggi per i messaggi ECS (electronic customer support)**

Nei release precedenti alla V6R1, i messaggi inviati dai programmi ECS (electronic customer support) erano inviati alla coda di messaggi QSYSOPR. Nella V6R1, la coda di messaggi predefinita utilizzata dai programmi ECS è la coda di messaggi QSERVICE e non la QSYSOPR. Inoltre, è possibile utilizzare un nuovo parametro (ECSMSGQ) nel comando Modifica attributi del servizio (CHGSRVA) per selezionare la coda di messaggi a cui i programmi ECS devono inviare i messaggi.

### **Modifica ai supporti magnetici ottici**

Nei precedenti release, supporti magnetici ottici CD registrabili erano indicati come tipo \*CD-ROM. Nella V6R1, i supporti magnetici ottici CD registrabili erano indicati in modo diverso; ad esempio, come \*CD-R o \*CD-RW. Le applicazioni che utilizzano un file di emissione creato mediante il comando Visualizzazione supporti ottici (DSPOPT) potrebbero esserne interessate, in quanto dei nuovi valori possono essere restituiti per il campo Tipo supporto.

### **Modifiche alla prestazione**

### **Modifiche dei servizi di raccolta**

**Tempo massimo di intervallo per le categorie Disco, IPCS e IOP:**

I servizi di raccolta hanno modificato il tempo massimo di intervallo per le categorie Disco, l'IPCS (Interprocess communication status) e IOP (Input/output processor) su 5 minuti. Cinque minuti è già il valore predefinito corretto, sebbene sia possibile impostare il tempo massimo di intervallo su un valore maggiore nelle definizioni di profilo \*CUSTOM. Questo limite consente di utilizzare l'intervallo di raccolta predefinito mentre viene conservato ancora un intervallo di tempo massimo di cinque minuti. Quando si imposta l'intervallo predefinito su un valore inferiore a 5 minuti, i dati raccolti ottenuti sono congruenti con altre categorie.

v I servizi di raccolta vengono avviati automaticamente all'IPL e i file di database sono creati simultaneamente alla raccolta dati. In precedenza, questo era il funzionamento tipico del sistema se era consentita l'esecuzione di PM Agent (Performance Management). Adesso i servizi di raccolta vengono avviati senza considerare l'impostazione di PM Agent.

- v L'eliminazione automatica degli oggetti della raccolta di gestione alla scadenza adesso viene eseguita solo per gli oggetti contenuti nella libreria di raccolta configurata. Questa modifica risolve i problemi del cliente relativi all'eliminazione di tali oggetti, mentre lo scopo era di salvarli spostandoli in un'altra libreria e sistema.
- v Per l'installazione di nuovi sistemi, esistono modifiche della configurazione predefinita che aumenta la quantità di spazio utilizzato.
	- Il periodo di conservazione degli oggetti della raccolta di gestione è stato modificato su 5 giorni.
	- I file di database sono creati in background.

#### **Raccolta dati delle prestazioni del disco:**

La raccolta dati delle prestazioni del disco è stata migliorata in i5/OS V6R1, che consente ai report relativi alle prestazioni di visualizzare più dati. Specificatamente, il tempo di manutenzione del disco e il tempo di attesa del disco (o coda) sarà molto più accurato e i nuovi valori potrebbero essere notevolmente diversi rispetto ai valori riportati nei precedenti release. Nei release precedenti alla V6R1, questi numeri venivano stimati in base ad un modello statistico semplificato. Nella V6R1, tali valori si basano sui dati misurati direttamente.

### **Modifiche a PDC (Performance data collector)**

Il supporto del sistema di basso livello per la traccia delle chiamate del programma, delle istruzioni e della raccolta dati della prestazione, è stato consolidato in un singolo punto di controllo. La creazione del programma nella V6R1 abilita tale controllo, per impostazione predefinita, nella maggior parte delle procedure di un oggetto di programma. Gli utenti ne traggono vantaggio in quanto possono raccogliere la voce PDC (Performance Data Collector) e gli eventi di uscita dalle applicazioni esistenti e nuovi programmi in esecuzione sulla V6R1, senza dover creare di nuovo versioni speciali, come richiesto nei precedenti release.

Poiché il codice di misurazione delle prestazioni è presente nella maggior parte delle procedure, per impostazione predefinita, l'opzione Abilitazione raccolta prestazioni (ENBPFRCOL) viene ignorata quando si creano i moduli e i programmi sulla V6R1 o successive. L'opzione ENBPFRCOL è contenuta nei comandi compilatori e nei comandi CHGMOD, CHGPGM e CHGSRVPGM.

Per abilitare la raccolta delle prestazioni per tutte le procedure in un programma, vale a dire il risultato dell'opzione ENBPFRCOL(\*ALLPRC), è possibile creare il programma con il livello di ottimizzazione 30 o inferiore.

A partire dalla V6R1, l'opzione LIC (Licensed Internal Code) **CallTracingAtHighOpt** è ignorata durante la creazione del modulo, in quanto questa adesso è l'impostazione predefinita.

### **Modifiche a PEX (Performance Explorer**

Nella V6R1, i seguenti valori speciali per il parametro Eventi programma (PGMEVT) del comando Aggiunta definizione PE (Performance Explorer)(ADDPEXDFN) non sono supportati:

- \*MIPRECALL
- \*MIPOSTCALL
- \*JVAPRECALL
- \*JVAPOSTCALL

Il comando Conversione raccolta prestazione (CVTPFRCOL) ora converte i dati PEX da N-2, N-1 nel release N. Ad esempio, è possibile convertire i dati PEX dalla V5R3 o V5R4 nel formato V6R1.

Le chiavi oggetto e i numeri dell'istruzione per i 16 livelli dello stack sono salvati per alcuni eventi, aumentando la dimensione di memoria del file di database richiesta del 50% in alcuni casi.

# **PE Agent (Performance Management)**

PM Agent (Performance Management) ha una modifica significativa relativa alle informazioni di contatto. È necessario fornire le informazioni cliente obbligatorie prima di essere in grado di ritrasmettere i dati a IBM.

### **Pannello di conferma di Spegnimento sistema**

Per impostazione predefinita, il comando Spegnimento sistema (PWRDWNSYS) visualizzerà un pannello di conferma quando il comando viene eseguito in un lavoro interattivo. Se si desidera che il sistema funzioni come prima della V6R1 e non visualizzi questo pannello di conferma, utilizzare questo comando: ADDENVVAR ENVVAR(QIBM\_PWRDWNSYS\_CONFIRM) VALUE(\*NO) LEVEL(\*SYS)

\*ENVVAR è il valore predefinito per il parametro CONFIRM. Se la variabile di ambiente non è definita (o non contiene \*YES, \*NO o \*INTERACT), \*INTERACT verrà utilizzato nella V6R1 e una conferma verrà visualizzata in un lavoro interattivo. Prima della V6R1, \*NO era utilizzato come il valore predefinito CONFIRM e non veniva visualizzata nessuna conferma.

# **Conversione dei programmi**

### **Conversione di oggetti dei programmi di servizio, programma e modulo**

La conversione dall'indirizzamento locale del processo basato sul software a quello basato sull'hardware richiede che tutti i programmi di servizio, programmi e moduli creati nei release precedenti alla V6R1 siano convertiti per essere utilizzati nella V6R1 e successivi release.

La conversione richiederà del tempo. Esistono tre diverse opzioni per le circostanze in cui possono verificarsi le conversioni:

- v È possibile convertire gli oggetti quando essi sono ripristinati sul sistema V6R1. Questo tipo di conversione rallenta l'operazione di ripristino, ma elimina la necessità di ogni conversione successiva.
- v È possibile utilizzare il comando Avvio conversione oggetto (STROBJCVN) per convertire esplicitamente gli oggetti dopo l'operazione di ripristino, ma prima di invocare gli oggetti per la prima volta.
- v È possibile convertire un oggetto la prima volta che viene richiamato e la conversione di tutti gli oggetti può provocare ritardo. Questa opzione non richiede alcuna azione di conversione esplicita.

Per qualsiasi metodo di conversione, il tempo impiegato per la conversione di un oggetto particolare dipende da diversi fattori. Tali fattori includono la dimensione dell'oggetto da convertire, la velocità del processore e le caratteristiche di memoria del sistema su cui si verifica la conversione.

I dati di creazione di programmi di servizio, programmi e moduli creati per i release prima della V5R1 potrebbero essere completamente rimossi. Questi oggetti precedenti alla V5R1 senza dati di creazione possono essere ripristinati nella V6R1, ma non possono essere utilizzati nella V6R1.

Per ulteriori informazioni, consultare ["Conversione](#page-14-0) dei programmi" a pagina 3.

#### **Impatti della conversione sulle firme digitali**

Gli oggetti dei programmi di servizio, programmi e moduli creati sui release prima della V6R1 con firma digitale e, quindi, ripristinati nella V6R1 o sistemi successivi verranno considerati come non firmati. Le firme precedenti alla V6R1 non sono riconosciute nella V6R1 e successivi release per questi tipi di oggetti. In modo analogo, gli oggetti dei programmi di servizio, programmi e moduli creati e dotati di firma digitale nella V6R1 e successivi release verranno considerati come non firmati se ripristinati su un release precedente alla V6R1.

Lo spostamento di programmi di servizio, programmi e moduli creati sui release precedenti alla V6R1 nella V6R1 e successivi release convertirà tali oggetti in un formato compatibile con la V6R1 prima di poter utilizzare gli oggetti. I programmi di servizio, programmi e moduli creati sulla V6R1 e successivi release che vengono ripristinati su un release precedente alla V6R1 verranno convertiti in un formato precedente alla V6R1. Il processo di conversione provocherà la rimozione di tutte le firme digitali da questi oggetti.

### **Generazione del codice adattabile**

A cominciare dalla V6R1, l'architettura MI (Machine Interface) crea oggetti dei programmi di servizio, programmi e moduli che traggono vantaggio dalle funzioni hardware più recenti del sistema su cui sono creati o convertiti. Questa politica consente di utilizzare immediatamente le funzioni univoche disponibili sui nuovi processori POWER6, ad esempio. Prima di tale modifica della politica, il sistema non utilizzava le nuove funzioni del processore se la nuova funzione non era presente su tutti i modelli di macchina supportati dal release corrente del sistema operativo.

I programmi che utilizzano le funzioni hardware più recenti potrebbero richiedere la conversione se trasferiti in un sistema diverso allo stesso livello di release, ma in esecuzione su una generazione più obsoleta dell'hardware. Anche se tali conversioni sono eseguite automaticamente se necessario, il processo di conversione rimuove le firme digitali e utilizza le risorse della macchina simili a quelle richieste quando si crea l'oggetto.

Le nuove opzioni sono disponibili nella V6R1 come supporto per sostituire la politica predefinita per evitare la conversione quando i programmi sono distribuiti su modelli di macchine diversi. Ad esempio, per creare gli oggetti dei moduli che non utilizzano le funzioni univoche, è possibile utilizzare LICOPT("CodeGenTarget=Common") sul comando di creazione del modulo o impostare la variabile di ambiente QIBM\_BN\_CREATE\_WITH\_COMMON\_CODEGEN su un valore di 2 prima di creare gli oggetti dei moduli. Per dettagli, fare riferimento a "Adaptive Code Generation" nel capitolo "Advanced Optimization Techniques" della pubblicazione ILE Concepts.

### **Situazioni speciali per la conversione del programma**

I valori del puntatore nullo potrebbero non essere più prodotti come risultato dell'aritmetica del puntatore esplicito o implicito su un valore del puntatore nullo. Per *aritmetica del puntatore esplicito* si intende un valore aggiunto ad un puntatore in una istruzione di programma. Un esempio di *aritmetica del puntatore implicito* è un puntatore che fa riferimento ad un campo che non è il primo campo definito nella struttura dati. Quando l'aritmetica viene eseguita su un puntatore che contiene un valore del puntatore nullo, l'eccezione potrebbe non essere segnalata e il risultato del puntatore potrebbe non confrontare più uguale al valore nullo. Successivi tentativi di utilizzare il valore del puntatore modificato potrebbero comportare un'eccezione MCH3601 (il puntatore non esiste) o MCH0601 (violazione nell'indirizzamento dello spazio). Tuttavia, se un valore molto elevato, che richiede un campo binario di 8 byte per contenerlo, viene aggiunto esplicitamente ad un valore del puntatore nullo, un successivo tentativo di utilizzare il puntatore nullo potrebbe non provocare un'eccezione. In tal caso, il riferimento del puntatore rientra nel teraspace del lavoro.

Un'operazione che copia i dati da una ubicazione all'altra in condizioni che provocano l'eccezione MCH0601 (violazione nell'indirizzamento dello spazio) potrebbe non copiare alcun dato nelle situazioni in cui si è verificata una copia parziale nel precedente release.

Ora è possibile per i programmi collegati che controllano l'eccezione MCH3601 (il puntatore non esiste) durante l'uso delle istruzioni integrate SCANX, TESTPTR o SETSPPFP, ricevere l'eccezione due volte per una condizione di eccezione, se l'azione di gestione dell'eccezione trasmette il controllo all'istruzione hardware successiva.

I programmi che erroneamente tentano di utilizzare un puntatore di preservazione-valore intero (un puntatore di spazio a cui è assegnato un valore intero) per la memoria di riferimento potrebbero non ricevere un'eccezione MCH3601 (il puntatore non esiste) come sarebbe accaduto nei precedenti release. Al contrario, potrebbe essere segnalata una varietà di eccezioni, più comunemente MCH0601 (violazione nell'indirizzamento dello spazio) o nessuna eccezione. Se non viene segnalata alcuna eccezione, il riferimento avrà esito positivo anche se i riferimenti che utilizzano questi puntatori non sono definiti. Ognuno di tali riferimento rientra nel teraspace del lavoro.

# **Modifiche del gruppo PTF**

Il sistema ora detiene più di un livello di un gruppo PTF sul sistema. Il numero predefinito di livelli di ogni gruppo PTF tenuto sul sistema è 2. È possibile modificare questo valore utilizzando il comando Modifica attributi di servizio (CHGSRVA). Tutti i comandi gruppo PTF e le API dispongono di nuovi parametri per la gestione di quale livello del gruppo PTF utilizzare.

Il pannello di stampa Gestione gruppi PTF (WRKPTFGRP) è stato modificato. Il nome gruppo PTF è stato ridotto e non visualizza più il nome intero (30 caratteri), ma solo i primi 18 caratteri del nome. Questo formato ora corrisponde al formato interattivo.

Vengono restituiti nuovi valori per lo stato di un gruppo PTF. I nuovi valori per lo stato sono mostrati dal comando Gestione gruppi PTF (WRKPTFGRP) come le API QpzListPtfGroups (per l'elenco dei gruppi PTF ) e QpzListPtfGroupDetails (per l'elenco dettagliato dei gruppi PTF).

I gruppi PTF per i release del sistema operativo precedenti con stato Non applicabile sono eliminati durante l'aggiornamento di i5/OS e durante l'eliminazione OA (Operational Assist).

### **Modifica ai supporti PTF**

È stato aggiunto un nuovo valore (\*DVDROM) alle informazioni di contatto per acquisire le PTF nei supporti fisici. La selezione \*AUTOMATIC sui supporti di distribuzione per le PTF è stato modificato su \*DVDROM predefinito se il sistema non rileva alcuna unità.

# **Modifiche al programma di uscita del server DPC (distributed program call) e comando remoto**

Il punto di uscita del server DPC (distributed program call) e comando remoto, QIBM\_QZRC\_RMT, è utilizzato per entrambe le richieste di comando remoto e DPC (distributed program call). Per le richieste di comando remoto, nella V5R4 e precedenti release, esistono due campi riservati consecutivi. Questi campi richiedono in totale 20 byte di spazio riservato. Nella V6R1, tali campi riservati sono sostituiti da un valore CCSID di 4 byte, seguito da 16 byte di spazio riservato, per un totale di 20 byte. Il valore CCSID rappresenta il CCSID della stringa di comando. Di seguito sono riportati i valori validi:

- 0 (CCSID lavoro)
- $1200$  (UTF-16)
- $1208$  (UTF-8)

Se si utilizza un programma di uscita utente comune per più release, può essere necessario effettuare delle modifiche per gestire il valore CCSID.

### **Modifiche SSL (Secure Sockets Layer)**

Il protocollo SSLv2 (Secure Sockets Layer versione 2.0) ora è disabilitato per impostazione predefinita per SSL (Secure Sockets Layer) di sistema.

SSL di sistema è l'implementazione LIC (Licensed Internal Code) i5/OS della funzionalità SSL. È strettamente collegato al sistema operativo e il codice socket specificamente che fornisce prestazione e sicurezza ulteriori.

SSL di sistema è disponibile per gli sviluppatori delle applicazioni con due diverse interfacce di programmazione e una implementazione JSSE:

- v Le API GSKit (Global Secure Toolkit), che includono le API C ILE accessibili da altri linguaggi ILE.
- v Le API SSL i5/OS native, incluse le API C ILE accessibili da altri linguaggi ILE. (Questa serie di API non è consigliata; utilizzare GSKit.)
- L'implementazione JSSE i5/OS nativa.
- v L'implementazione JSSE predefinita fornita per JDK 1.4.

Sono interessate le applicazioni SSL create dai business partner IBM, IBM, ISV (independent software vendor) o clienti che utilizzano una di queste tre interfacce per SSL di sistema. FTP e Telnet sono esempi di applicazioni IBM che utilizzano SSL di sistema.

È possibile riabilitare SSLv2 modificando il nuovo valore di sistema QSSLPCL. Per ulteriori informazioni, consultare l'argomento SSL nell'i5/OS Information Center.

L'elenco specifica cifre predefinito SSL è stato modificato per SSL di sistema. L'elenco specifica cifre predefinito per SSL di sistema non contiene più alcun protocollo TLS (Transport Layer Security ) Versione 1 o cifre SSLv3 che utilizzano una chiave con meno di 128 bit segreti. Poiché il protocollo SSLv2 (SSL Versione 2) è disabilitato, l'elenco specifica cifre predefinito non contiene più alcuna cifra solo SSLv2. La cifra a 128 bit AES (Advanced Encryption Standard) è la prima nell'elenco specifica cifre predefinito ordinato; in precedenza, era la terza.

Le cifre che non sono più nell'elenco specifica cifre predefinito sono ancora supportate da SSL di sistema per le applicazioni codificate specificamente per utilizzare tali cifre.

È possibile controllare le cifre supportate da SSL di sistema utilizzando i nuovi valori di sistema QSSLCSL e QSSLCSLCTL. Sebbene non sia possibile controllare l'elenco specifica cifre predefinito, è possibile modificare l'ordine delle cifre indirettamente modificando l'ordine delle cifre contenute nel valore di sistema QSSLCSL. Per ulteriori informazioni, consultare l'argomento SSL nell'i5/OS Information Center.

L'elenco specifica cifre predefinito per SSL di sistema è stato aggiornato nel modo seguente:

- \*RSA\_AES\_128\_CBC\_SHA
- \*RSA\_RC4\_128\_SHA
- \*RSA\_RC4\_128\_MD5
- \*RSA\_AES\_256\_CBC\_SHA
- \*RSA\_3DES\_EDE\_CBC\_SHA

#### **PTF del firmware del server su sistemi che eseguono V5R4M5 o successivi release**

Il campo IPL server richiesto nelle API QPZRTVFX e QpzListPTF non è applicabile alle PTF del firmware del server sui sistemi che eseguono SLIC V5R4M5 o successivi release.

Per l'hardware POWER5 e POWER6 che esegue V5R4M5 o successivi release, le PTF del firmware del server non saranno più associate all'ID del prodotto 5761-999 (Licensed Internal Code). Le PTF verranno associate al nuovo ID del prodotto, 5733-9*xx*, dove *xx* dipende dalla piattaforma hardware. Le modifiche operative per specificare un ID prodotto diverso, 5733-9xx, per l'installazione e la visualizzazione delle PTF del firmware del server riguarderanno principalmente l'elaborazione delle PTF individuali quando il firmware del server è gestito dal sistema operativo. Le procedure per installare un pacchetto di PTF cumulative contenenti le PTF del firmware del server non verranno modificate. Un nuovo comando DSPFMWSTS (Visualizzazione stato firmware) viene fornito per visualizzare lo stato del firmware del server.

Il processo per la distribuzione dei prodotti del firmware del server e le PTF ai sistemi di una diversa piattaforma hardware (diverso firmware) verrà modificato. Un nuovo comando CRTFMWPRD (Creazione prodotto firmware) viene fornito per creare un prodotto firmware del server su un sistema per una diversa piattaforma hardware. Invece di salvare e ripristinare il firmware del server con il LIC (Licensed Internal Code), le PTF del firmware del server verranno salvate e ripristinate con il prodotto firmware del server (5733-9*xx*).

### **Modifiche ai lotti di dati condivisi**

Una PTF di aggiunta funzione V5R4 SI23027 è stata creata per consentire all'utente di configurare manualmente un sottosistema e assegnare un lotto di memoria privato da utilizzare per i server di rete iSCSI.

Se si utilizzano lotti di dati condivisi, è necessario modificare la configurazione per assegnare un lotto di dati condivisi mediante il comando WRKSHRPOOL. È necessario modificare le NWSD (network server description) per utilizzare il lotto di dati condivisi creato.

Poiché la descrizione del sottosistema QGPL/QFPHIS non viene più utilizzata, rimuoverla.

Le NWSD esistenti utilizzeranno il lotto di memoria \*BASE predefinito fino al completamento di tali modifiche.

### **Modifiche ai file di spool**

#### **Comando Avvio riacquisizione spool (STRSPLRCL):**

Il comando CL Avvio riacquisizione spool (STRSPLRCL) ha sostituito il programma QSYS/QSPFIXUP. Questo programma resterà sul sistema. Il richiamo di questo programma comporterà un messaggio di errore CPF338E, che indica il nuovo comando.

#### **Conversione della coda di emissione:**

Durante l'IPL di installazione V6R1, tutte le code di emissione vengono eliminate e ricreate. Lo spazio associato all'oggetto resterà lo stesso, ma la data di creazione e l'ora nell'oggetto della coda di emissione verranno modificate. Questa funzione richiede la memoria utilizzata dalle voci della coda di emissione precedenti. Questa conversione non comporterà alcun problema di compatibilità.

#### **Comando Gestione coda di stampa docum. (WRKDOCPRTQ):**

Il comando Gestione coda di stampa docum. (WRKDOCPRTQ) non elenca più i lavori presenti nelle code relative. Esso elenca ancora l'emissione di stampa nelle code di emissione. Questo è stato già annunciato nel Memo per gli utenti nella V5R4.

#### **Aggiornamento della data/ora ultima modifica degli oggetti della coda di emissione:**

La data/ora ultima modifica dell'oggetto della coda di emissione non viene più aggiornato quando un file di spool viene aggiunto o rimosso da una coda di emissione, in quanto non si accede più fisicamente all'oggetto della coda di emissione durante queste operazioni. La Data ultimo utilizzo e Conteggio giorni di utilizzo continueranno ad essere aggiornati per queste operazioni.

#### **Comando Cancellazione file di spool scaduti (DLTEXPSPLF):**

Quando si esegue l'aggiornamento alla V6R1, quando si utilizza il comando CL Cancellazione file di spool scaduti (DLTEXPSPLF), è necessario disporre dell'autorizzazione \*USE per tutte le unità ASP

(auxiliary storage pool) in un gruppo ASP. Questa modifica viene eseguita in quanto la richiesta di \*EXECUTE soltanto al gruppo ASP non è congruente con il resto dei requisiti di sicurezza i5/OS per utilizzare un gruppo ASP.

#### **Definizione o Modifica del sistema all'IPL:**

I comandi di visualizzazione utilizzati durante l'IPL dal menu Definizione o Modifica del sistema all'IPL non produce più un'emissione stampata.

#### **Avvio e fine di TCP/IP**

Con questo release, un nuovo lavoro di sistema denominato QTCPCTL viene avviato durante l'IPL di i5/OS. Questo lavoro coordina ed elabora le richieste per avviare o terminare le interfacce TCP/IP ed è permanente anche dallo spegnimento dell'IPL. Un secondo lavoro di sistema QTCPWRK viene avviato come parte dell'elaborazione IPL di i5/OS. Questo lavoro termina quando TCP/IP viene terminato ed è avviato quando TCP/IP viene attivato.

Nei precedenti release, tali funzioni erano eseguite dai lavori QTCPIP e QTCPMONITR nel sottosistema QSYSWRK. Questi due lavori venivano avviati e terminati con TCP/IP. L'impostazione di i5/OS sullo stato limitato termina automaticamente tutte le interfacce TCP/IP attive e lo stack del protocollo TCP/IP (come in precedenza). Con questo release, la chiusura del sottosistema QSYSWRK non termina le interfacce TCP/IP attive. I messaggi, che sono stati inviati alle registrazioni lavoro dei lavori QTCPIP e QTCPMONITR, adesso sono inviati alle registrazioni lavoro delle registrazioni lavoro di sistema QTCPCTL e QTCPWRK.

Con la V6R1, il comando STRTCP ora consente al comando di essere eseguito mentre è attivo TCP/IP. In questo caso, il sistema esegue l'elaborazione associata ad ogni parametro STRTCP specificato come \*YES. Ad esempio, se TCP/IP è avviato con il comando STRTCP STRSVR(\*NO) STRIFC(\*NO) STRPTPPRF(\*NO) STRIP6(\*NO), lo stack del protocollo IPv4 viene avviato, ma nessun server TCP/IP, interfacce, profili point-to-point o stack del protocollo IPv6 viene avviato. Successivamente l'esecuzione del comando STRTCP STRSVR(\*YES) STRIFC(\*YES) STRTPTPRF(\*NO) STRIP6(\*YES) avvia lo stack del protocollo IPv6 e tutti i server TCP/IP e le interfacce configurate come AUTOSTART(\*YES).

**Nota:** se lo stack del protocollo TCP/IP non è stato avviato all'avvio di TCP/IP, è possibile avviare la parte IPv6 dello stack del protocollo TCP/IP emettendo un altro comando CL STRTCP e specificando il parametro STRIP6 come (\*YES). Questa azione si applica alla modalità operativa normale e allo stato limitato.

#### **Modifiche al lavoro di controllo del sottosistema**

Se si utilizza l'area dati QSYS/QWTSBSIASP per eseguire un lavoro di controllo del sottosistema con un gruppo ASP (auxiliary storage pool) nello spazio nome della libreria, è necessario utilizzare il parametro ASPGRP nel comando Creazione descrizione sottosistema (CRTSBSD) o Modifica descrizione sottosistema (CHGSBSD). Inoltre, è necessario verificare che le descrizioni del lavoro, che il sottosistema utilizza quando si creano i lavori utente, specifichino un parametro Gruppo ASP iniziale (INLASPGRP) che corrisponda al parametro ASPGRP della descrizione del sottosistema. L'area dati viene ignorata quando si avvia il sottosistema. Il gruppo ASP per il lavoro utente sostituisce il gruppo ASP del sottosistema.

#### **Modifiche al valore di sistema**

#### **Valore di sistema QLMTDEVSSN:**

Quando il valore di sistema QLMTDEVSSN viene modificato, il messaggio CPF1806 viene inviato alla registrazione cronologica (QHST) invece del messaggio CPF1815.

#### **Valore di sistema QLOCALE:**

Quando il valore di sistema QLOCALE viene modificato, il messaggio CPF18C9 viene inviato a QHST invece del messaggio CPF1806.

#### **Modifiche ai valori predefiniti:**

I valori predefiniti forniti per i valori di sistema QACTJOB, QADLACTJ, QADLTOTJ, QTOTJOB e QUPSDLYTIM sono stati modificati. Questa modifica interessa i sistemi esistenti solo se l'oggetto del valore di sistema deve essere ricreato o se viene utilizzato l'oggetto del valore di sistema sul supporto di installazione.

#### **Modifiche Telnet**

Sono stati aggiunti nuovi parametri all'interfaccia di uscita utente per il server Telnet per la conservazione degli indirizzi Internet più lunghi richiesti dai client IPv6 e dai server. La documentazione corrente per l'uscita utente del server Telnet (formato INIT0100), Format of Connection Description Information, dichiara che un indirizzo IP viene fornito nei campi dell'indirizzo Internet del client e del server.

Tuttavia, se il client remoto (di connessione) è un client IPv6, l'indirizzo Internet non è più conforme al campo dell'indirizzo Internet del client IPv4. Quindi, il campo è completato con valori nulli (hex '00'). Inoltre, l'indirizzo Internet del server (locale) non è più conforme al campo dell'indirizzo Internet del server (locale) IPv4 ed è anche completato con valori nulli, quando il client remoto è un client IPv6. È necessario accedere a questi indirizzi Internet più lunghi utilizzando i campi del nuovo indirizzo Internet del client IPv6 e del server (locale) IPv6.

#### **Modifiche Teraspace**

#### **Memorizzazione per un segmento di memoria condivisa teraspace**

La memorizzazione per un segmento di memoria condivisa teraspace ora viene assegnata quando si esegue l'accesso relativo. Di conseguenza, la memorizzazione viene allocata in base al limite di memoria temporanea per il lavoro che accede alla memoria. Se il lavoro non dispone di memoria temporanea sufficiente per soddisfare la richiesta, il lavoro viene terminato. In precedenza, la memorizzazione per un segmento di memoria condivisa teraspace veniva assegnata quando veniva collegata ad un lavoro per la prima volta o quando era ridimensionata dopo essere stata collegata ad un lavoro. Di conseguenza, il lavoro che esegue l'operazione era allocato per tutta la memoria. Se il lavoro non disponeva di memoria temporanea sufficiente per soddisfare la richiesta per collegare/ridimensionare, le API **shmat()** e **shmctl()** non riuscivano con un errore ENOMEM.

L'API shmat() si collega ai segmenti di memoria condivisa teraspace mediante un nuovo fattore di allineamento interno. Con questa modifica è possibile che venga restituito un indirizzo diverso dall'API rispetto a quello restituito nel precedente release. Di conseguenza, i chiamanti dell'API non devono basarsi su presupposti ipotetici relativi all'indirizzo a cui viene collegato il segmento di memoria condivisa. In particolare, il parametro **shmaddr** nell'API è l'indirizzo a cui il sottoprocesso chiamante desidera collegare il segmento di memoria condivisa, ma non esiste alcuna autorizzazione dal sistema.

#### **Modifiche mutex teraspace**

Se non esplicitamente eliminati, i mutex basati sul puntatore che sono creati in teraspace esistono per l'ambito della durata. Nei precedenti release, l'ambito della durata di tali mutex era determinato dalla durata del processo di creazione o del teraspace in cui venivano creati, in base agli attributi del teraspace. L'ambito della durata di tali mutex ora è determinato dalla durata del teraspace in cui vengono creati.

# **Modifiche alla gestione del tempo**

#### **Modifiche per i valori temporali di file e volume registrati sui supporti ottici UDF**

I supporti formattati con UDF (Universal Disk Format) supporta i fusi orari. Prima della V6R1, i5/OS memorizzava le date di file e volume sui supporti ottici utilizzando i valori temporali della macchina, senza riferimento al fuso orario. A partire dalla V6R1, UTC (Coordinated Universal Time) verrà registrato sui supporti ottici con il formato dei supporti UDF. I valori temporali memorizzati nei release precedenti alla V6R1 verranno interpretati come UTC. Di conseguenza, tali valori memorizzati nei precedenti release sui supporti UDF potrebbero essere inattivi fino a 23 ore. I supporti ottici con il formato HPOFS (High Performance Optical File System) non sono interessati da questa modifica.

### **Modifiche al fuso orario**

#### **Procedure operative:**

Gli utenti non gregoriani che utilizzano il valore di scostamento anno dell'oggetto del fuso orario noteranno che il calcolo per il giorno della settimana in un anno non gregoriano ora corrisponde al giorno della settimana corrente, come stabilito nell'anno gregoriano corrente.

In base al valore di sistema Fuso orario (QTIMZON), il valore di sistema Adattamento anno bisestile (QLEAPADJ) viene gestito dal sistema ed è di sola lettura adesso. Ogni tentativo di modifica di tale valore di sistema restituirà un messaggio di diagnostica CPF1030.

I valori temporali interni per i lavori e i file di spool ora sono in UTC. Se si modifica il valore di sistema Fuso orario (QTIMZON) o l'oggetto fuso orario specificato dal valore di sistema QTIMZON, i valori UTC memorizzati non sono interessati. Tali valori sono visualizzati o richiamati in qualsiasi ora di sistema locale in corso quando essi vengono visualizzati o richiamati. Prima della V6R1, tali valori erano memorizzati nell'ora di sistema locale e i valori visualizzati o richiamati mostravano l'ora di sistema locale in corso quando il valore veniva memorizzato.

I tempificatori interni utilizzato dal sistema operativo adesso sono in UTC. Una modifica al valore di sistema Fuso orario (QTIMZON) o all'oggetto fuso orario specificato dal valore di sistema QTIMZON non interessa un'attesa temporale UTC. Questa modifica interessa il parametro Tempo di riavvio lavoro (RSMTIME) del comando Ritardo lavoro (DLYJOB), i parametri Data pianificazione (SCDDAT) e Ora pianificazione (SCDTIM) nel comando Inoltro lavoro (SBMJOB) e l'inoltro lavoro successivo eseguito dal lavoro di sistema QJOBSCD.

I valori temporali specificati nel comando Ritardo lavoro (DLYJOB), Inoltro lavoro (SBMJOB), Aggiunta voce pianific. lavoro (ADDJOBSCDE) e Modifica voce pianific. lavoro (CHGJOBSCDE) sono ancora sull'ora di sistema locale. Tuttavia, se si specifica un'ora ignorata da una transizione nell'ora legale (DST-Daylight Savings Time), il risultato potrebbe non corrispondere esattamente al funzionamento precedente e l'ordine per le operazioni multiple non viene mantenuto.

#### **Semantica di utilizzo:**

Il valore per l'attivazione programmata restituito mediante l'istruzione MI di creazione degli attributi macchina (MATMATR) opzione 013C stato modificato da LST (local system time - ora del sistema locale) su UTC (Coordinated Universal Time).

La stringa TZ restituita per l'API qwcrtvtz (per il richiamo del fuso orario) per il formato RMTZ0200 viene modificata per l'evoluzione degli standard aziendali. L'interpretazione precedente degli standard aziendali consentiva la sostituzione di caratteri non validi nei nomi abbreviati dell'ora solare o l'ora legale con "\*". I nuovi standard non consentono il carattere "\*" e l'API ora restituisce una "x" per i caratteri non validi. Inoltre i nomi abbreviati sono racchiusi tra < e >.

I messaggi di testo (CPX092E e CPX092F) che attualmente dispongono dell'AST (Alaska Standard Time) e ADT (Alaska Daylight Time) sono stati modificati per disporre dell'AKST e AKDT per i relativi nomi abbreviati. Il fuso orario QN0900AST fornito da IBM utilizza questi messaggi.

#### **Impostazione di un valore di scostamento anno durante l'installazione:**

Se si desidera definire il valore di scostamento anno per un sistema prima di eseguire l'aggiornamento da un release ad un altro, creare una nuova area dati denominata QWCYEAROFS nella libreria QSYS. L'area dati QWCYEAROFS deve essere un'area dati dei caratteri con una lunghezza minima di 14 caratteri. Il formato è definito come segue:

**Byte 1** Simbolo per il valore di scostamento anno corrente ('+' o '-').

#### **Byte 2 - 4**

Valore di scostamento anno dal gregoriano (000 a 140)

#### **Byte 5 - 14**

Il nome descrizione fuso orario, lasciato giustificato e ingrandito a destra con spazi vuoti. Questo è il nome del fuso orario che deve essere modificato con il valore di scostamento anno specificato durante l'IPL di installazione. È possibile utilizzare un valore speciale di \*SYSVAL per indicare che l'oggetto fuso orario corrente specificato nel valore di sistema Fuso orario (QTIMZON) deve essere modificato. Se un nome è specificato, eseguire una verifica per accertarsi che esista. La descrizione fuso orario è stata modificata con il valore di scostamento anno e QTIMZON è stato modificato su questo fuso orario specificato. Per impedire problemi di aggiornamento nei release futuri, si consiglia di specificare un oggetto fuso orario definito dall'utente e non uno degli oggetti fuso orario fornito da IBM.

Tutti oggetti fuso orario forniti da IBM dispongono di un valore di scostamento anno di 0.

#### **Messaggi con valori data/ora vuoti**

È possibile utilizzare nuovi tipi di dati di messaggi (\*UTC, \*UTCD, \*UTCT) nelle descrizioni di messaggi in V6R1. Alcuni messaggi forniti da IBM sono stati modificati per utilizzare i nuovi tipi di dati di messaggi UTC. Ad esempio, CPF1124 (lavoro avviato) e CPF1164 (lavoro terminato) sono stati modificati. Quando la registrazione cronologica viene visualizzata dopo l'installazione della V6R1, i valori data/ora in tali messaggi sono vuoti per i messaggi inviati prima dell'installazione. Se si visualizzano i messaggi con il comando CL Visualizzazione registrazione (DSPLOG), premendo F1 con il cursore sotto un messaggio, viene visualizzato il valore data/ora relativo all'invio del messaggio. Allo stesso modo, dopo l'installazione, se una registrazione lavoro precedente all'installazione contiene uno dei messaggi IBM modificati, il testo del messaggio per il valore data/ora potrebbe contenere spazi vuoti. Gli spazi vuoti visualizzati nel testo del messaggio costituiscono solo un problema temporaneo relativo alla durata dell'installazione, ma i messaggi e le registrazioni lavoro generati dopo l'installazione non visualizzano più gli spazi vuoti.

# **Capitolo 3. Opzioni**

Questo capitolo descrive le modifiche apportate alle opzioni del sistema operativo i5/OS.

# **Strumenti utente (QUSRTOOL) (Opzione 7)**

La maggior parte dei comandi dei servizi di risorsa cluster contenuti nella libreria QSYS nella V5R4 adesso sono presenti in Strumenti utente (QUSRTOOL), Opzione 7. QUSRTOOL ora contiene il codice sorgente V5R4 per tali comandi. Per informazioni su come creare tali comandi, fare riferimento a TCSTINFO membro nel file QUSRTOOL/QATTINFO e all'argomento **High availability function in the base operating system**.

### **NetWare Enhanced Integration (Opzione 25)**

#### **Supporto per l'opzione 25 di i5/OS rimosso**

In V6R1, il supporto per NetWare Enhanced Integration (i5/OS opzione 25) è stato rimosso. I seguenti comandi CL e le API che facevano parte dell'opzione 25 non sono più supportati.

Comandi:

- ADDNTWAUTE
- CHGNDSCTX
- CHGNTWAUTE
- CHGNTWVOL
- CRTNTWVOL
- DLTNTWVOL
- DSPNDSCTX
- DSPNTWAUTE
- DSPNTWCNN
- DSPNTWVOL
- $\cdot$  ENDNTWCNN
- RMVNTWAUTE
- STRNTWCNN
- VFYNTWAUTE
- WRKNTWAUTE
- WRKNTWCNN
- WRKNTWVOL

API:

- QfpzAddNtwAutE
- QfpzChgNtwAutE
- QfpzEndNtwCnn
- OfpzListNtwAutE
- QfpzRmvNtwAutE
- OfpzStrNtwCnn
- QfpzVfyNtwAutE

I seguenti comandi i5/OS non supportano più \*NETWARE per il parametro TYPE:

- Aggiunta FS caricato (ADDMFS o MOUNT)
- v Eliminazione FS caricato (RMVMFS o UNMOUNT)

L'API seguente non supporta più QNetWare per le informazioni di tipo file-system come immissione. È stata anche rimossa dalla costante del file system della combinazione corrente che rappresenta tutti i file system caricati dinamicamente (incluso QNetWare):

- API Esecuzione operazione file system (QP0LFLOP)
- **Nota:** poiché la costante del file system caricato dinamicamente è in fase di aggiornamento, se si utilizza tale costante è necessario eseguire una ricompilazione nella V6R1; altrimenti verrà restituito un errore.

Le API che supportavano il file system QNetWare sui release precedenti alla V6R1 non supportano più QNetWare.

Gli altri comandi CL che supportavano valori specifici su NetWare sono stati modificati per rimuovere tutto il supporto NetWare, come i comandi seguenti:

- Modifica attributi NWS (CHGNWSA)
- Modifica attributi utente NWS (CHGNWSUSRA)
- Visualizzazione attributi NWS (DSPNWSA)
- Visualiz. attributi utente NWS (DSPNWSA)
- Inoltro comando server rete (SBMNWSCMD)
- v Gestione stato server di rete (WRKNWSSTS)
- v Gestione iscrizioni utente NWS (WRKNWSENR)

# **Supporto server integrato (Opzione 29)**

#### **Modifica del comando per l'installazione del server Windows (INSWNTSVR)**

Il comando Installazione server Windows (INSWNTSVR) dispone di un numero di modifiche di parametri che potrebbero richiedere la ricompilazione di programmi CL esistenti utilizzando tali parametri.

- v Il valore predefinito per il parametro Sincronizzazione data/ora (SYNCTIME) è stato modificato su \*NONE. Tutti i server integrati attualmente supportati dispongono di un supporto data/ora CMOS BB (battery-backed) integrato nell'hardware. Quindi, l'uso di questo parametro non è necessario virtualmente o è potenzialmente fuorviante per le applicazioni quando si utilizza anche un meccanismo di sincronizzazione data/ora alternativo, come la sincronizzazione con un'unità di controllo Active Domain.
- v Porta TCP di chiusura (SHUTDPORT) è un parametro obsoleto che non viene mai utilizzato. Esso è stato eliminato dal comando.
- v Il valore predefinito per il parametro Inizializzazione processore di servizio (INZSP) è stato modificato su \*NONE per renderlo coerente con le configurazioni hardware del processore di servizio attualmente supportato.
- v Il parametro Abilitazione unicast (ENBUNICAST) è stato modificato sul valore predefinito \*YES per la corrispondenza con le configurazioni hardware supportate.
- v Il parametro Identificativo contenitore (EID) è stato modificato sul valore predefinito \*AUTO per renderlo coerente con il parametro ENBUNICAST predefinito e l'utilizzo consigliato.
- v I parametri Regola di sicurezza IP predefinita (DFTSECRULE), Regole di sicurezza IP (IPSECRULE) e Identificativo certificato SP (SPCERTID) sono stati rimossi. Questi parametri possono consentire solo che i valori predefiniti possano essere specificati nella V5R4.

# **Comando Installazione server Linux (INSLNXSVR)**

Il comando Installazione server Linux (INSLNXSVR) dispone di un numero di modifiche di parametri che potrebbero richiedere la ricompilazione di programmi CL esistenti utilizzando tali parametri. Tali modifiche includono le modifiche di implementazione iSCSI, la rimozione del supporto per tutti i sistemi

operativi Linux sulle piattaforme IXS/IXA e la rimozione del supporto per SLES9 sulla piattaforma iSCSI. Per ulteriori dettagli sulla rimozione del supporto per le versioni dei sistemi operativi Linux, fare riferimento al testo nella sezione del prodotto 5761-LSV.

- v I valori del parametro di distribuzione server Linux (LNXSVRDST) \*RHEL3, \*RHEL4, \*SLES8, \*SLES9 sono stati rimossi.
- Solo i server integrati collegati a iSCSI possono essere installati mediante il comando Installazione server Linux (INSLNXSVR) in questo release. Il parametro nome di risorsa (RSRCNAME) è stato rimosso.
- v Non è possibile installare distribuzioni Linux mediante il parametro indirizzario di origine Linux (LNXSRCDIR). Questo parametro è stato eliminato.
- v Il valore predefinito per il parametro Sincronizzazione data/ora (SYNCTIME) è stato modificato su \*NONE. Tutti i server integrati attualmente supportati dispongono di un supporto data/ora CMOS BB (battery-backed) integrato nell'hardware e, quindi, questo supporto non è necessario.
- v Il parametro Porta TCP di chiusura (SHUTDPORT) non è più necessario ed è stato eliminato dal comando.
- v Il valore predefinito per il parametro Inizializzazione processore di servizio (INZSP) è stato modificato su \*NONE per renderlo coerente con le configurazioni hardware attualmente supportate.
- v Il valore predefinito per il parametro Abilitazione unicast (ENBUNICAST) è stato modificato sul valore \*YES per la corrispondenza con le configurazioni hardware attualmente supportate.
- v Il valore predefinito per il parametro Identificativo contenitore (EID) è stato modificato sul valore predefinito \*AUTO per renderlo coerente con il parametro ENBUNICAST predefinito e l'utilizzo consigliato.
- v I parametri Regola di sicurezza IP predefinita (DFTSECRULE), Regole di sicurezza IP (IPSECRULE) e Identificativo certificato SP (SPCERTID) sono stati rimossi per semplificare il comando. Questi parametri possono consentire solo che i valori predefiniti possano essere specificati nella V5R4. Sono stati eliminati in quanto non consentono la specifica di altri valori.

### **Backup del livello-file Linux**

Se si utilizza il backup del livello-file Linux, i sistemi LPAR (logical partition) Linux iSCSI e Linux richiedono l'installazione dei seguenti prodotti i5/OS:

- 5761-SS1 Opzione 12 Host Servers
- 5761-SS1 Opzione 29 Integrated Server Support
- 5761-SS1 Opzione 34 Digital Certificate Manager
- v 5761-SS1 Opzione 35 CCA Cryptographic Service Provider
- v 5761-LSV Extended Integrated Server Support

# **Qshell (Opzione 30)**

### **Programma di utilità ipcs**

Il programma di utilità (stato comunicazioni tra processi di prospetti) **ipcs** Qshell utilizza più spazi vuoti per ingrandire i dati di emissione della descrizione estesa SEGSZ. Ciò è obbligatorio per visualizzare correttamente la dimensione dei segmenti della memoria condivisa a 64 bit.

### **Modifiche PATH Qshell**

Prima della V6R1, se la variabile PATH non era impostata, veniva utilizzata una variabile PATH Qshell predefinita /usr/bin:. A cominciare dalla V6R1, la variabile PATH Qshell predefinita è **/usr/bin:.:/QOpenSys/usr/bin**.

# **i5/OS PASE (Portable Application Solutions Environment) (Opzione 33)**

# **Supporto di i5/OS PASE per ioctl modificata**

La funzione i5/OS PASE **ioctl** viene modificata per includere indirizzi socket IPv6 nei risultati quando viene richiamato un comando SIOCGIFCONF. Le interfacce IPv6 sulle righe che non dispongono di una interfaccia associata IPv4 restituiscono il nome di descrizione della riga nel campo **ifr\_name** (invece di un indirizzo in formato nome separato da punti). **ioctl** è, inoltre, potenziata per supportare i comandi CSIOCGIFCONF, OSIOCGIFCONF e SIOCGSIZIFCONF, con risultati equivalenti a AIX.

Per ulteriori informazioni su tali comandi, consultare l'argomento "**ioctl** Socket Control Operations" in "Technical Reference: Communications, Volume 2," in AIX information center. I comandi i5/OS PASE funzionano come per AIX.

### **Supporto i5/OS PASE per le interfacce segnalatore in tempo reale**

i5/OS PASE è potenziato per supportare le funzioni di runtime **sem\_open**, **sem\_close**, **sem\_unlink**, **sem\_init**, **sem\_destroy**, **sem\_getvalue**, **sem\_post**, **sem\_wait**, **sem\_trywait** e **sem\_timedwait** (utilizzando lo stesso supporto di sistema delle funzioni ILE con nome simile).

# **Supporto i5/OS PASE per la priorità di esecuzione modificata**

La corrispondenza tra i valori "adatti" e i5/OS RUNPTY è stata modificata, quindi una singola unità di valori "adatti" corrisponde a due unità di RUNPTY (anziché una corrispondenza di variabili di 1-4 unità di RUNPTY). In tal modo, i valori predefiniti per l'uso del lavoro interattivo del comando "adatto" i5/OS PASE sono eseguiti a RUNPTY(40) e non RUNPTY(60). Per i client con il valore "adatto" eseguito al batch RUNPTY(50) devono specificare un valore "adatto" di 15.

I valori per la priorità di esecuzione restituiti dalle funzioni di runtime i5/OS PASE (come il campo **pi\_pri** nelle strutture restituite da **getprocs**) adesso sono valori RUNPTY. In tal modo, il comando **ps** i5/OS PASE mostra i valori RUNPTY sotto l'intestazione "PRI".

Le applicazioni i5/OS PASE adesso possono controllare la priorità di esecuzione del sottoprocesso mediante **pthread\_setschedparam** o un oggetto di attributi trasmesso a **pthread\_create**. i5/OS limita la priorità del sottoprocesso, quindi le applicazioni possono solo impostare i valori di priorità che rendono il sottoprocesso uguale o meno privilegiato rispetto a RUNPTY per il lavoro

# **Capitolo 4. Programmi su licenza**

Questo capitolo contiene informazioni su singoli programmi su licenza che sono stati modificati per la V6R1.

### **Backup Recovery and Media Services (5761-BR1)**

#### **Modifiche WRKMEDBRM:**

Una modifica al pannello WRKMEDBRM visualizza una colonna precedentemente indicata come **Expire** e ora visualizzata come **Status**. Gli elementi mostrati ora nella colonna sono \*INZ, \*EXP, \*ACT e \*ERR.

#### **Modifiche file di stampa:**

BRMS non elimina più gli attributi dei file di stampa durante l'aggiornamento. Prima della V6R1, quando si installava 5761-BR1, i file di stampa esistenti sul sistema venivano eliminati e sostituiti dai nuovi file di stampa forniti. Adesso, quando si esegue l'aggiornamento, BRMS salva gli attributi dei file di stampa, installa i nuovi file e applica gli attributi salvati ai nuovi file di stampa. BRMS conserva tutte le modifiche eseguite agli attributi prima dell'aggiornamento.

### **IBM DB2 Content Manager OnDemand for i5/OS (5761-RD1)**

# **Comando Stampa prospetto da OnDemand (PRTRPTOND)**

Dal comando Stampa prospetto da OnDemand (PRTRPTOND) sono state rimosse due parole chiave. Le parole chiave rimosse sono COPIES e PAGERANGE. Queste parole chiave dispongono di valori predefiniti e non vengono quasi mai specificati. A causa dell'esecuzione di stampa, tali parole chiave non sono mai state utilizzate e sono state rimosse per eliminare confusione.

### **Comando Avvio gestione memoria disco (STRDSMOND)**

Dal comando Avvio gestione memoria disco (STRDSMOND) è stata rimossa una parola chiave. La parola chiave rimossa è VALIDATE. Questa parola chiave dispone di un valore predefinite e non viene quasi mai specificata. Le funzioni eseguite dal comando sono codice comune eseguito su varie piattaforme, la funzione di convalida abilitata dalla parola chiave VALIDATE non è necessaria sul sistema i5/OS. La parola chiave è stata rimossa per evitare confusione.

### **IBM DB2 Query Manager and SQL Development Kit for i5/OS (5761-ST1)**

### **Comando Creazione programma SQL Fortran**

In V6R1, il supporto del precompilatore SQL per il comando CL Creazione programma SQL Fortran è stato rimosso. Il comando è stato eliminato dalle librerie QSQL e QSYS quando è stato installato il release V6R1.

#### **IBM DB2 Extenders Version 9.1 for i5/OS (5761-DE1)**

Eseguire le operazioni seguenti dopo avere installato IBM DB2 XML Extender (5761-DE1, opzione 2):

1. È necessario installare IBM XML Toolkit for System i (5733-XT2, opzione 1) prima di poter utilizzare DB2 XML Extender.

2. Dopo avere completato l'installazione di DB2 XML Extender su un release precedente di XML Extender, immettere il seguente comando per eseguire la migrazione: CALL QDBXM/QZXMMIGV

## **IBM Developer Kit for Java (5761-JV1)**

### **IBM Technology per le versioni Java**

La piattaforma System i supporta più versioni di JDK (Java Development Kit) e Java 2 Platform, Standard Edition. Se non è specificata la variabile di ambiente JAVA\_HOME né la proprietà Java **java.version**, il JDK predefinito selezionato in questo ambiente JDK multiplo dipende dalle opzioni 5761-JV1 installate.

**Nota:** se si installa solo un JDK, il JDK predefinito è quello installato. Se si installa più di un JDK, il seguente ordine di precedenza determina il JDK predefinito:

- 1. Opzione 8 IBM Technology per Java 5.0 a 32 bit
- 2. Opzione 9 IBM Technology per Java 5.0 a 64 bit
- 3. Opzione 7 Classica 5.0
- 4. Opzione 11- IBM Technology per Java 6 a 32 bit
- 5. Opzione 12 IBM Technology per Java 6 a 64 bit
- 6. Opzione 10 Classica 6
- 7. Opzione 6 Classica 1.4

#### **Modifiche Java Runtime.exec**

In V6R1, IBM Technology per Java Virtual Machine ha modificato il valore predefinito per l'emissione dalla funzione Java **Runtime.exec()**. Quando tale funzione viene eseguita come un programma eseguibile i5/OS PASE, l'emissione del processo secondario assume come predefinita la codifica di caratteri specificata dalla proprietà **file.encoding**. Questa proprietà è, di solito, una codifica di caratteri ASCII. Nel precedente release, l'emissione del processo secondario utilizzava una codifica di caratteri EBCDIC corrispondente al lavoro CCSID. Questo funzionamento modificato abilita l'applicazione Java alla lettura dell'emissione dal processo secondario senza considerare le differenze CCSID. Questa modifica non interessa i casi in cui si utilizza **Runtime.exec()** per richiamare un programma ILE, la cui emissione predefinita può essere ancora EBCDIC.

Se si desidera che **Runtime.exec()** di un programma eseguibile i5/OS PASE restituisca un'emissione di codifica di caratteri EBCDIC, impostare la variabile di ambiente QIBM\_JAVA\_EXEC\_CONV=T.

### **IBM Extended Integrated Server Support for i5/OS (5761-LSV)**

#### Supporto **Linux per le piattaforme IXS e IXA:**

Il supporto per tutti i sistemi operativi Linux in esecuzione su piattaforme IXS (Integrated xSeries Server) e IXA (xSeries Adapter) per i server integrati è stato rimosso. Il supporto per Linux su IXS/IXA viene mantenuto nei release i5/OS precedenti fino a quando il release i5/OS è supportato e la distribuzione Linux supporta il sistema operativo.

Un server IXS/IXA può essere migrato da un release precedente, ma non gestito; il supporto è "così come viene fornito." Il funzionamento previsto (ma non gestito) per un server migrato IXS/IXA è il seguente:

- v Avvio e chiusura del server.
- v Collegamento allo spazio di memorizzazione.
- v Un programma di utilità di blocco ottico e nastro (**ixsdev**).
- v Statistiche notificate con il comando Gestione stato server di rete (WRKNWSSTS).

Il funzionamento *non* valido in V6R1 è il seguente:

• Installazioni sull'hardware IXS/IXA.

- v Il programma di utilità successivo all'installazione (**ixssetup.sh**).
- v Il programma di utilità di aggiornamento (**ixsupdt**).

#### Supporto **SuSE Enterprise Linux 9 per le piattaforme iSCSI:**

Il supporto per SuSE Enterprise Linux 9 (SLES9) in esecuzione su una piattaforma iSCSI per i server integrati verrà rimosso. Il supporto per SLES9 sulla piattaforma iSCSI verrà mantenuto nei release i5/OS precedenti fino a quando il release i5/OS è supportato e la distribuzione Linux supporta il sistema operativo. Un server integrato basato su iSCSI che esegue SLES9 può essere migrato, ma il supporto è "così come viene fornito." Il funzionamento previsto (ma non gestito) per un server migrato è il seguente:

- Avvio e chiusura del server.
- v Collegamento allo spazio di memorizzazione.
- v Un programma di utilità di blocco ottico e nastro (**ixsdev**).
- v Statistiche notificate con il comando WRKNWSSTS.

Il funzionamento *non* valido in V6R1 è il seguente:

- v Installazioni sull'hardware iSCSI per \*SLESe9.
- v Il programma di utilità successivo all'installazione (**ixssetup.sh**).
- v Il programma di utilità di aggiornamento (**ixsupdt**).

# **IBM HTTP Server for i5/OS (5761-DG1)**

### **Moduli di terze parti**

La versione principale di APR viene modificata da 0 a 1. La compatibilità binaria non è possibile nella modifica nella versione principale. Esistono modifiche API significative, come le modifiche della dimensione della struttura e le modifiche del nome della funzione, che potrebbero comportare problemi di compatibilità per programmi obsoleti.

Tutti i moduli di terze parti devono essere ricompilati per il server Apache HTTP versione 2.2 prima di essere caricati.

Pochi clienti dispongono dei moduli di terze parti, ma un gruppo interessato è costituito dai clienti che hanno installato un connettore Tomcat open source. Il connettore è considerato un modulo di terze parti.

### **Moduli aggiuntivi e direttive LoadModule**

Acquisire la versione più recente dei moduli aggiuntivi WebSphere o Domino per IBM HTTP Server mediante la PTF.

Le direttive LoadModule utilizzate dai server HTTP esterni che sono associati a WebSphere Application Server Versioni 6.0 e 6.1 sono state modificate.

È possibile aggiornare la direttiva LoadModule dalla pagina Web **IBM Web Administration for i5/OS**: selezionare il server HTTP, quindi **Edit Configuration file**.

Le seguenti istruzioni si applicano ai server HTTP già associati a WebSphere Application Server Versione 6.0 prima di eseguire l'aggiornamento a V6R1. È necessario eseguire queste operazioni prima di avviare i server.

- 1. Applicare la PTF 5733-W60 SI29611.
- 2. Modificare la direttiva LoadModule da LoadModule was\_ap20\_module /QSYS.LIB/QWAS6.LIB/ QSVTAP20.SRVPGM in LoadModule was\_ap20\_module /QSYS.LIB/QWAS6.LIB/QSVTAPGT.SRVPGM.

Le seguenti istruzioni si applicano ai server HTTP già associati a WebSphere Application Server Versione 6.1 prima di eseguire l'aggiornamento a V6R1. È necessario eseguire queste operazioni prima di avviare i server.

- 1. Modificare la direttiva LoadModule da LoadModule was\_ap20\_module /QSYS.LIB/ *product\_installation\_library*/QSVTAP20.SRVPGM in LoadModule was\_ap20\_module /QSYS.LIB/QHTTPSVR.LIB/QSVTAP20.SRVPGM. La libreria di installazione del prodotto è un nome come QWAS61A o QWAS61B.
- 2. In tutti i casi, modificare il nome della libreria in QHTTPSVR.

# **Tomcat**

I server Tomcat non verranno più forniti come parte del prodotto 5761-DG1 in V6R1. Rimuovere la seguente direttiva dalle configurazioni del cliente:

LoadModule jk module /QSYS.LIB/QHTTPSVR.LIB/QZTCJK.SRVPGM

Inoltre, se non si utilizza una versione open source di Tomcat con il connettore Tomcat, rimuovere le seguenti direttive dalle configurazioni del cliente:

**JkAsfTomcat** JkLogFile JkLogLevel JkMount JkMountCopy JkWorkersFile

Se si utilizza una versione open source del connettore Tomcat, le informazioni precedenti relative ai moduli di terze parti si applicano al modulo caricato nel server HTTP.

# **IBM System Manager for i5/OS (5761-SM1)**

#### **RSTAPARDTA deve essere eliminato quando viene eliminato il prodotto 5722-SM1:**

Il comando Ripristino dati APAR è stato spostato dal prodotto IBM System Manager al prodotto i5/OS. Questa modifica conserva i comandi Salvataggio dati APAR (SAVAPARDTA) e RSTAPARDTA nello stesso prodotto. Se la V5R3 o V5R4 di System Manager (5722-SM1) è installata su un sistema V6R1, installare le seguenti PTF 5722-SM1 per prevenire problemi durante l'eliminazione o la migrazione di System Manager:

- v V5R3 PTF S128255
- v V5R4 PTF S129132

Se il comando RSTAPARDTA è stato eliminato casualmente dalla V6R1, è possibile ripristinarlo eseguendo il seguente comando:

CPY OBJ('/QSYS.LIB/RADBKP.CMD') TOOBJ('/QSYS.LIB/RSTAPARDTA.CMD')

# **IBM TCP/IP Connectivity Utilities for i5/OS (5761-TC1)**

#### **Modifiche dati di configurazione SMTP:**

I dati di configurazione SMTP (simple Mail Transfer Protocol) memorizzati nel membro CONFIG di un PF (physical file) QATMSMTP nella libreriaQUSRSYS sono automaticamente convertiti quando si fa riferimento ai dati per la prima volta. Questa conversione viene eseguita quando si avvia il server SMTP mediante il comando STRTCPSVR o STRTCP, quando gli attributi SMTP sono modificati eseguendo il comando CHGSMTPA o viene eseguito un aggiornamento agli attributi STMP mediante System i Navigator. Questa conversione è necessaria per aggiungere nuovi campi al file di configurazione e per migrare le informazioni gestite nell'area di dati nei release precedenti nei nuovi campi nel membro del file di dati di configurazione.
Le aree di dati che sono migrate sono QTMSIDVRFY, QTMSNOBRLF e QTMSPOPOVR nella libreria QUSRSYS. Tutte queste aree di dati sono convertite nei campi di configurazione corrispondenti. Dopo la conversione, le aree di dati sono eliminate.

Se si esegue un'operazione di salvataggio del file di configurazione SMTP prima di eseguire la conversione, salvare anche le aree di dati QUSRSYS/QTMSIDVRFY, QUSRSYS/QTMSNOBRLF e QUSRSYS/QTMSPOPOVR, se presenti.

# **IBM Universal Manageability Enablement for i5/OS (5722-UME)**

### **Spostamenti della funzione CIM dal sistema operativo di base al programma su licenza (LP - Licensed Program):**

Il server CIMOM (Common Information Model Object Manage) IBM System i e i provider sono spostati dal sistema operativo di base al IBM Universal Manageability Enablement for i5/OS, LP (Licensed Program) 5722-UME, V1R2M0. Il server CIM (QYCMCIMOM) fornito con i5/OS nel precedente release viene sostituito da 5722-UME in V6R1. 5722-UME eseguirà l'installazione sulle versioni V5R4 e V6R1 di i5/OS. 5722-UME è installato per impostazione predefinita con i5/OS V6R1.

### **Dipendenza per l'avvio del server CIM:**

Gli utenti devono installare tali LP e opzioni prima di poter avviare il server CIM senza errori:

- v 5761-SS1 opzione 33 (Portable Application Solutions Environment).
- v 5733-SC1 opzione 1 (OpenSSH, OpenSSL, zlib)

#### **CIM viene eseguito in i5/OS PASE:**

Il server CIM e i provider possono essere eseguiti in i5/OS PASE (Portable Application Solutions Environment). I comandi (**cimconfig**, **cimmof** e **cimprovider**) sono spostati in i5/OS PASE. È necessario eseguire il comando call qp2term prima di eseguire i comandi i5/OS PASE.

#### Compatibilità **IBM Director:**

5722-UME LP potrebbe non funzionare con IBM Director precedente alla versione 5.20.2. È necessario IBM Director 5.20.2 o successive.

#### **Interfacce di sviluppo:**

Il server CIM si basa su OpenPegasus V2.5.1. Ogni prodotto esterno che utilizza le interfacce limitate del provider CIM i5/OS V5R3 o V5R3 deve adattarsi al nuovo SDK (Software Development Kit) OpenPegasus V2.5.1 e acquisire la documentazione aggiornata dell'interfaccia specifica di i5/OS da IBM. Le interfacce di sviluppo restano limitate con 5722-UME ed è richiesto un accordo di disponibilità limitata per l'uso. Se i prodotti esterni hanno installato i provider CIM in V5R4 o V5R3 in i5/OS, tali provider CIM non funzioneranno con 5722-UME se non vengono aggiornati per l'esecuzione in i5/OS PASE e per utilizzare le interfacce aggiornate. Il server CIM supporta i provider "out-of-process".

### **Schema CIM:**

5722-UME, V1R2M0, include lo schema CIM DMTF (Distributed Management Task Force) V2.14.

#### **Voce server CIMOM TCP/IP in System i Navigator:**

È possibile avviare e terminare il server CIM come un server TCP/IP. Mediante System i Navigator, espandere **Rete->Server->Definito dall'utente** per trovare la voce "CIMOM".

È anche possibile utilizzare Systems Director Navigator for i5/OS selezionando **Gestione**->**Rete**- >**Definito dall'utente**, quindi fare clic su **OK**. Quindi è possibile utilizzare la pagina Web per avviare o arrestare CIMON.

#### **Migrazione del contenitore:**

Se V6R1 viene aggiornata su V5R3 o V5R4, il contenitore del server CIM viene migrato dallo schema CIM DMTF V2.7 (o V2.9) allo schema CIM DMTF V2.14 durante il primo avvio del server CIM in 5722-UME LP. Tale migrazione richiede del tempo, in base alla dimensione del contenitore, dalla velocità del processore e dall'utilizzo del sistema.

Il server CIM non sarà disponibile per l'elaborazione di richieste CIM fino al completamento della migrazione del contenitore. L'arresto del lavoro server può causare una perdita di dati.

I seguenti oggetti nel contenitore non sono migrati:

- CIM Provider Registration non viene migrato.
- v Le istanze statiche della definizione di metrica non sono migrate. Con 5722-UME V1R2M0, i provider CIM raccolgono dinamicamente le informazioni e implementano la stessa funzionalità.

La registrazione del server CIM può disporre dei seguenti messaggi relativi alla migrazione del contenitore:

v Quando inizia la migrazione, il messaggio PGS10100 è scritta nella registrazione del server CIM. L'ubicazione predefinita è /QOpenSys/QIBM/UserData/UME/Pegasus/logs.

PGS10100: The CIM server is starting to restore repository and then migrate the repository from an earlier version. This will take several minutes, during which the server will not be available. Stopping the server job might result in the loss of data.

v Quando termina la migrazione, il messaggio PGS10101 è scritta nella registrazione del server CIM. PGS10101: The Common Information Model (CIM) repository has been migrated successfully.

### **Metodi di autenticazione:**

Il server CIM in 5722-UME LP rimuove il supporto di autenticazione Kerberos e aggiunge il supporto SSL (Secure Sockets Layer) come metodi di autenticazione. Vengono aggiunte nuove proprietà di configurazione, come **sslTrustStoreUserName**, **exportSSLTrustStore**, **sslTrustStore**, **sslCertificateFilePath**, **enableSSLExportClientVerification**, **crlStore**, **sslKeyFilePath** e **sslClientVerificationMode**.

#### **Proprietà di configurazione:**

Il server CIM in 5722-UME LP ha modificato alcune proprietà di configurazione. Tali proprietà sono state modificate sulle proprietà corrette: **home**, **daemon**, **slp** e **repositoryDir**. Tali proprietà sono obsolete: **tempLocalAuthDir** e **kerberosServiceName**.

È possibile utilizzare le nuove proprietà **httpBindAddress** e **httpsBindAddress** per impostare gli indirizzi a cui può accedere il client remoto mediante i protocolli HTTP/HTTPS. I valori predefiniti sono 127.0.0.1 e ALL. La configurazione **enableHttpLocalConnection** è obsoleta.

Se V6R1 viene aggiornata su V5R4 o V5R3, al primo avvio di CIMOM, il server CIM migra i dati dalla configurazione del server CIM i5/OS dai precedenti release alla configurazione del server CIM i5/OS PASE. La maggior parte dei valori delle proprietà di configurazione sono migrati intatti. Di seguito sono riportate delle eccezioni e non sono migrate:

v Le proprietà **logdir**, **home**, **daemon**, **slp**, **repositoryDir**, **tempLocalAuthDir** e **kerberosServiceName** non sono migrate.

- v Se la proprietà **httpAuthType** è Kerberos nel server CIM dai precedenti release, **enableHttpsConnection** , **sslClientVerificationMode** e **httpAuthType** non sono migrati. **enableHttpConnection** è impostato su false.
- v La proprietà **enableHttpLocalConnection** non è migrata.

I valori della proprietà migrati non sono convalidati. Se le proprietà di configurazione del server CIM dai precedenti release non sono impostate per funzionare correttamente, ciò può impedire l'avvio del server CIM 5722-UME LP e il relativo funzionamento.

### **Proprietà del provider:**

Rispetto ai provider CIM V5R4 nei precedenti release, alcune proprietà dei provider sono state modificate:

|                               |                        | Provider CIMOM V5R4 nei<br>proprietà dei precedenti |                        |
|-------------------------------|------------------------|-----------------------------------------------------|------------------------|
| Classi CIM                    | Proprietà              | release                                             | Provider 5722-UME LP   |
| IBMOS400_NetworkPort          | RequestedState         | $7$ (test)                                          | 5 (nessuna modifica)   |
| IBMPSG_PhysicalDisk           | PowerOnHours           | Implementato                                        | Rimosso                |
| IBMPSG_PhysicalMemory         | HotSwappable           | Implementato                                        | Rimosso                |
| <b>IBMPSG</b> Chassis         | HotSwappable, IsLocked | Implementato                                        | Rimosso                |
| <b>IBMPSG</b> Processor       | <b>CPUStatus</b>       | Tipo proprietà: schiera di<br>unit16                | Tipo proprietà: unit16 |
| IBMPSG_PhysicalnetworkAdapter | HotSwappable           | Implementato                                        | Rimosso                |
| <b>IBMPSG</b> UserAccount     | <b>InstallDate</b>     | Implementato                                        | Rimosso                |

*Tabella 2. Proprietà dei provider*

#### **Controllo accessi provider di metrica:**

Il controllo accessi provider di metrica è stato modificato. Un nuovo Gruppo di Gestione applicazioni, **System Management Operations** è presente nel prodotto **CIMOM Server**. La voce **Access to the CIM Performance Provider** può essere contenuta in questo gruppo. Il provider del valore di metrica (inclusa la relativa istanza e l'associazione) utilizza questa voce per controllare l'accesso utente.

### **Lingua query di indicazione:**

Con 5722-UME LP, la lingua query del filtro di indicazione supporta **WQL** e **DMTF:CQL**. In V5R4 e V5R3, i provider CIM i5/OS CIM nei precedenti release supportavano solo **CIM:CQL**.

#### **Controllo validità parametro provider:**

I provider CIM utilizzano i controlli validità parametro standard DMTF nell'interfaccia CIM. Se vengono trasmessi parametri non validi all'interfaccia CIM, i provider CIM notificheranno gli utenti con errori e relative cause.

# **IBM WebSphere Application Server V6.0 (5733-W60) e IBM WebSphere Application Server Version 6.1 (5733-W61)**

### **Installazione di WebSphere Application Server:**

In V5R4, IBM Web Enablement per i5/OS veniva fornito con i5/OS e includeva IBM WebSphere Application Server Express V5.1 per iSeries e IBM WebSphere Application Server Express V6 per OS/400. Per V6R1, IBM Web Enablement per i5/OS viene fornito con i5/OS ed include IBM WebSphere Application Server Express V6 per OS/400 e IBM WebSphere Application Server Express V6.1 per i5/OS. IBM WebSphere Application Server Express V5.1 per iSeries non è incluso o supportato con IBM Web Enablement per i5/OS per V6R1.

Se si sta utilizzando attualmente WebSphere Application Server V5.1 e aggiornando alla V6R1, è necessario migrare ai prodotti WebSphere Application Server V6.0.2.23 o V6.1.0.11. Questa migrazione può avvenire prima o dopo l'aggiornamento alla V6R1.

Il livello minimo richiesto di WebSphere Application Server V6.1 in V6R1 è 6.1.0.11. L'installazione di WebSphere Application Server V6.1 in V6R1 richiede una versione di installazione aggiornata del prodotto. La versione di installazione aggiornata di WebSphere Application Server V6.1 si basa sul livello 6.1.0.11. Se WebSphere Application Server V6.1 è presente sul sistema prima di eseguire l'aggiornamento alla V6R1, applicare il pacchetto correzioni 11 (6.1.0.11) o successivi a WebSphere Application Server V6.1 prima o dopo l'aggiornamento a V6R1.

Il livello minimo richiesto di WebSphere Application Server V6.0 in V6R1 è 6.0.2.23. L'installazione di WebSphere Application Server V6.0 in V6R1 richiede una versione di installazione aggiornata del prodotto. La versione di installazione aggiornata di WebSphere Application Server V6.0 si basa sul livello 6.0.2.23. Se WebSphere Application Server V6.0 è presente sul sistema prima di eseguire l'aggiornamento alla V6R1, applicare il pacchetto correzioni 23 (6.0.2..23) o successivi a WebSphere Application Server V6.0 prima o dopo l'aggiornamento a V6R1. Consultare la documentazione WebSphere Application Server per OS/400 V6 e WebSphere Application Server per i5/OS V6.1 sul seguente sito Web per ulteriori informazioni:

http://publib.boulder.ibm.com/infocenter/wsdoc400/index.jsp

http://publib.boulder.ibm.com/infocenter/wasinfo/v6r1/index.jsp

### **Direttive LoadModule:**

Le direttive LoadModule sono utilizzate dai server HTTP esterni che sono associati a WebSphere Application Server Versioni 6.0 e 6.1. Per informazioni sull'aggiornamento delle direttive LoadModule, consultare "Moduli aggiuntivi e direttive [LoadModule"](#page-70-0) a pagina 59.

## **IBM WebSphere Development Studio for System i (5761-WDS)**

### **Modifiche del parametro teraspace-abilitato per i comandi CRTCMOD, CRTBNDC, CRTCPPMOD e CRTBNDCPP**

A cominciare dalla V6R1, tutti gli oggetti di programmi e moduli sono creati come teraspace-abilitati anche se il valore speciale \*NO è specificato per il parametro TERASPACE nei comandi CRTCMOD, CRTBNDC, CRTCPPMOD e CRTBNDCPP. Se l'oggetto del programma o modulo viene creato per un release di destinazione (parametro TGTRLS) di V6R1M0 o successivi, il parametro TERASPACE viene ignorato. Se l'oggetto del programma o modulo viene creato per un release di destinazione prima di V6R1M0, il valore del parametro specificato TERASPACE viene memorizzato nella maschera dell'oggetto.

Per consentire la creazione di oggetti in V6R1 con un valore TERASPACE \*NO per un TGTRLS precedente, i comandi CL consentiranno di specificare TERASPACE e memorizzeranno il valore specificato nella maschera dell'oggetto se il valore TGTRLS è precedente alla V6R1M0. Anche se l'oggetto viene visualizzato in V6R1 con \*YES per l'attributo TERASPACE, esso utilizza il valore memorizzato nella maschera dell'oggetto se l'oggetto viene salvato per un release precedente. L'oggetto mostra il valore TERASPACE specificato quando viene ripristinato su un release precedente alla V6R1.

# **Parametro ENBPFRCOL ignorato nei comandi compilatore**

A cominciare dalla V6R1, il parametro Abilitazione raccolta prestazioni (ENBPFRCOL) verrà ignorato. I programmi e i moduli ILE creati dai compilatori CL e WebSphere Development Studio disporranno sempre del codice di misurazione della prestazione creati negli oggetti.

# **Modifiche dell'opzione INLINE Compilatore ILE C e C++**

Per i comandi Creazione programma C bound (CRTBNDC) e Creazione modulo C (CRTCMOD), la modalità predefinita per l'opzione INLINE è stata modificata da \*NOAUTO in \*AUTO. Se l'opzione INLINE è impostata su \*ON e non è specificata alcuna modalità in linea, la modalità in linea è \*AUTO invece di \*NOAUTO. L'utilizzo di \*AUTO consente ad ulteriori funzioni di essere in linea se in precedenza non lo erano. Poiché l'opzione INLINE è impostata su \*OFF per impostazione predefinita, solo gli oggetti creati con l'opzione INLINE impostata su \*ON e senza la modalità in linea specificata sono interessati da tale modifica.

Per i comandi Creazione programma C++ bound (CRTBNDCPP) e Creazione modulo C++ (CRTCPPMOD), la modalità predefinita per l'opzione INLINE è stata modificata da \*NOAUTO in \*AUTO. Se l'opzione INLINE è impostata su \*ON e non è specificata alcuna modalità in linea, la modalità in linea è \*AUTO invece di \*NOAUTO. L'utilizzo di \*AUTO consente ad ulteriori funzioni di essere in linea se in precedenza non lo erano. Poiché l'opzione INLINE è impostata su \*OFF per impostazione predefinita, solo gli oggetti creati con l'opzione INLINE impostata su \*ON e senza la modalità in linea specificata sono interessati da tale modifica.

# **Lotus Domino per i5/OS (5733-LD7 e 5733-LD8)**

Lotus Domino 7.0.3 per i5/OS (5733-LD7) e Lotus Domino 8.0.1 per System i (5733-LD8) funzionano con V6R1. Alcuni programmi su licenza, come Lotus Domino e prodotti relativi, (Lotus Sametime, LEI (Lotus Enterprise Integrator), Lotus Quickr e altri) richiedono tempo ulteriore per la conversione e potrebbero richiedere l'installazione di alcune PTF o hotfix. Per ulteriori informazioni, consultare la pubblicazione IBM Redpaper, *i5/OS Program Conversion: Getting ready for i5/OS V6R1*, dal sito Web IBM Redbooks (http://www.redbooks.ibm.com).

Per ulteriori informazioni sui prodotti Lotus, consultare il sito Web di Lotus Domino per i5/OS (http://www.ibm.com/systems/i/software/domino/support).

# **System i Access for Windows (5761-XE1)**

### **Windows Installer per System i Access for Windows**

**Nuovi DVD di installazione:**

Il CD iSeries Configurazione e funzionamento è stato sostituito dai DVD System i Access for Windows. Questi DVD contengono tutte le lingue.

**Nota:** i5/OS Information Center prevede solo un DVD per l'installazione. Per ulteriori informazioni sull'installazione da DVD, visitare il seguente sito Web: http://www.ibm.com/systems/i/software/access

### **Installazione di più lingue per System i Access for Windows**

L'installazione di più lingue per System i Access for Windows sul PC non è supportata in questo release. Tuttavia, è possibile installare ogni lingua disponibile come lingua principale per System i Access for Windows sul PC durante l'installazione iniziale. Se si sta installando dal DVD del prodotto, tutte le lingue sono disponibili ed è possibile selezionare l'installazione di una di queste lingue come lingua principale sul PC. Se si sta installando da 5761-XE1 LP (Licensed Program), è possibile installare più lingue secondarie per questo prodotto sul sistema operativo i5/OS. Durante l'installazione iniziale sul PC, è possibile selezionare l'installazione di una di queste lingue secondarie, oltre alla lingua principale installata per 5761-XE1, come lingua principale sul PC.

#### Finestra di dialogo del wizard **Windows Installer per le lingue Ebraico e Arabo:**

La tecnologia di installazione per System i Access for Windows è stata aggiornata alla tecnologia di Windows Installer in questo release. Lo strumento di modifica utilizzato per creare l'installazione non contiene l'Arabo e l'Ebraico. Quando si installa questo prodotto, la finestra di dialogo del wizard non sarà disponibile in Ebraico o Arabo. Tuttavia, il resto del prodotto supporta ancora tali lingue, come nei precedenti release.

#### **Dimensione dell'immagine di installazione per System i Access for Windows:**

System i Access for Windows, 5761-XE1, richiede più spazio nell'IFS (integrated file system) che nei precedenti release. Questo prodotto contiene tre immagini di installazione; una per i PC a 32 bit, una per i PC AMD/eMT a 64 bit e una per Windows Itanium a 64 bit. Nel precedente release, la dimensione dell'indirizzario di immagine era di 180 MB (megabyte); ora la dimensione degli indirizzari di immagine è di 450 MB.

#### **Modifiche a Windows installer:**

La tecnologia di installazione per System i Access for Windows è stata aggiornata alla tecnologia di Windows Installer in questo release. Questo aggiornamento comporta quanto segue:

- v Gli amministratori non possono più utilizzare installazioni personalizzate per controllare le funzioni che gli utenti possono installare. L'installazione personalizzata è stata sostituita dalle conversioni Windows Installer.
- v La tecnologia Windows Installer non utilizza file di risposte per le installazioni non presidiate. Al contrario, l'amministratore può controllare il funzionamento dell'installazione utilizzando conversioni, proprietà pubbliche, impostando il livello di interfaccia utente e modificando il file **setup.ini**.
- v L'argomento i5/OS Information Center per System i Access for Windows contiene le informazioni per gli amministratori sulle procedure di distribuzione e controllo delle installazioni per gli utenti.

### **Ubicazione dei file di dati PC5250:**

A cominciare dalla V6R1, le due cartelle predefinite in cui i file di profilo della stazione di lavoro (**.ws**) e tutti gli altri file di dati sono memorizzati, hanno cambiato ubicazione. L'ubicazione precedente che si basava sul percorso di installazione System i Access for Windows ora si basa sulla cartella Application Data specifica dell'utente. Nell'ubicazione di base, la cartella IBM\Client Access\Emulator\private è creata per memorizzare i file PC5250.

È possibile configurare tali percorsi per tutti gli utenti in due modi:

- v Impostando il parametro /pc5250path ed eseguendo lo strumento **cwbcfg.exe**.
- v Utilizzando **System i Access Properties** nel separatore **PC5250**.

Al primo accesso dopo l'installazione, per ogni utente che ha configurato una delle cartelle predefinite identificate in precedenza, le impostazioni sono modificate automaticamente e i file sono copiati automaticamente nella nuova ubicazione, tuttavia, le icone del collegamento non sono riconfigurate. Ad esempio, un'icona del collegamento che fa riferimento, con percorso completo, ad un file .ws per avviare una sessione PC5250, non viene modificata. L'icona della cartella precedente può essere ancora utilizzata per avviare una sessione PC5250, tuttavia le modifiche di configurazione da tale sessione non vengono salvate nelle nuova cartella. Si raccomanda di cancellare e ricreare o modificare, tali icone di collegamento per specificare la nuova ubicazione della cartella.

I percorsi completi di tali nuove ubicazioni non sono uguali per tutte le versioni dei sistemi operativi Windows, tuttavia, tutte le versioni forniscono due variabili di ambiente che è possibile utilizzare per il riferimento o per individuare tali ubicazioni. Il nome della cartella Application Data specifica dell'utente è memorizzato nella variabile di ambiente APPDATA e il nome della cartella Application Data comune nella variabile di ambiente ALLUSERSPROFILE. I valori delle variabili di ambiente si ottengono racchiudendoli con il segno percentuale (%). È possibile modificare le icone del collegamento PC5250 sostituendo la parte del percorso che fa riferimento alla cartella Documenti con %APPDATA% e sostituendo la parte del percorso che fa riferimento al percorso di installazione System i Access for Windows con %ALLUSERSAPPDATA%. Ad esempio, modificare l'icona del collegamento che fa riferimento a ″C:\Documents and Settings\user5\My Documents\IBM\Client Access\Emulator\private\ System1.ws″, in ″%APPDATA%\IBM\Client Access\Emulator\private\System1.ws″ e accederà al file .ws nella nuova ubicazione della cartella. Creare delle copie di backup delle icone del collegamento prima di modificarle.

# **Aggiornamento 5722-XE1 LP (licensed program) sul sistema V5R4**

È necessario applicare la PTF SI28716 al sistema V5R4 prima di aggiornare a 5761-XE1 LP (licensed program). Se tale PTF non è applicata, è necessario rimuovere 5722-XE1 LP (licensed program) prima di installare 5761-XE1.

## **Service Pack System i Access for Windows più recente richiesto prima di aggiornare i PC client**

Prima di aggiornare alla V6R1 utilizzando il programma Check Version al momento dell'accesso, è necessario applicare il service pack più recente alle installazioni client System i Access for Windows V5R3 o V5R4.

# **Modifiche di Management Central**

## **Modifiche dei servizi di raccolta**

A cominciare dalla V6R1, non è necessaria nessuna autorizzazione speciale per creare i file di database utilizzando i servizi di raccolta. In precedenza, era necessario disporre dell'autorizzazione \*ALLOBJ per creare i file di database utilizzando i servizi di raccolta.

## **Inventari di Management Central con l'hardware Blades**

Poiché l'hardware Blades è virtuale, la maggior parte delle API per l'accesso alle informazioni hardware non sono supportate. Quindi, Management Central Hardware Inventory, Search in Hardware Inventory e Export Hardware Inventory potrebbero non funzionare. I processi e le attività, che visualizzano le informazioni di sistema, come Export Software Inventory, potrebbero visualizzare informazioni ridotte o nessuna informazione.

# **Gestione delle correzioni**

### **Modifiche dell'opzione Funzione di Invio: Inviare le correzioni indicate come requisiti**

Quando si seleziona l'opzione Funzione di Invio: Inviare le correzioni indicate come requisiti, i requisiti di distribuzione sono inviati con le correzioni indicate come prerequisiti e requisiti aggiuntivi. È necessario che sia selezionato il sistema centrale V6R1. Le correzioni indicate come requisiti sono distribuite ad ogni endpoint durante l'elaborazione delle funzioni di Invio e Invio e Installazione.

### **Modifiche delle funzioni di confronto e aggiornamento**

Le funzioni di confronto e aggiornamento ora possono confrontare gruppi di correzioni quando si confrontano le correzioni. Quando i risultati di tali funzioni sono distribuiti, le informazioni del gruppo di correzioni sono inviate dal sistema di modello ai sistemi di destinazione. La distribuzione delle correzioni resta uguale ai precedenti release.

*Importante:* quando si utilizzano i gruppi di correzioni, si consiglia di impostare il sistema centrale sul release disponibile di livello più alto per evitare problemi di incompatibilità con release precedenti.

# **Riavvio di monitor in cui si sono verificati errori**

Nei release precedenti alla V6R1, i monitor in cui si sono verificati errori erano riavviati automaticamente solo se la proprietà QYPS\_AUTORETRY era impostata e &RESTART era specificato come parte del nome del monitor. Nella V6R1, i monitor in cui si sono verificati errori sono riavviati automaticamente se la proprietà QYPS\_AUTORETRY è impostata, senza considerare se &RESTART è parte del nome del monitor.

# **Provider .NET System i Access for Windows**

Il Provider dati DB2 for i5/OS ha effettuato alcune modifiche incompatibili, che richiedono la versione Assembly del provider per la modifica da 10.0.0.0 to 12.0.0.0. Questa modifica richiede la ricompilazione delle applicazioni esistenti mediante Visual Studio 2.0 o di creare o modificare un file di configurazione, in modo che il runtime .NET possa reindirizzare le richieste per la versione del provider 10.0.0.0 alla versione del provider 12.0.0.0.

Per ulteriori dettagli, consultare "Incompatible changes from previous releases" nei riferimenti tecnici del provider .NET System i Access for Windows. Per gli aggiornamenti più recenti, fare riferimento al sito Web di Access for Windows .NET Provider all'indirizzo:

http://www.ibm.com/systems/i/software/access/windows/dotnet/

# **System i Navigator**

### **GUI RAS (Remote Access Services) - Pannelli di proprietà e nuovi profili)**

Nella V5R4, la GUI (Graphical User Interface) RAS (Remote Access Services) disponeva dei pulsanti **Nuovo** e **Apri** nel separatore **Connessione** per i profili di connessioni mittente e ricevente. In V6R1, l'interfaccia è stata modificata. Il separatore **Connessione** non dispone più del pulsante **Nuovo**, ma dispone ancora del pulsante **Apri**. Il pulsante **Apri** svolge entrambe le funzioni. Se si immette un nome riga non presente nell'elenco, il pulsante funziona come il pulsante **Nuovo**. Se si seleziona o si immette un nome riga non presente nell'elenco, il pulsante funziona come il pulsante **Apri**. A causa delle modifiche API, la GUI RAS (Remote Access Services) V5R4 System i Navigator non è compatibile con un sistema V6R1. Gli utenti riceveranno errori non previsti se tentano di utilizzare la GUI RAS (Remote Access Services) V5R4 System i Navigator con un sistema V6R1.

### **System i Navigator in Windows Itanium**

System i Navigator, GUI Builder e Resource Script Converter non sono supportati in Windows iA64 (sistemi Itanium).

### **Copia dei file mediante System i Navigator**

Nei release precedenti alla V6R1 l'utilizzo di System i Navigator per copiare un file poteva non riuscire in modo imprevisto, anche se la stessa funzione veniva eseguita correttamente con il comando Copia oggetto (CPY). La copia di alcuni file con System i Navigator richiedeva un'autorizzazione speciale \*ALLOBJ. Nella V6R1, non è necessaria l'autorizzazione speciale \*ALLOBJ per copiare i file con System i Navigator.

Nei release precedenti alla V6R1, se veniva rilevato un errore durante l'uso di System i Navigator per copiare un indirizzario completo, l'elaborazione della copia terminava e i file rimanenti non venivano copiati. Nella V6R1, il processo di copia tenta di copiare i file rimanenti dopo la copia non riuscita di un file.

### **Ubicazione dei moduli aggiuntivi di System i Navigator:**

I moduli aggiuntivi per System i Navigator devono essere contenuti nell'IFS (integrated file system) nell'indirizzario QIBM/ProdData/OpNavPlugins o QIBM/UserData/OpNavPlugins. I moduli aggiuntivi contenuti negli indirizzari precedenti QIBM/ProdData/GUIPlugin o QIBM/UserData/GUIPlugpin non sono rilevati.

### **Abilitazione Web di System i Access**

IBM System i Navigator è un'interfaccia grafica potente per la gestione del sistema. La funzionalità System i Navigator include la navigazione di sistema, la configurazione, le funzioni di pianificazione e la guida in linea per le attività. System i Navigator rende la gestione e la funzione del sistema più facile e produttiva. Inoltre, include Management Central per la gestione di più server da un sistema centrale.

Le modifiche apportate per l'abilitazione Web di tali funzioni hanno provocato modifiche minori al contenuto e al flusso dei pannelli grafici per System i Access.

È possibile reperire ulteriori informazioni sull'argomento information center **System i Navigator** al seguente sito Web:

http://www.ibm.com/systems/i/solutions/management/products.html

Fare clic sul collegamento **IBM System i Navigator**.

#### **IBM Systems Director Navigator for i5/OS:**

A partire dalla V6R1, è anche possibile accedere alle attività System i Navigator sul Web utilizzando la nuova console Web IBM Systems Director Navigator for i5/OS. Questa console visualizza le categorie delle attività principali in un'area di navigazione di attività e le attività selezionate sono visualizzate come portlet nello spazio di lavoro della console. Verificare che il server di gestione HTTP sia in esecuzione, quindi immettere l'URL seguente per passare alla console:

http://{system}:2001

Per ulteriori informazioni, consultare l'argomento information center **Systems Director Navigator for i5/OS**.

**Nota:** la pagina **Attività i5/OS**, che di solito veniva visualizzata immettendo il seguente URL: http://{system}:2001 ora può essere visualizzata dalla pagina di benvenuto **IBM Systems Director Navigator for i5/OS** . Fare clic sul collegamento **Pagina attività i5/OS** nella parte inferiore della pagina **Benvenuti** per visualizzare le attività dalla pagina di i5/OS relativa.

#### **Attività System i Navigator sul Web:**

La maggior parte delle attività System i Navigator sono disponibili da un browser Web immettendo un URL specifico. Queste attività possono essere utilizzate senza installare System i Access for Windows o System i Navigator. Come per la V6R1, ora sono disponibili oltre 300 attività sul Web. Verificare che il server di gestione HTTP sia in esecuzione, quindi immettere l'URL seguente per passare alla home page Web:

#### http://{system}:2001/webnav/WnServlet?task=home

Da questa home page, è possibile visualizzate tutte le attività Web, creare un URL di attività personalizzate o salvare come preferite tutte le attività Web per l'inclusione nell'elenco Preferiti del browser.

# **Supporto Unicode per client System i Access for Windows e Linux**

I client System i Access for Windows e Linux dispongono anche di un commutatore per sovrascrivere il nuovo supporto Unicode, tornando in tal modo, all'uso del lavoro CCSID per tutte le richieste. È possibile impostare la variabile di ambiente CWB\_RMTCMD\_V5R4\_COMPATIBILITY sul client per abilitare la sovrascrittura. I valori seguenti sono validi per questa variabile: **\*ALL** Tutti i processi utilizzano il formato messaggi precedente.

#### **XXX.EXE**

Questo nome processo (in formato 8.3) utilizza il formato messaggi precedente.

### **Modifiche dei wizard Visual Basic**

La funzione dei wizard Visual Basic è stata rimossa da System i Access for Windows LP (licensed program). Lo scopo del wizard Visual Basic è di supportare lo sviluppatore di un'applicazione nella scrittura degli ADO (ActiveX Data Objects). L'utilizzo e la richiesta di tali wizard è diminuita con la nuova generazione di strumenti di database inclusi negli strumenti di sviluppo standard dell'industria.

## **System i Access for Web (5761-XH2)**

### **Prima di installare V6R1 System i Access for Web:**

Se si dispone attualmente di una versione in esecuzione e configurata di System i Access for Web sul sistema i5/OS, è necessario eseguire i comandi di configurazione System i Access for Web nuovamente quando si installa la nuova versione prima di poter utilizzare il prodotto. L'esecuzione del comando abilita la nuova funzionalità fornita con il nuovo release. Quando si esegue CFGACCWEB2 per gli ambienti WebSphere Application Server, verificare che l'immissione di valori per il parametro WASPRF sia sensibile al maiuscolo e al minuscolo e che i valori vengano inseriti esattamente come mostrato nel file /QIBM/UserData/Access/Web2/config/instances.properties. Per istruzioni dettagliate sull'installazione e l'aggiornamento del prodotto e sull'esecuzione dei comandi di configurazione, consultare V6R1 i5/OS Information Center: fare clic su **Connessione a System i > System i Access > System i Access for Web**.

### **Ambienti server delle applicazioni Web e WebSphere Portal:**

Se si dispone attualmente di una versione in esecuzione e configurata di System i Access for Web sul sistema i5/OS, tale ambiente del server delle applicazioni Web potrebbe non essere più supportato da System i Access for Web. È necessario migrare la configurazione System i Access for Web a un server delle applicazioni Web supportato. Per informazioni aggiuntive, consultare V6R1 i5/OS Information Center: fare clic su **Connessione a System i > System i Access > System i Access for Web**.

V6R1 System i Access for Web non supporta i seguenti server delle applicazioni Web:

- WebSphere Application Server V5.0 per iSeries
- WebSphere Application Server V5.0 Express per iSeries
- WebSphere Application Server V5.1 per iSeries
- WebSphere Application Server V5.1 Express per iSeries
- ASF (Apache Software Foundation) Tomcat

V6R1 System i Access for Web non supporta i seguenti ambienti WebSphere Portal:

- WebSphere Portal Express per iSeries V5.0
- Workplace Services Express V2.5

V6R1 System i Access for Web è in grado di migrare i dati generati dall'utente da un ambiente di server delle applicazioni Web non supportato ad un ambiente di server delle applicazioni Web supportato quando vengono configurati nuovi server delle applicazioni Web. È possibile migrare i dati generati dall'utente utilizzando il comando CFGACCWEB2 e specificando l'immissione per i parametri SRCSVRTYPE/SRCSVRINST/SHRUSRDTA.

V6R1 System i Access for Web consente anche di rimuovere la configurazione di System i Access for Web dall'ambiente di server delle applicazioni Web non supportato utilizzando il comando RMVACCWEB2. Verificare di aver caricato ed applicato le PTF più recenti di V6R1 System i Access for Web prima di tentare la migrazione da o rimuovere le configurazioni dell'ambiente di server delle applicazioni Web non supportato.

#### **ASF (Apache Software Foundation) Tomcat:**

V6R1 System i Access for Web non supporta AFS (Apache Software Foundation) Tomcat. Si consiglia di migrare le configurazioni ASF Tomcat nell'ambiente di server delle applicazioni Web integrato.

#### **Comandi di configurazione:**

Nei release precedenti di System i Access for Web, venivano forniti solo i comandi CL per gestire le configurazioni di System i Access for Web. I comandi script QShell sono stati aggiunti successivamente ai release utilizzando le PTF per supportare server delle applicazioni più recenti. In V6R1 System i Access for Web, i comandi CL ed i comandi script QShell vengono forniti come parte del release di base. È possibile utilizzare i comandi CL o i comandi script QShell per gestire la configurazione System i Access for Web. Per informazioni su come utilizzare i comandi, consultare V6R1 i5/OS Information Center: fare clic su **Connessione a System i > System i Access > System i Access for Web**.

#### **Firme digitali:**

V6R1 System i Access for Web contiene e installa gli oggetti con firma digitale nel sistema i5/OS. Tali oggetti sono integrati con le informazioni della versione 6. Se V6R1 System i Access for Web è installato in un sistema V5R4 i5/OS, la firma digitale andrà persa. Per ripristinare le firme digitali negli oggetti, eseguire le seguenti operazioni:

- 1. Aggiornare il sistema alla V6R1 i5/OS.
- 2. Reinstallare V6R1 System i Access for Web.
- 3. Ricaricare e applicare le PTF della V6R1 System i Access for Web.

# **Informazioni particolari**

Queste informazioni sono state sviluppate per i prodotti e i servizi offerti negli U.S.A.

IBM potrebbe non offrire i prodotti, i servizi o le funzioni trattate in questo documento negli altri paesi. Contattare il rappresentante IBM per informazioni sui prodotti e servizi correntemente disponibili nella propria area. Qualsiasi riferimento ad un prodotto, programma o servizio IBM non implica che sia possibile utilizzare soltanto tali prodotti, programmi o servizi IBM. In sostituzione a quanto fornito da IBM, è possibile utilizzare qualsiasi prodotto, programma o servizio funzionalmente equivalente che non violi alcun diritto di proprietà intellettuale di IBM. Tuttavia, è responsabilità dell'utente considerare e verificare l'operazione di qualsiasi prodotto, programma o servizio non di IBM.

IBM può avere brevetti o domande di brevetto in corso relativi a quanto trattato nel presente documento. Il rilascio di questo documento non concede alcuna licenza a questi brevetti. Chi desiderasse ricevere informazioni relative a licenze può rivolgersi per iscritto a:

Director of Commercial Relations IBM Europe Schoenaicher Str. 220 D-7030 Boeblingen Deutschland

Per informazioni sulle richieste di licenza relative al DBCS (double-byte character set), contattare il reparto proprietà intellettuale IBM nel proprio paese o inviare le richieste per iscritto all'indirizzo:

IBM World Trade Asia Corporation Licensing 2-31 Roppongi 3-chome, Minato-ku Tokyo 106-0032, Japan

Il paragrafo seguente non si applica al Regno Unito o a qualsiasi altro paese in cui tali forniture non **sono congruenti con le leggi locali:** INTERNATIONAL BUSINESS MACHINES CORPORATION FORNISCE QUESTA PUBBLICAZIONE "COSÌ COME È" SENZA GARANZIA DI ALCUN TIPO, SIA ESSA ESPLICITA O IMPLICITA, INCLUSO MA NON LIMITATO ALLE GARANZIE IMPLICITE DI NON VIOLAZIONE, COMMERCIABILITÀ O IDONEITÀ A UNO SCOPO PARTICOLARE. Alcuni stati non consentono le limitazioni di responsabilità di garanzie esplicite o implicite in certe transazioni, pertanto, questa istruzione non si applica all'utente.

Queste informazioni potrebbero includere errori tipografici o tecnici. Vengono periodicamente apportate delle modifiche a queste informazioni; queste modifiche verranno comprese nelle nuove edizioni della pubblicazione. IBM può apportare perfezionamenti e/o modifiche nel(i) prodotto(i) e/o nel(i) programma(i) descritto(i) in questa pubblicazione in qualsiasi momento senza preavviso.

Qualsiasi riferimento a siti Web non IBM, contenuto in queste informazioni, viene fornito solo per comodità e non implica in alcun modo l'approvazione di tali siti. Le informazioni reperibili nei siti Web non sono parte integrante delle informazioni relative a questo prodotto IBM, pertanto il loro utilizzo ricade sotto la responsabilità dell'utente.

IBM può utilizzare o divulgare ogni informazione fornita in qualunque modo ritenga appropriato senza alcun obbligo da parte sua.

I possessori della licenza di questo programma che desiderano avere informazioni su ciò per abilitare: (i) lo scambio di informazioni tra programmi creati indipendentemente e altri programmi (incluso questo) e (ii) l'utilizzo reciproco delle informazioni che sono state modificate, dovrebbero contattare:

IBM Corporation Software Interoperability Coordinator, Department YBWA 3605 Highway 52 N Rochester, MN 55901 U.S.A.

Tali informazioni possono essere disponibili, soggette alle condizioni e ai termini appropriati, incluso in alcuni casi, il pagamento di un corrispettivo in denaro.

Il programma su licenza descritto in questa pubblicazione e tutto il relativo materiale disponibile viene fornito dall'IBM nei termini dell'IBM Customer Agreement, IBM International Program License Agreement, IBM License Agreement for Machine Code o qualsiasi altro accordo equivalente tra le parti.

Qualsiasi dato sulle prestazioni contenuto in questa pubblicazione è stato stabilito in un ambiente controllato. Quindi i risultati ottenuti in altri ambienti operativi potrebbero variare in modo significativo. È possibile che alcune misurazioni siano state effettuate su sistemi a livello di sviluppo e non esiste alcuna garanzia che tali misurazioni siano le stesse su sistemi generalmente disponibili. Inoltre, è possibile che alcune misurazioni siano state calcolate tramite estrapolazione. I risultati effettivi possono variare. Sarebbe opportuno che gli utenti di questa pubblicazione verificassero i dati applicabili per il relativo ambiente specifico.

Tali informazioni che riguardano prodotti non IBM sono state ottenute dai fornitori di prodotti, dai loro annunci pubblicati o altre fonti disponibili al pubblico. IBM non ha testato tali prodotti e non può confermare l'inadeguatezza delle prestazioni, della compatibilità o di altre richieste relative a prodotti non IBM. Le domande sulle capacità di prodotti non IBM dovrebbero essere indirizzati ai fornitori di tali prodotti.

Tutte le affermazioni riguardanti progetti futuri di IBM sono soggette a cambiamenti o a smentite senza preavviso e rappresentano solamente degli obiettivi.

#### LICENZA SUL DIRITTO D'AUTORE:

Queste informazioni contengono programmi applicativi di esempio in linguaggio sorgente, che illustrano tecniche di programmazione su varie piattaforme operative. È possibile copiare, modificare e distribuire questi programmi di esempio sotto qualsiasi forma senza alcun pagamento a IBM, allo scopo di sviluppare, utilizzare, commercializzare o distribuire i programmi applicativi in conformità alle API (application programming interface) a seconda della piattaforma operativa per cui i programmi di esempio sono stati scritti. Questi esempi non sono stati testati approfonditamente tenendo conto di tutte le condizioni possibili. IBM, quindi, non può garantire o sottintendere l'affidabilità, l'utilità o il funzionamento di questi programmi.

Se si sta utilizzando la versione in formato elettronico di questo manuale, le fotografie e le illustrazioni a colori potrebbero non essere visualizzate.

### **Informazioni sull'interfaccia di programmazione**

Questa pubblicazione i5/OS - Memo per gli utenti documenta le Interfacce di programmazione che consentono al cliente di scrivere programmi per ottenere i servizi di i5/OS.

### **Marchi**

I seguenti termini sono marchi dell'International Business Machines Corporation negli Stati Uniti e/o negli altri paesi.

AFS AIX

AS/400 DB2 Domino EnergyScale i5/OS IBM IBM(logo) iSeries Language Environment Lotus Lotus Enterprise Integrator OS/400 POWER5 POWER6 **Ouickr** Redbooks Sametime System i Tivoli WebSphere Workplace xSeries

Adobe, il logo Adobe, PostScript e il logo PostScript somo marchi di Adobe Systems Incorporated negli Stati Uniti e/o in altri paesi.

Intel, Intel logo, Intel Inside, il logo Intel Inside logo, Intel Centrino, il logo Intel Centrino, Celeron, Intel Xeon, Intel SpeedStep, Itanium e Pentium sono marchi di Intel Corporation o delle sue consociate negli Stati Uniti e/o in altri paesi.

Microsoft, Windows, Windows NT e il logo Windows sono marchi di Microsoft Corporation negli Stati Uniti e/o in altri paesi.

Java e i marchi basati su Java sono marchi della Sun Microsystems, Inc. negli Stati Uniti e/o in altri paesi.

Linux è un marchio di Linus Torvalds negli Stati Uniti e/o negli altri paesi.

Altri nomi di aziende, prodotti o servizi riportati in questa pubblicazione sono marchi di altre società.

### **Termini e condizioni**

Le autorizzazioni per l'utilizzo delle presenti pubblicazioni vengono concesse in base alle seguenti disposizioni.

**Uso personale:** è possibile riprodurre queste pubblicazioni per uso personale, non commerciale a condizione che vengano conservate tutte le indicazioni relative alla proprietà. Non è possibile distribuire, visualizzare o produrre lavori derivati di tali pubblicazioni o di qualsiasi loro parte senza chiaro consenso da parte di IBM.

**Uso commerciale:** è possibile riprodurre, distribuire e visualizzare queste pubblicazioni unicamente all'interno del proprio gruppo aziendale a condizione che vengano conservate tutte le indicazioni relative alla proprietà. Non è possibile effettuare lavori derivati di queste pubblicazioni o riprodurre, distribuire o visualizzare queste pubblicazioni o qualsiasi loro parte al di fuori del proprio gruppo aziendale senza chiaro consenso da parte di IBM.

Fatto salvo quanto espressamente concesso in questa autorizzazione, non sono concesse altre autorizzazioni, licenze o diritti, espressi o impliciti, relativi alle pubblicazioni o a qualsiasi informazione, dato, software o altra proprietà intellettuale qui contenuta.

IBM si riserva il diritto di ritirare le autorizzazioni qui concesse qualora, a propria discrezione, l'utilizzo di queste pubblicazioni sia a danno dei propri interessi o, come determinato da IBM, qualora non siano rispettate in modo appropriato le suddetta istruzioni.

Non è possibile scaricare, esportare o ri-esportare queste informazioni se non pienamente conformi con tutte le leggi e le norme applicabili, incluse le leggi e le norme di esportazione degli Stati Uniti.

IBM NON RILASCIA ALCUNA GARANZIA RELATIVAMENTE AL CONTENUTO DI QUESTE PUBBLICAZIONI. LE PUBBLICAZIONI SONO FORNITE ″COSÌ COME SONO″, SENZA ALCUN TIPO DI GARANZIA, ESPRESSA O IMPLICITA, INCLUSE, A TITOLO ESEMPLIFICATIVO, GARANZIE IMPLICITE DI COMMERCIABILITÀ ED IDONEITÀ PER UNO SCOPO PARTICOLARE.

# **Riservato ai commenti del lettore**

**i5/OS i5/OS - Memo per gli utenti Versione 6 Release 1**

Commenti relativi alla pubblicazione in oggetto potranno contribuire a migliorarla. Sono graditi commenti pertinenti alle informazioni contenute in questo manuale ed al modo in cui esse sono presentate. Si invita il lettore ad usare lo spazio sottostante citando, ove possibile, i riferimenti alla pagina ed al paragrafo.

Si prega di non utilizzare questo foglio per richiedere informazioni tecniche su sistemi, programmi o pubblicazioni e/o per richiedere informazioni di carattere generale.

Per tali esigenze si consiglia di rivolgersi al punto di vendita autorizzato o alla filiale IBM della propria zona oppure di chiamare il ″Supporto Clienti″ IBM al numero verde 800-017001.

I suggerimenti ed i commenti inviati potranno essere usati liberamente dall'IBM e dalla Sistemi Informativi e diventeranno proprietà esclusiva delle stesse.

Commenti:

Si ringrazia per la collaborazione.

Per inviare i commenti è possibile utilizzare uno dei seguenti modi.

- v Spedire questo modulo all'indirizzo indicato sul retro.
- Inviare un fax al numero: Stati Uniti e Canada: 1-800-937-3430
	- Altri paesi: 1-507-253-5192
- v Spedire una nota via email a: RCHCLERK@us.ibm.com

Se è gradita una risposta dalla Sistemi Informativi, si prega di fornire le informazioni che seguono:

Nome Indirizzo

Società

Numero di telefono **Indirizzo e-mail** 

Indicandoci i Suoi dati, Lei avrà l'opportunità di ottenere dal responsabile del Servizio di Translation Assurance della Sistemi Informativi S.p.A. le risposte ai quesiti o alle richieste di informazioni che vorrà sottoporci. I Suoi dati saranno trattati nel rispetto di quanto stabilito dalla legge 31 dicembre 1996, n.675 sulla "Tutela delle persone e di altri soggetti rispetto al trattamento di dati personali". I Suoi dati non saranno oggetto di comunicazione o di diffusione a terzi; essi saranno utilizzati "una tantum" e saranno conservati per il tempo strettamente necessario al loro utilizzo.

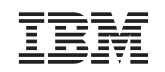

IBM CORPORATION ATTN DEPT 542 IDCLERK 3605 HWY 52 N ROCHESTER MN

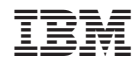

Stampato in Italia